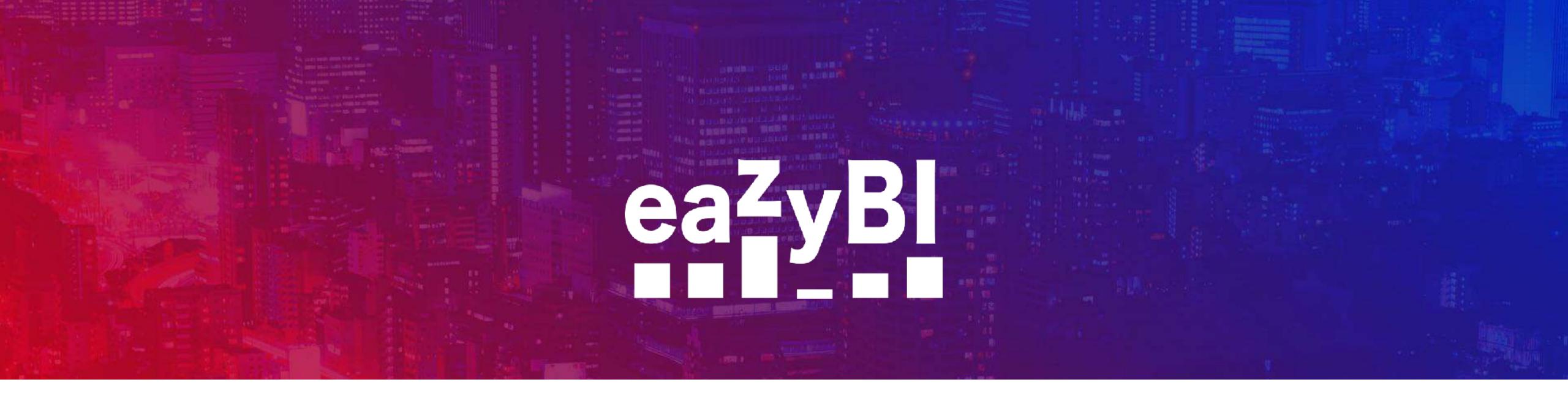

# **Building Reports on Different Data Sources**

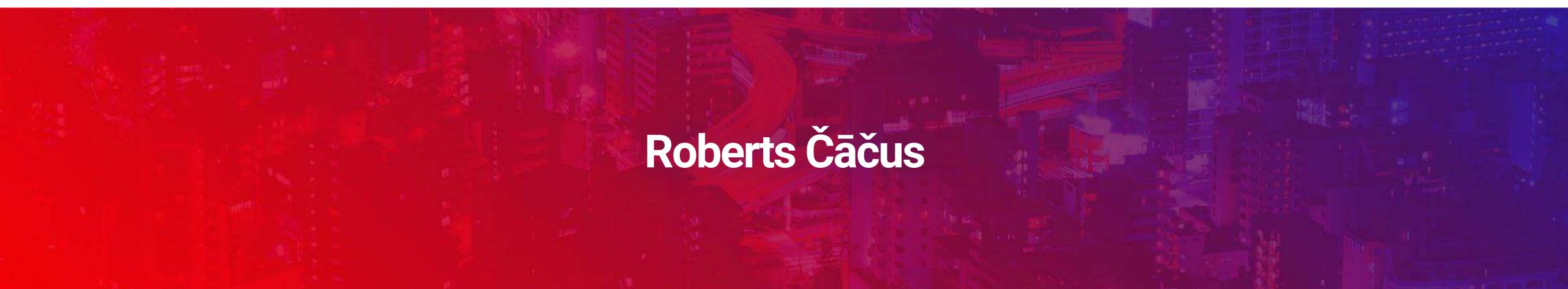

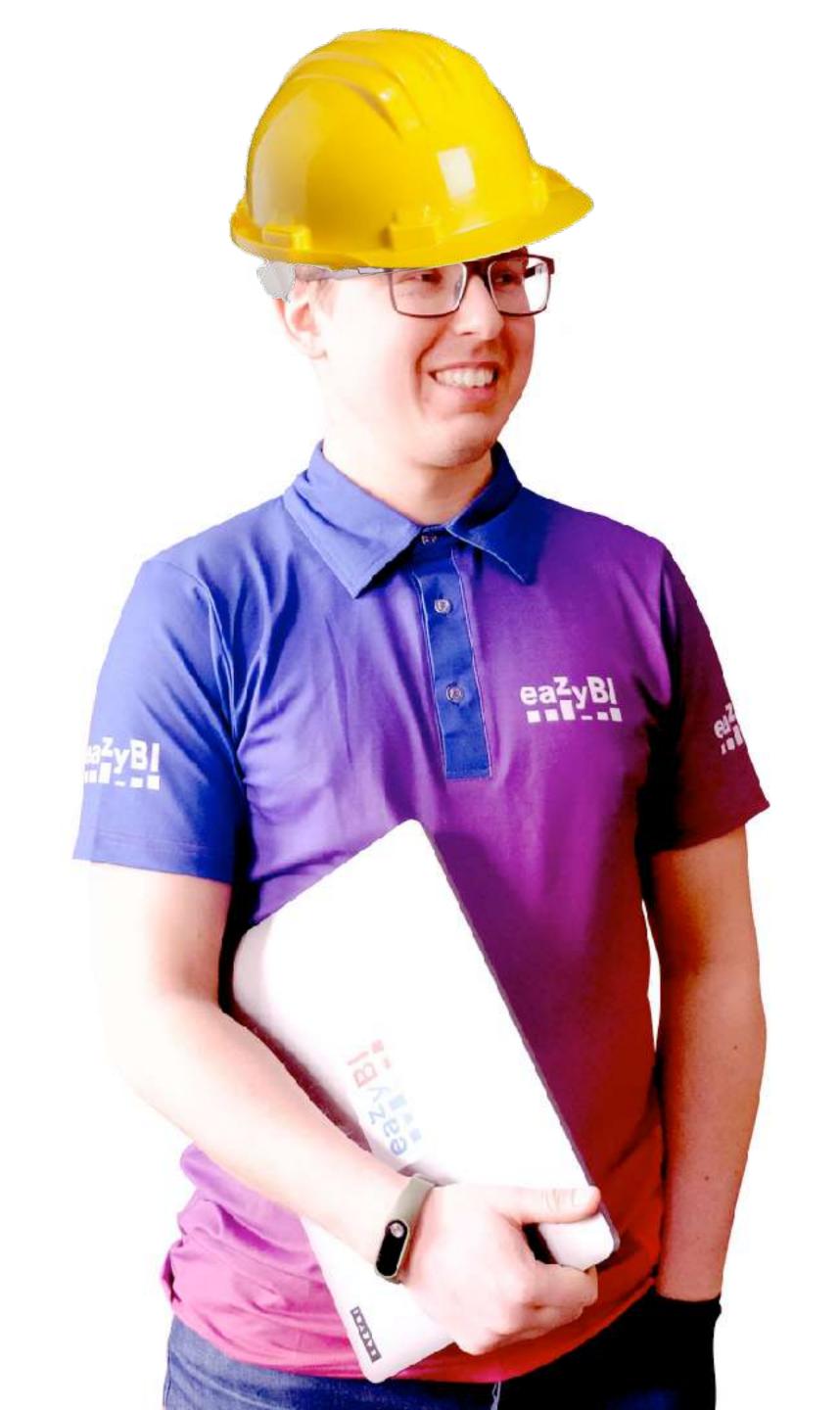

Additional data imports won't break my bones

Roberts Čāčus

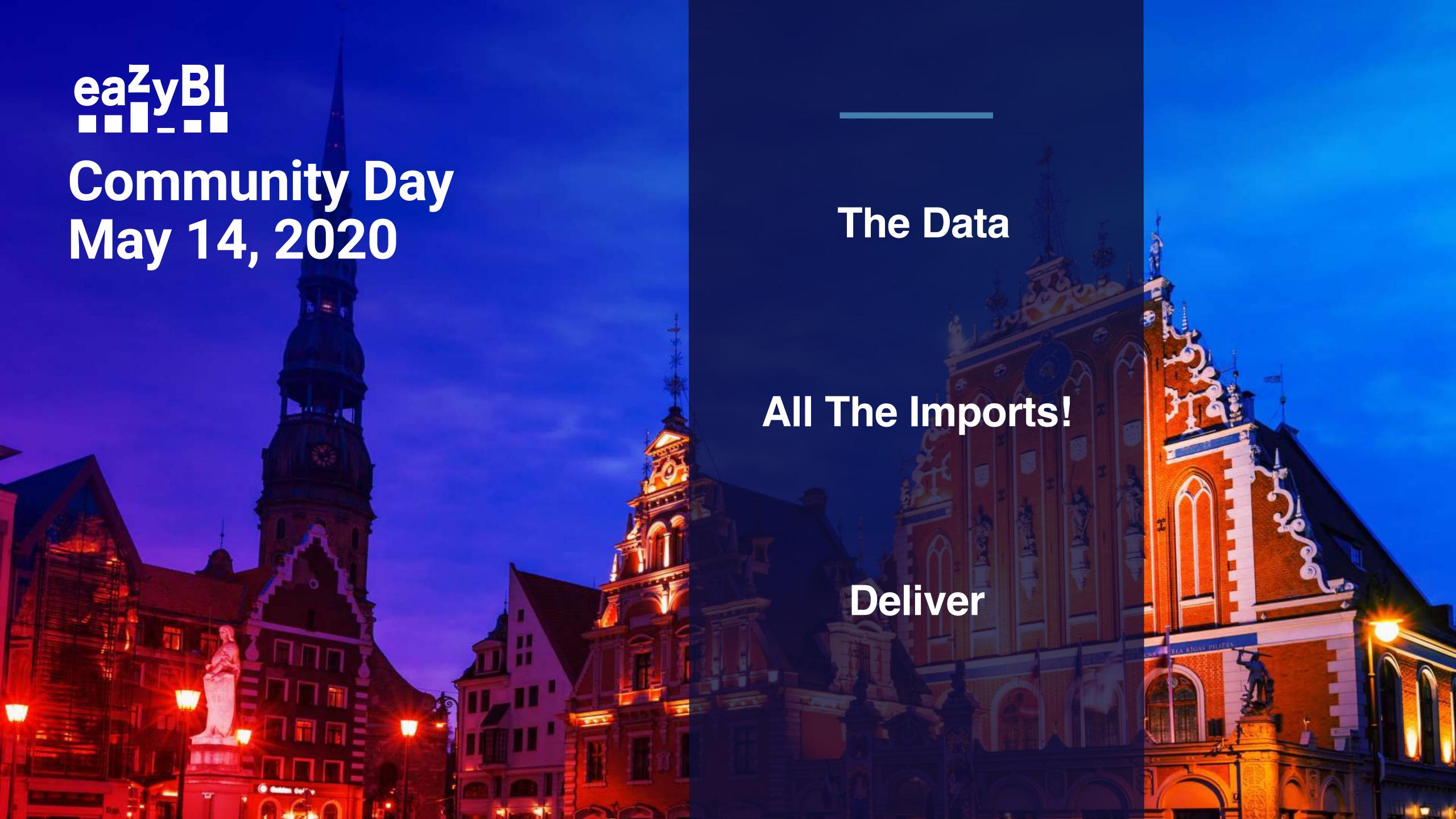

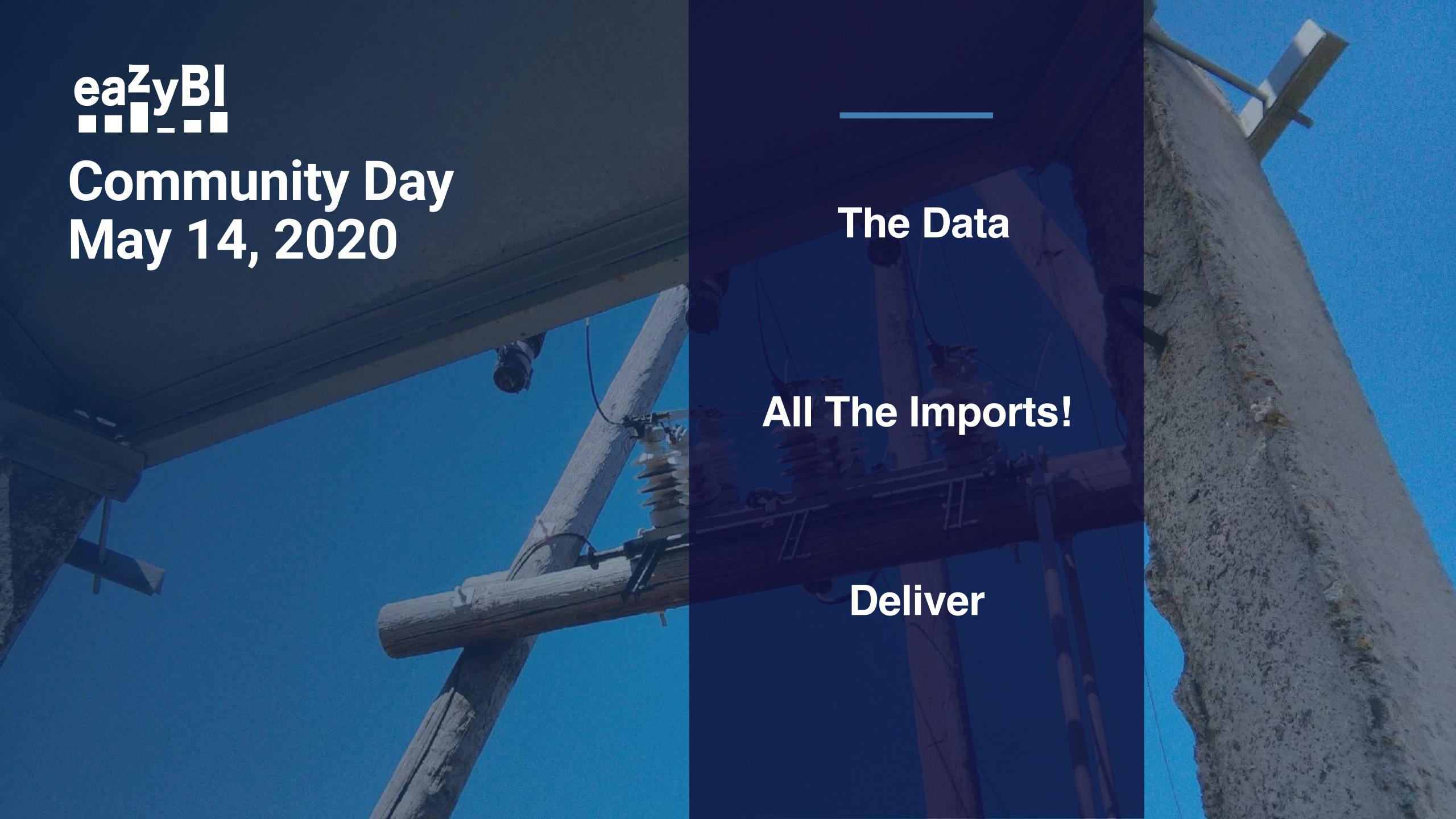

# The Data

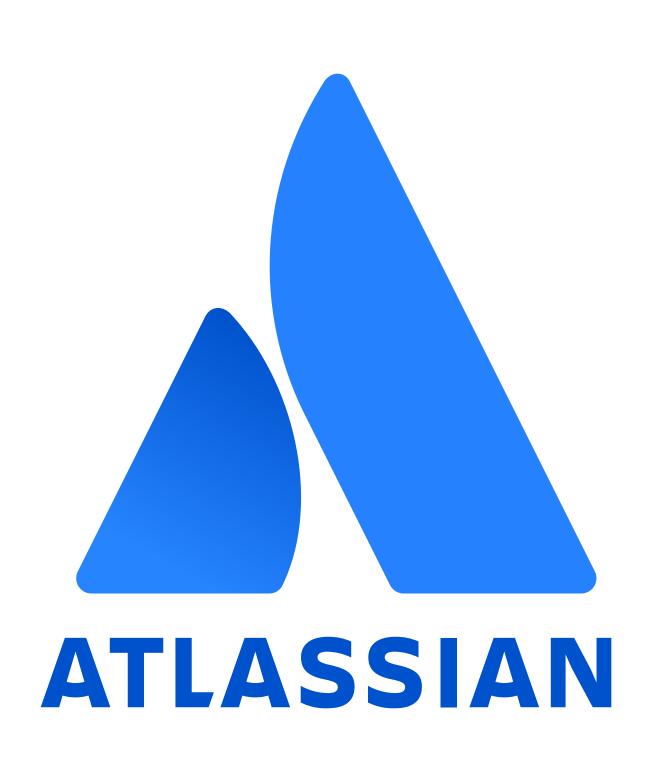

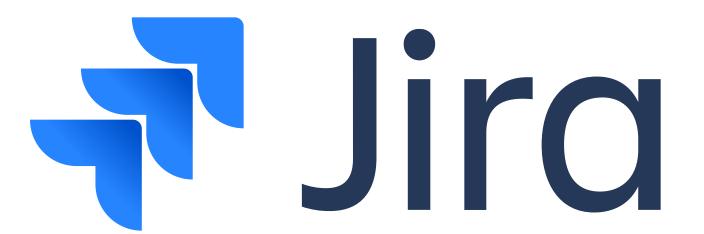

- Jira Software
- Jira Service Desk
- **Jira Core**

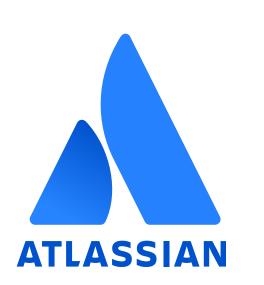

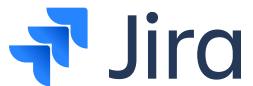

- Jira Software
- → Jira Service Desk
- Jira Core

## **JIRA APPS**

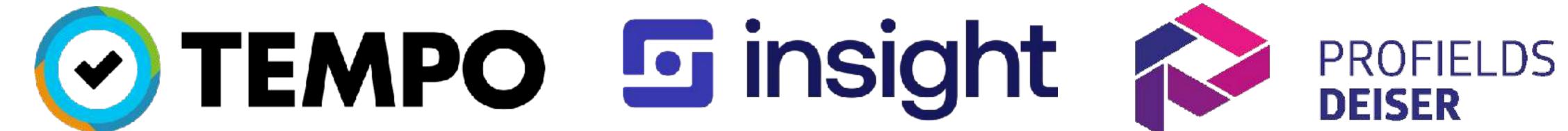

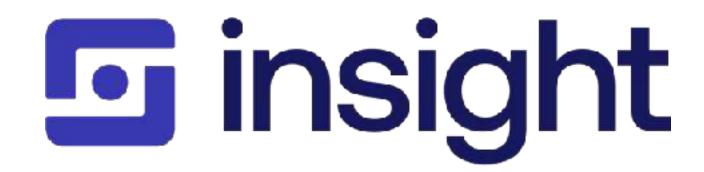

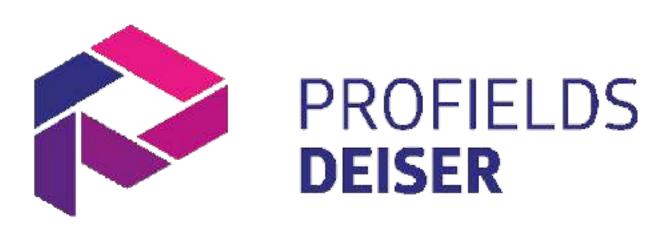

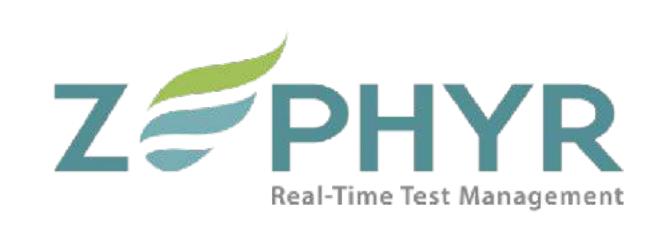

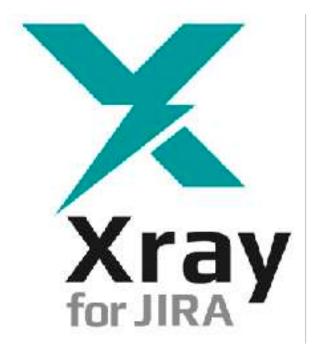

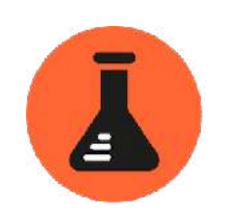

Adaptavist Test Management

for JIRA Server

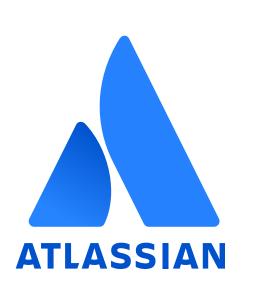

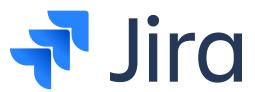

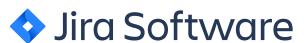

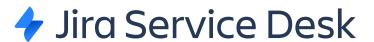

Jira Core

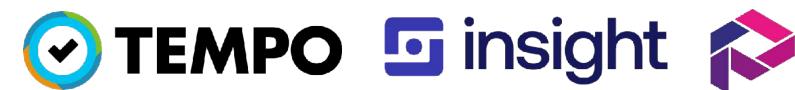

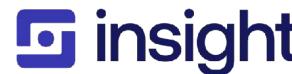

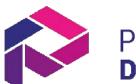

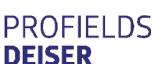

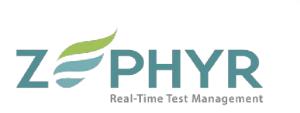

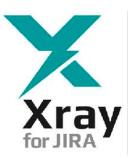

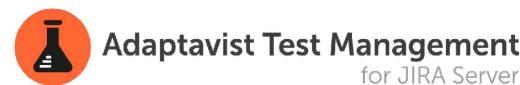

### **DATA SOURCES**

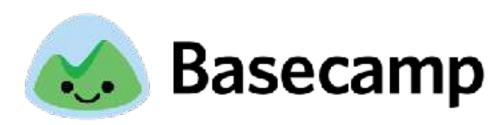

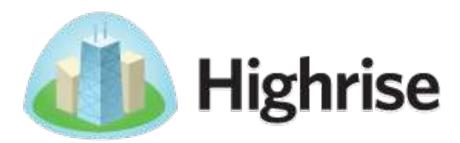

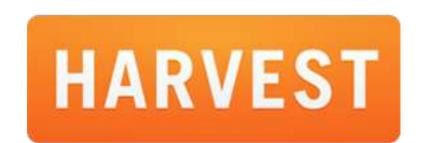

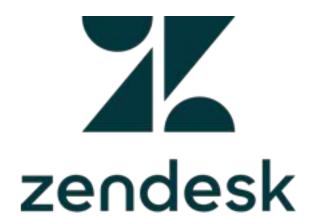

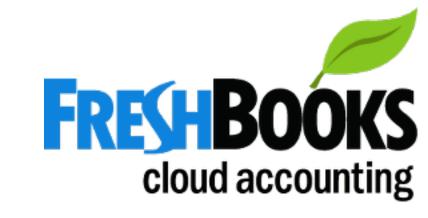

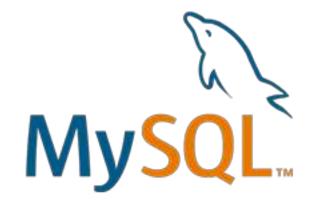

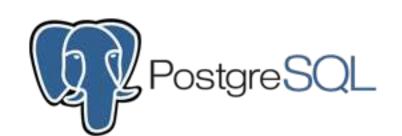

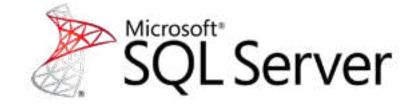

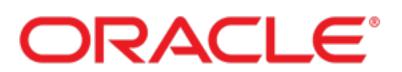

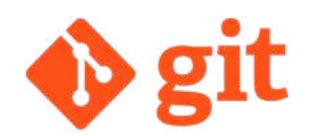

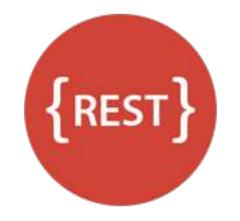

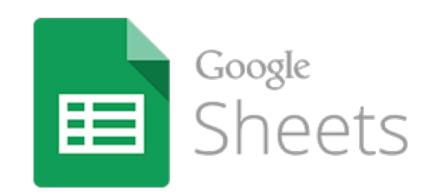

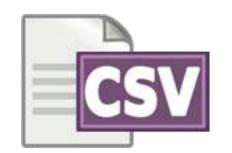

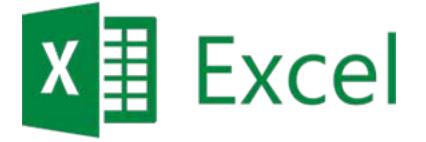

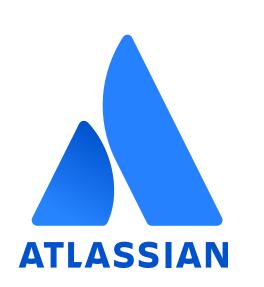

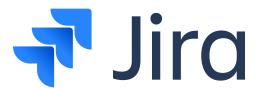

- Jira Software
- → Jira Service Desk
- Jira Core

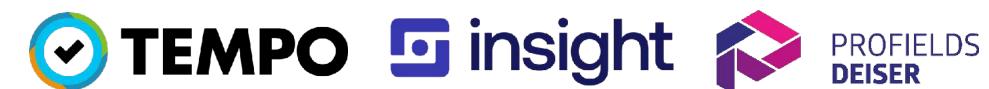

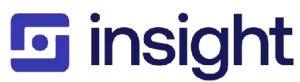

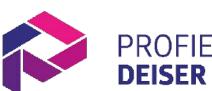

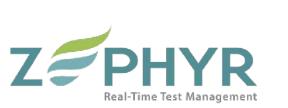

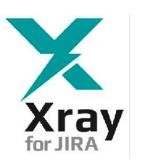

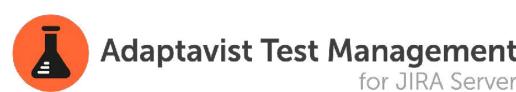

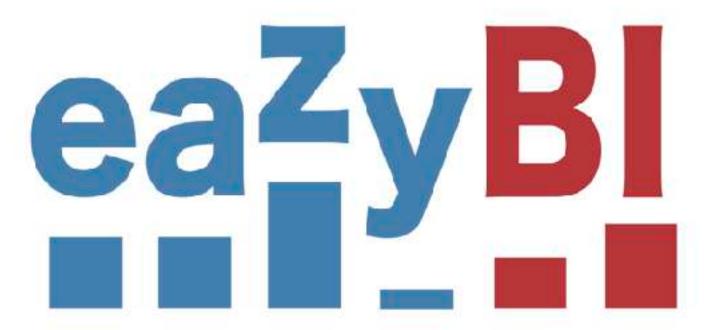

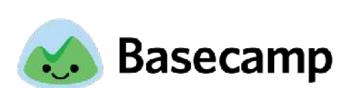

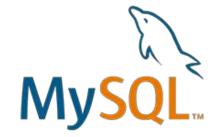

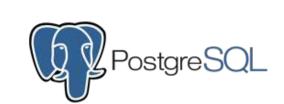

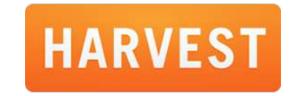

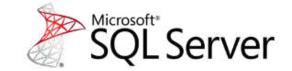

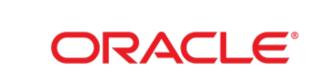

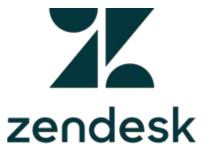

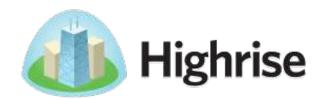

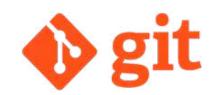

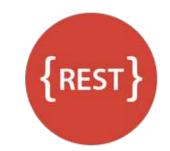

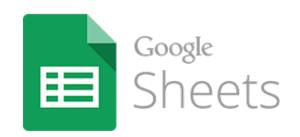

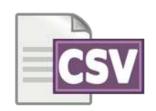

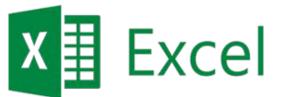

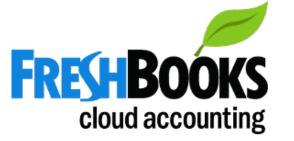

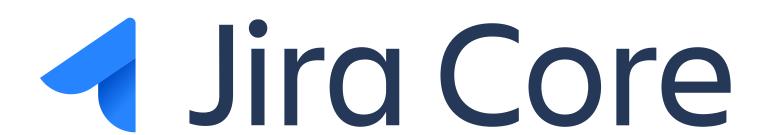

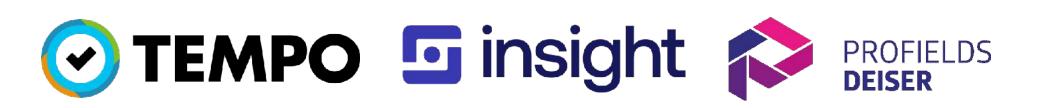

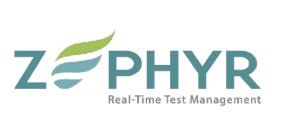

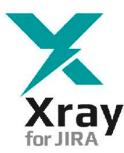

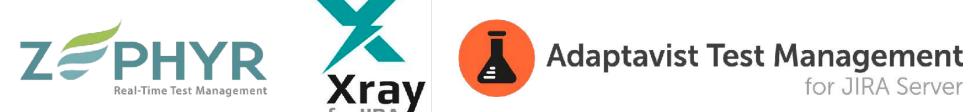

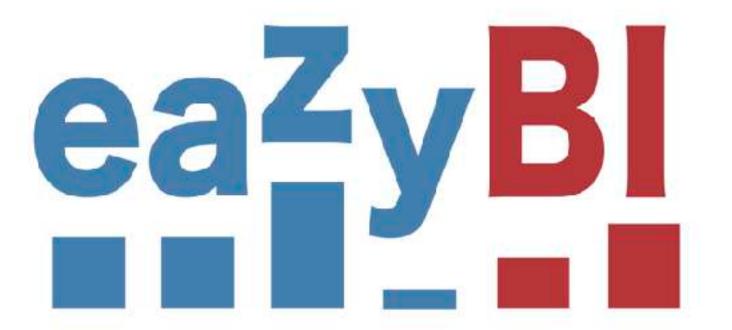

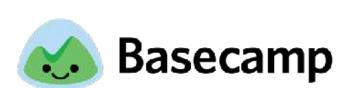

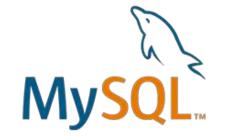

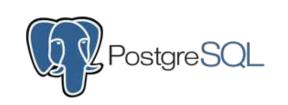

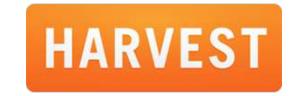

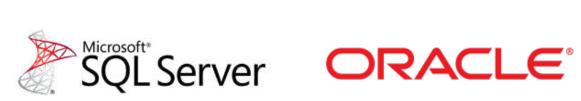

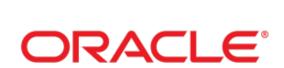

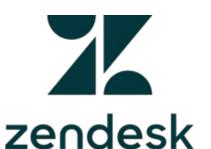

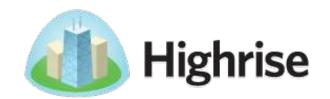

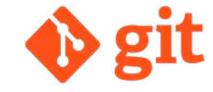

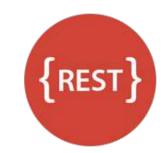

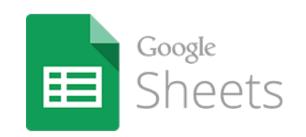

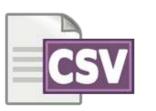

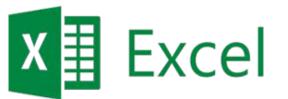

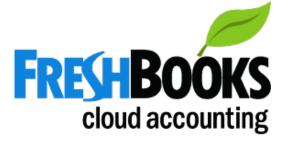

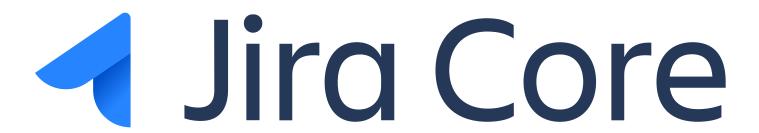

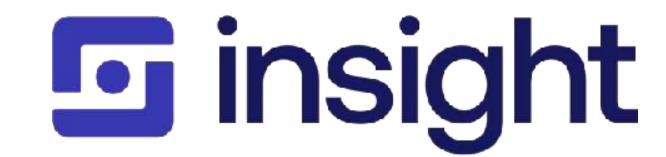

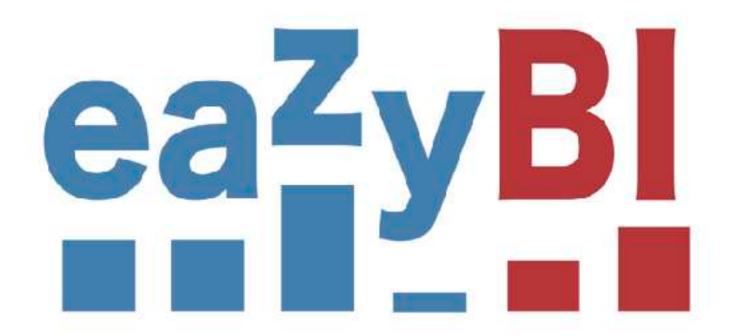

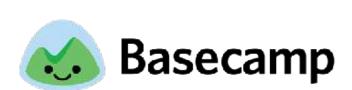

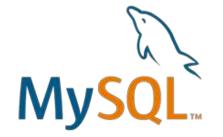

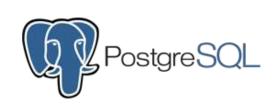

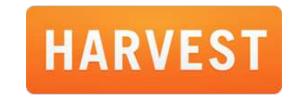

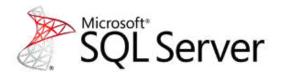

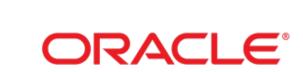

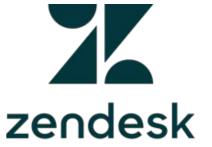

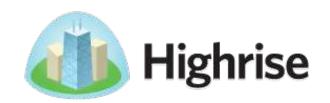

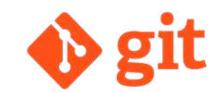

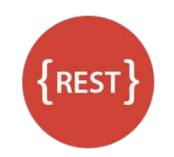

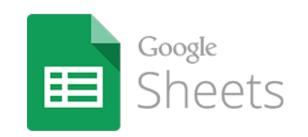

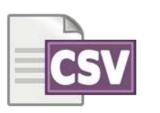

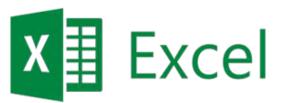

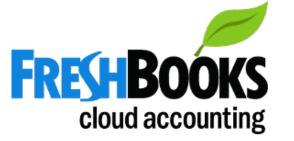

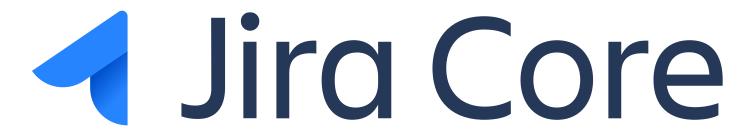

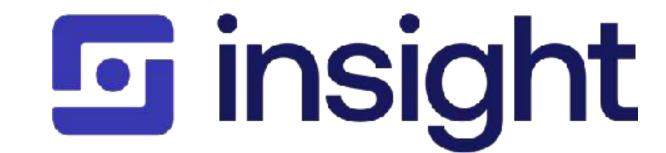

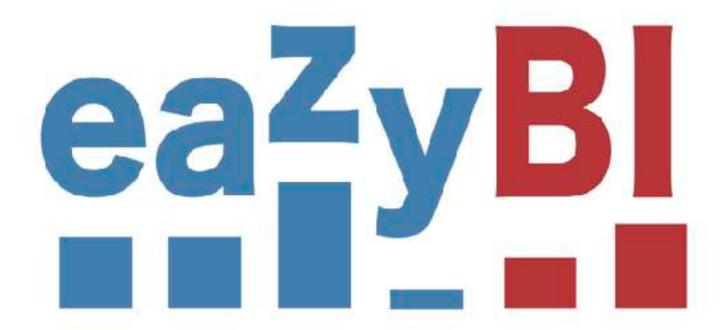

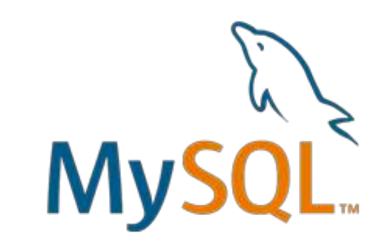

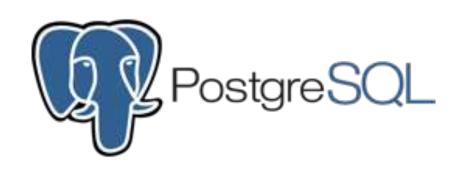

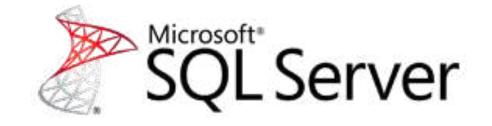

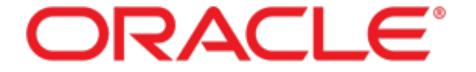

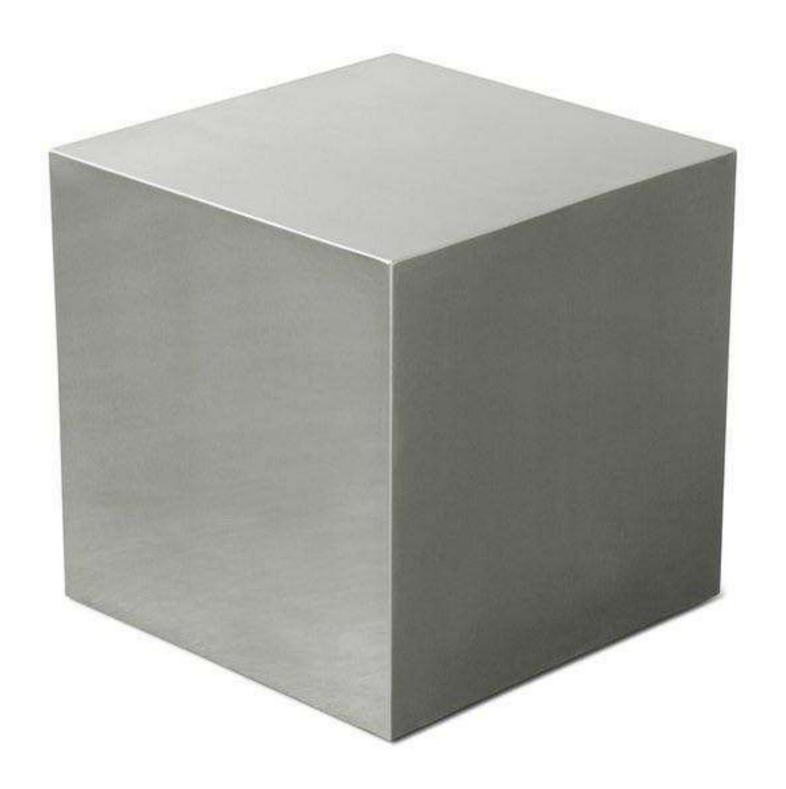

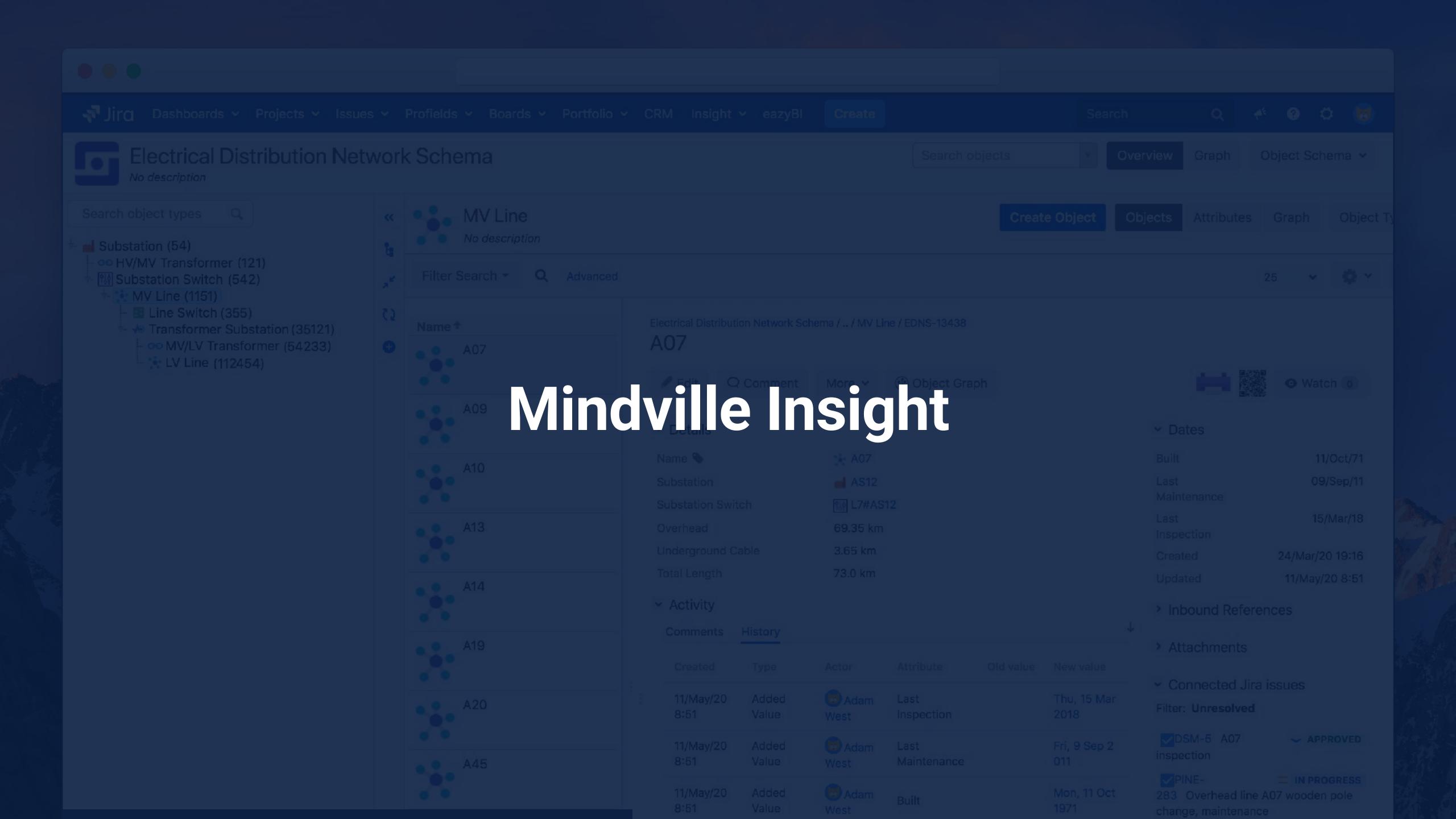

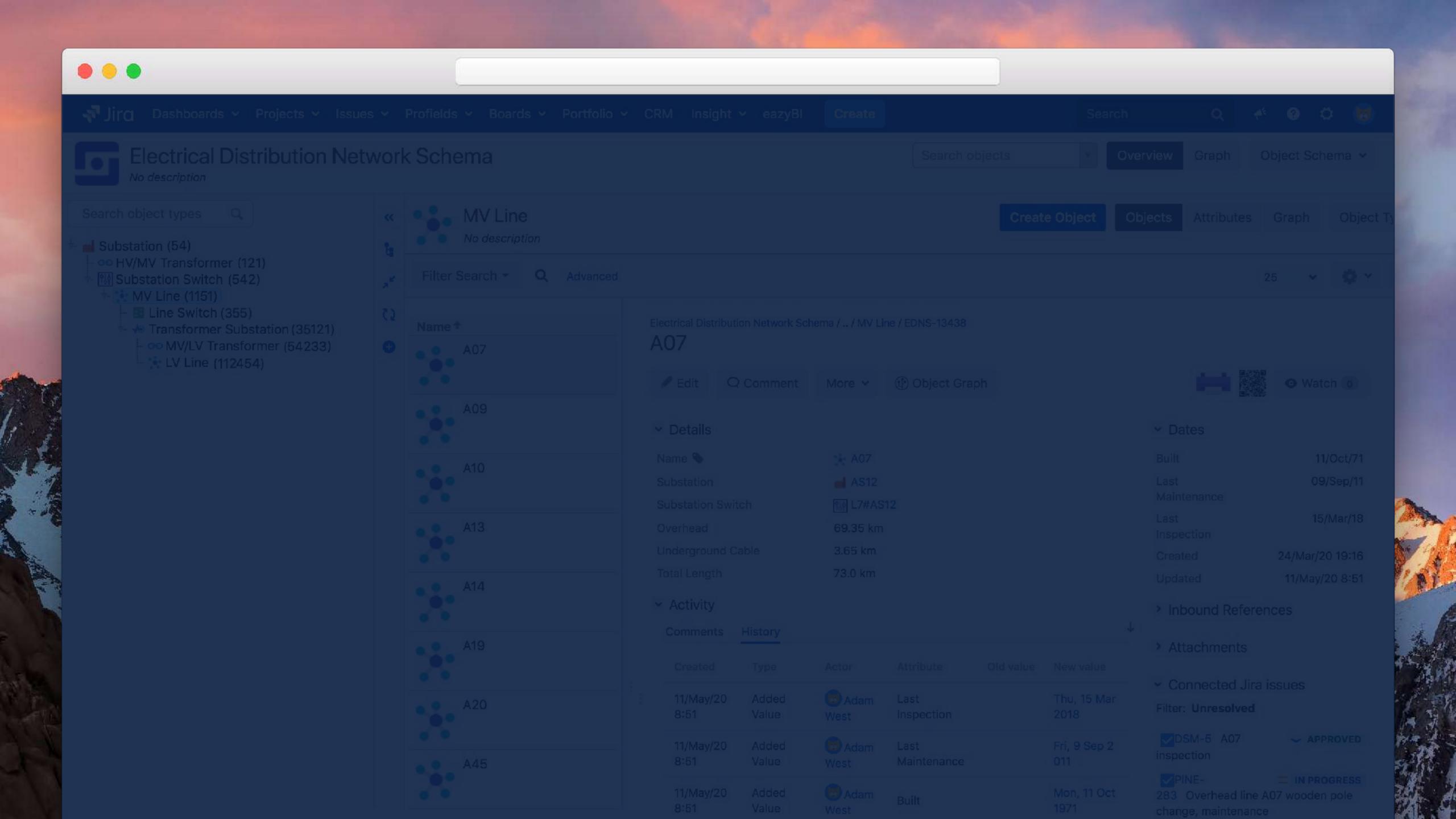

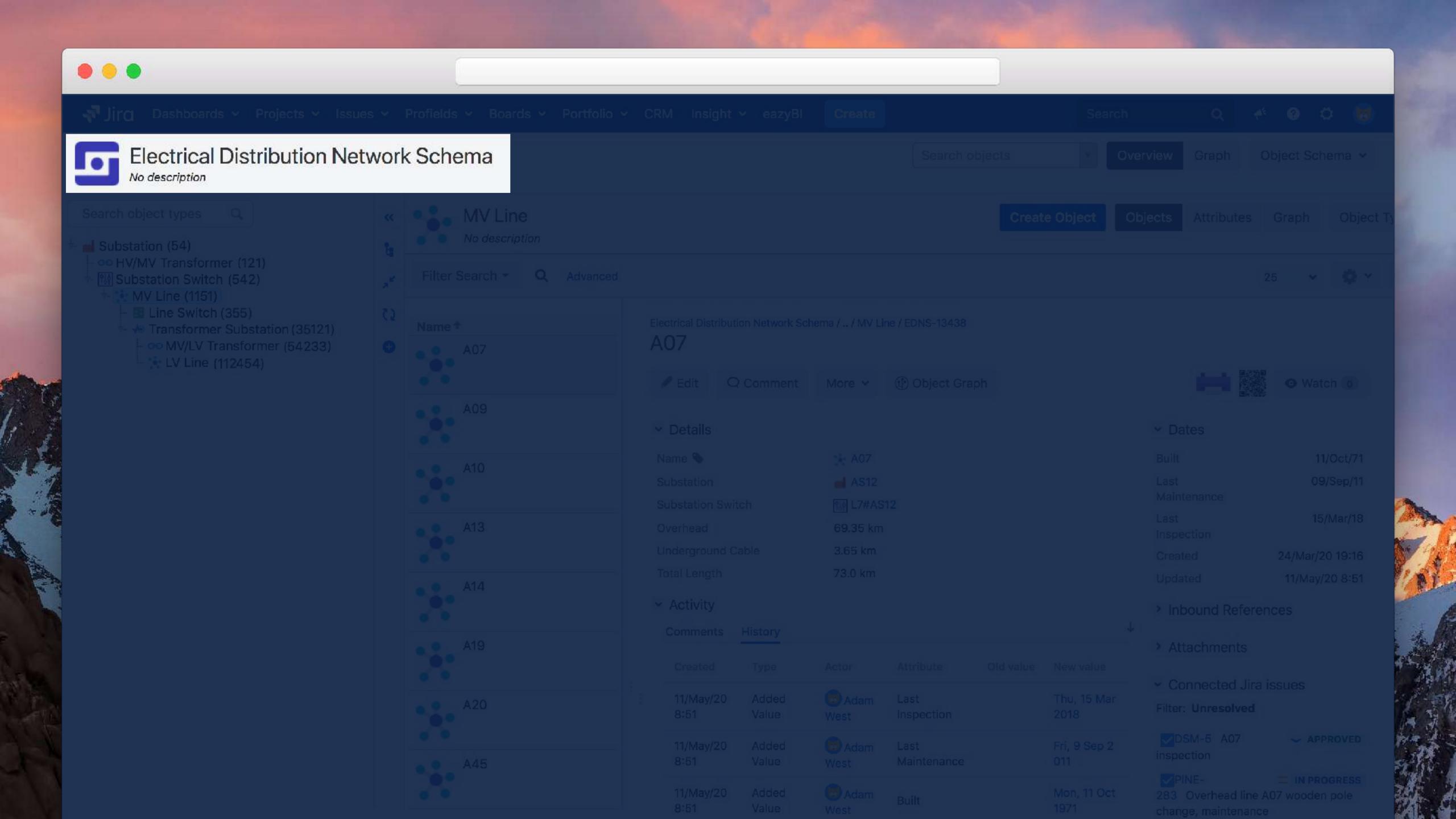

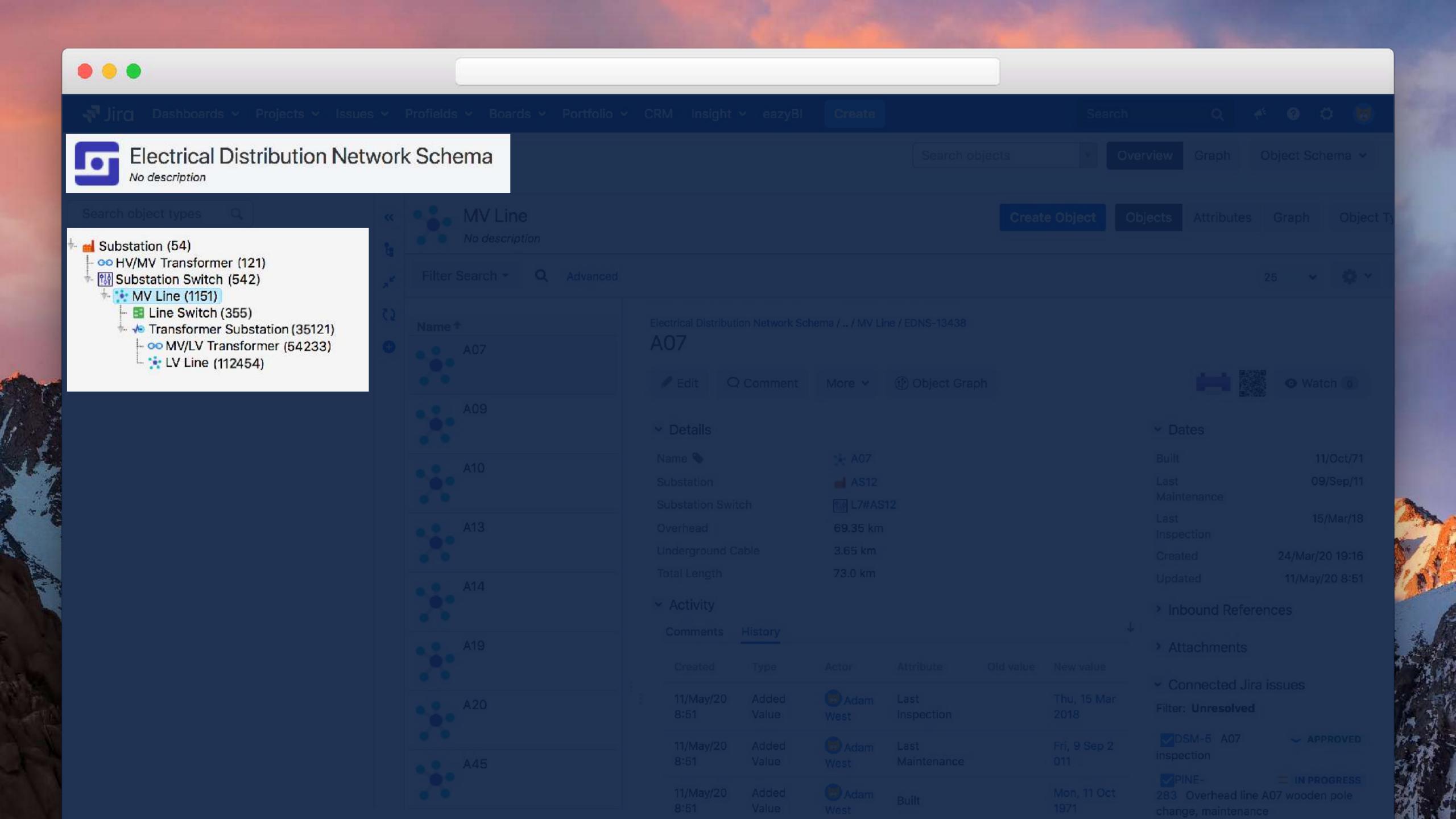

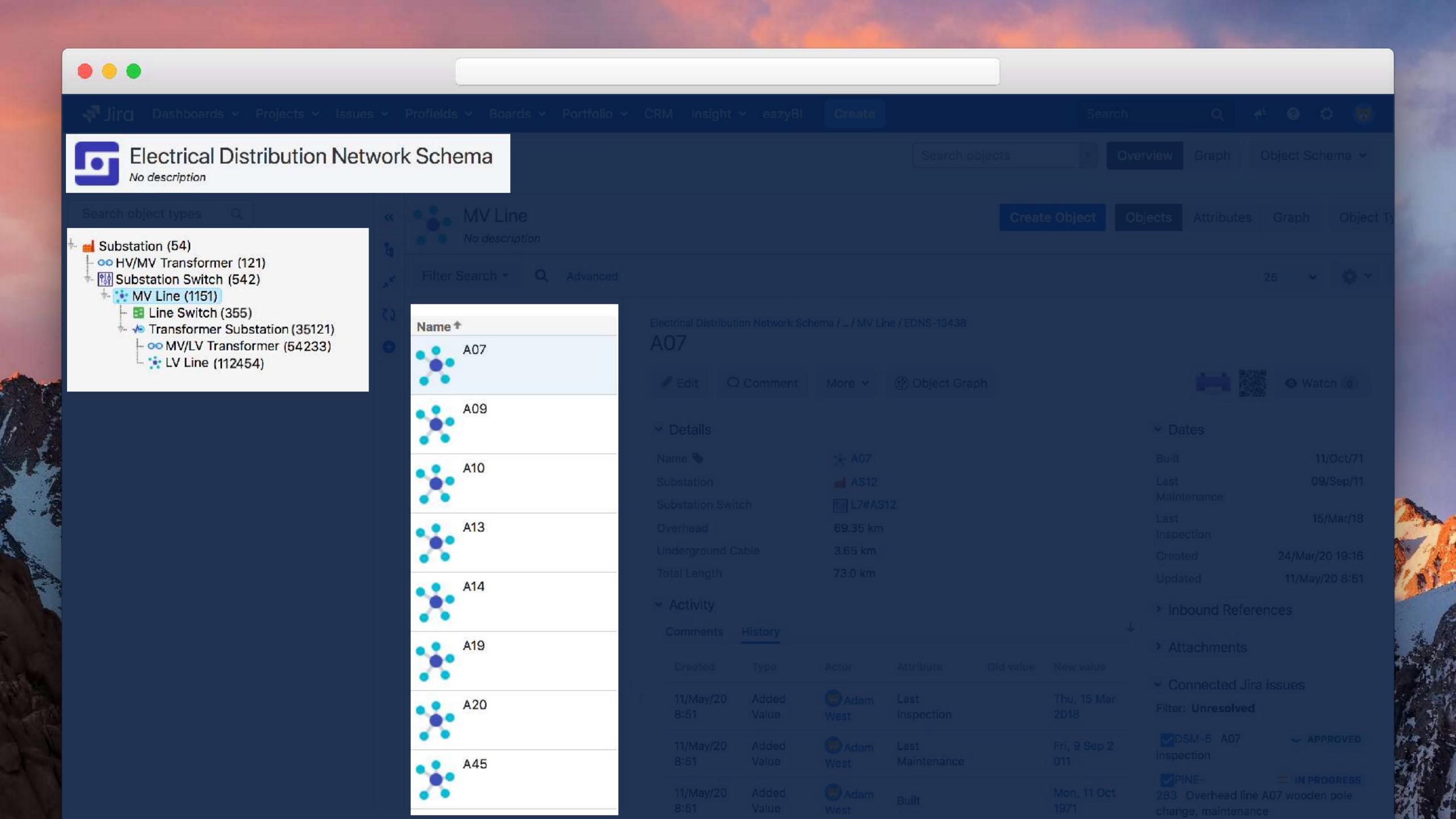

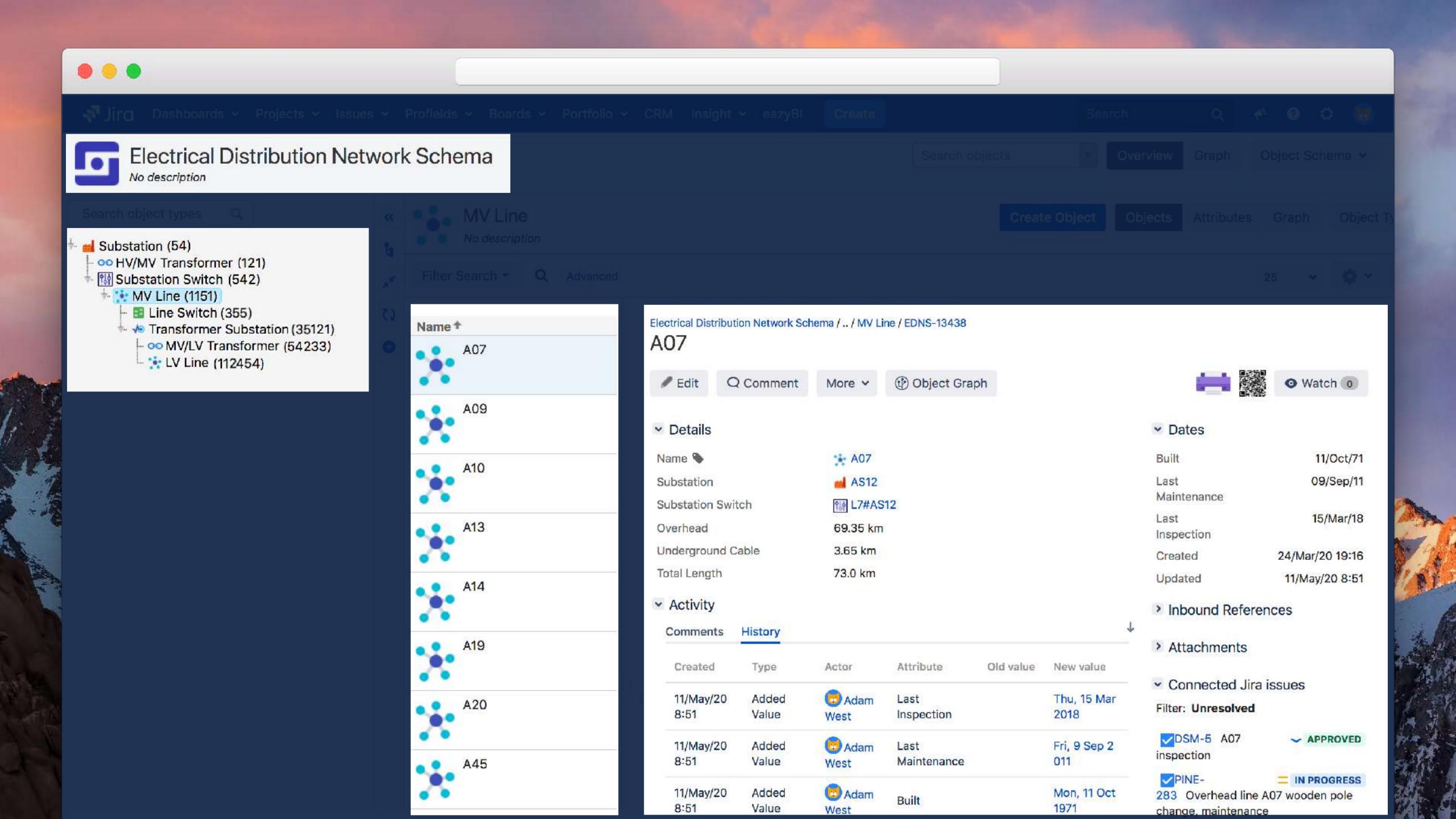

#### **Asset attributes**

Other connected asset links, manual input fields, dates

# **Asset history**

Who did what and when?

# Connected Jira issues

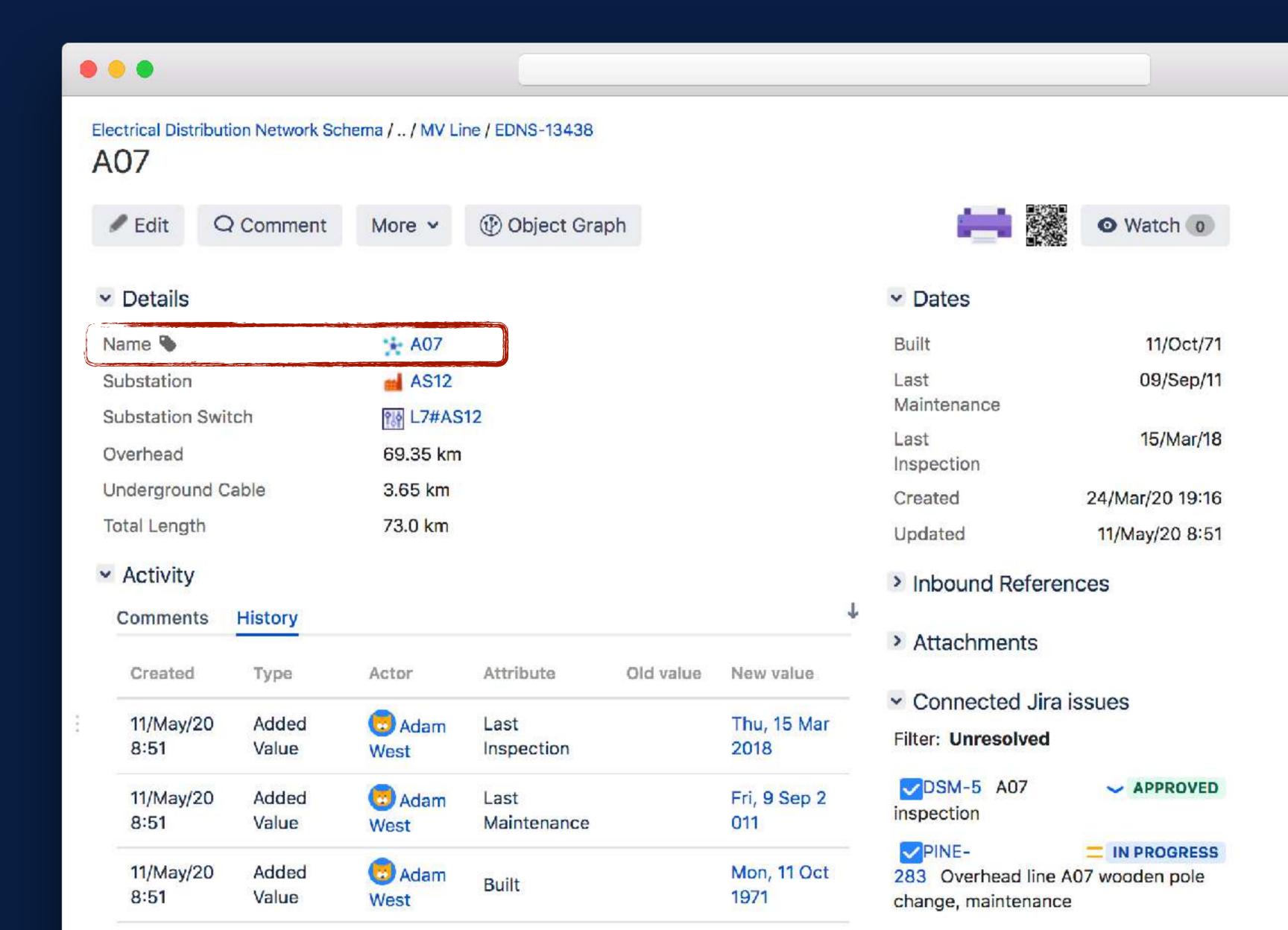

#### **Asset attributes**

Other connected asset links, manual input fields, dates

# **Asset history**

Who did what and when?

# Connected Jira issues

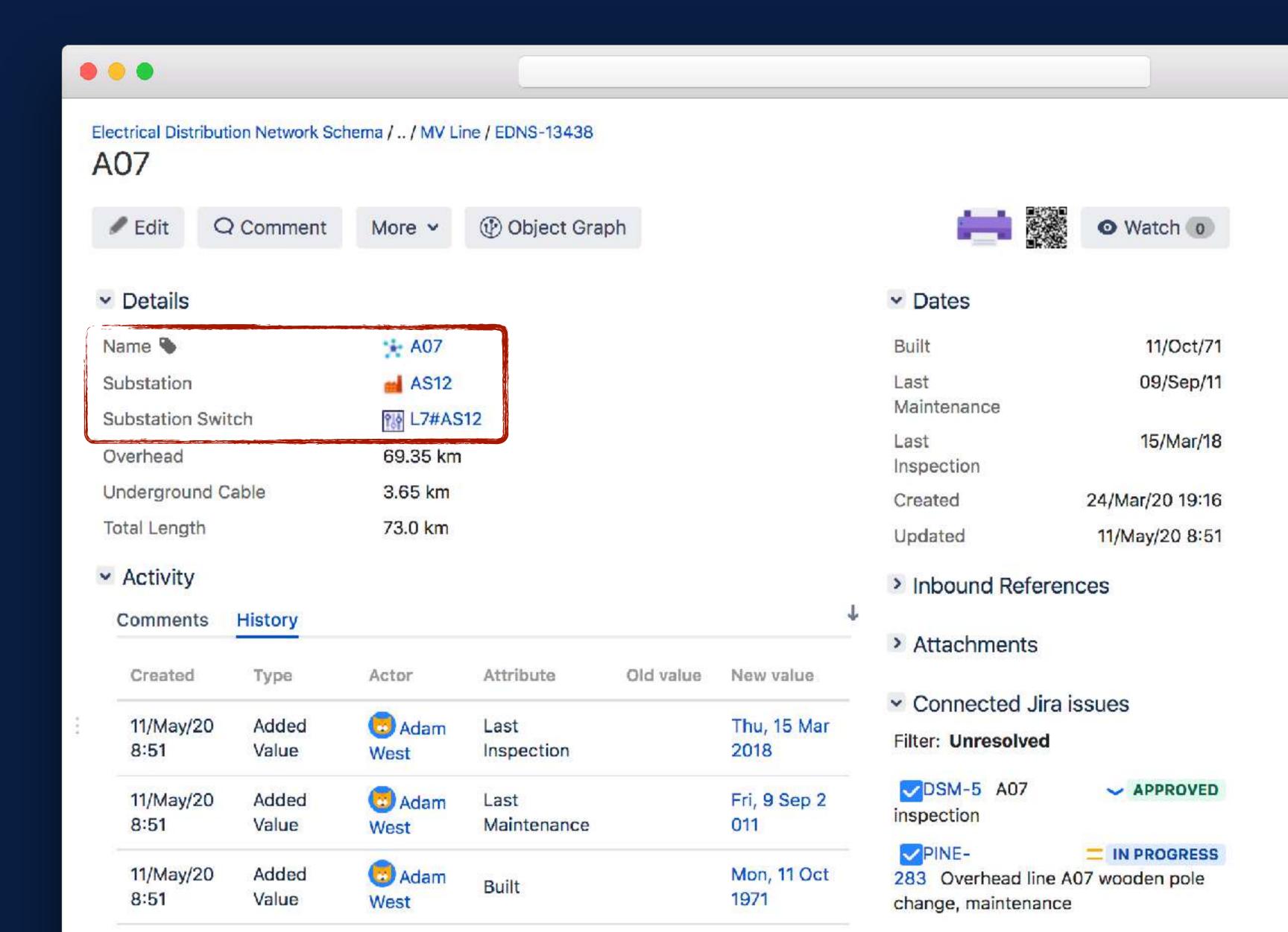

#### **Asset attributes**

Other connected asset links, manual input fields, dates

# **Asset history**

Who did what and when?

# Connected Jira issues

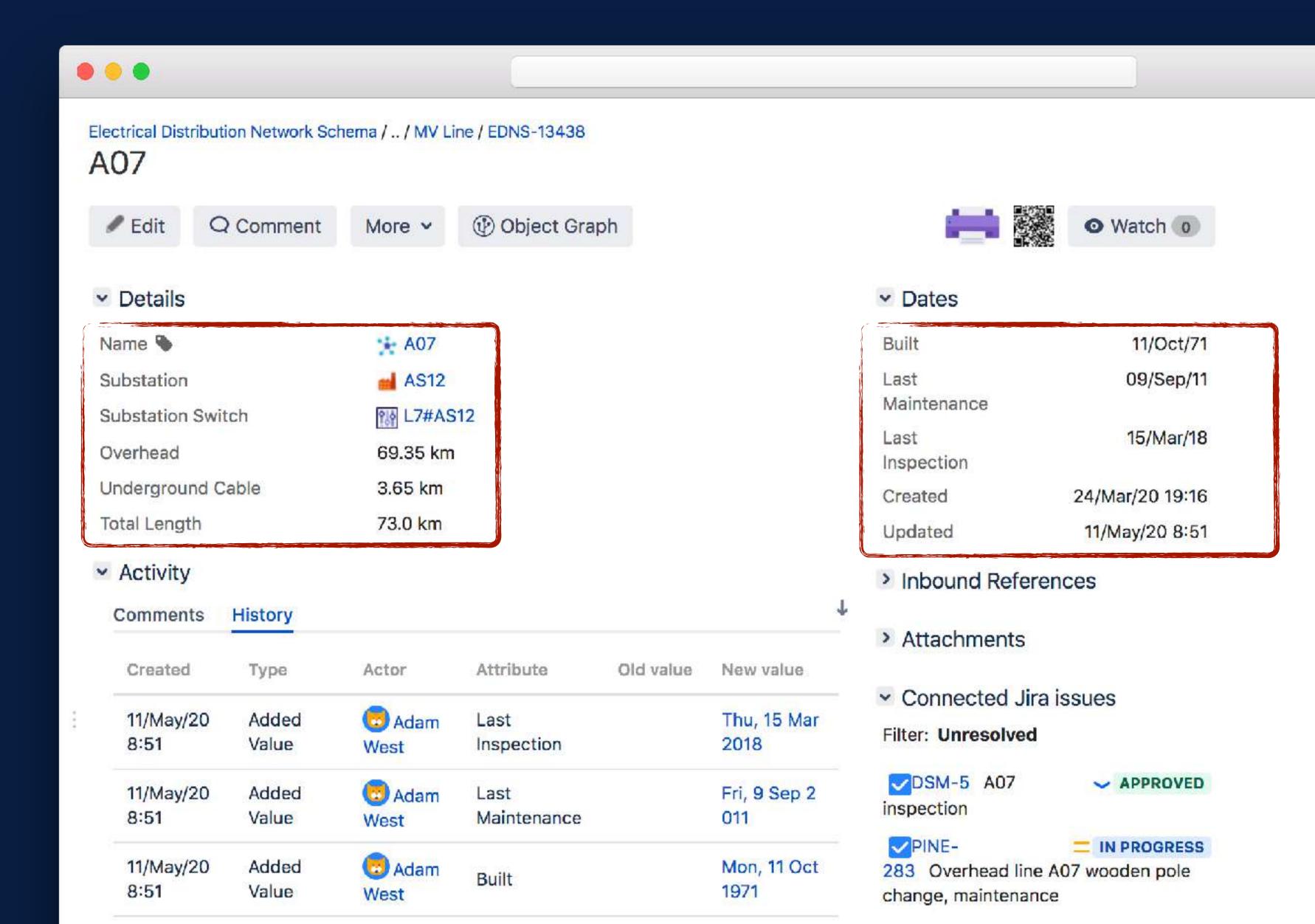

#### **Asset attributes**

Other connected asset links, manual input fields, dates

# **Asset history**

Who did what and when?

# Connected Jira issues

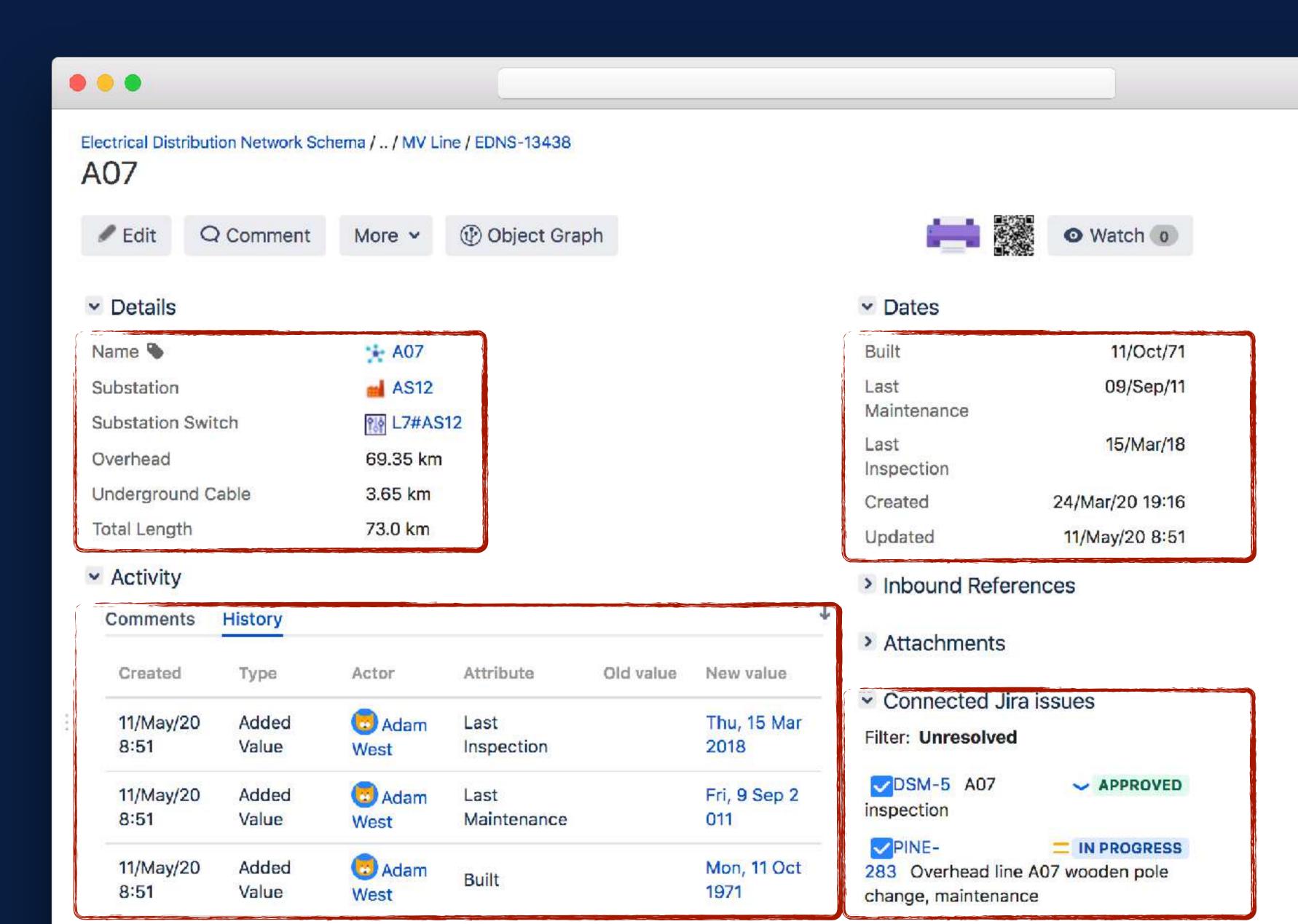

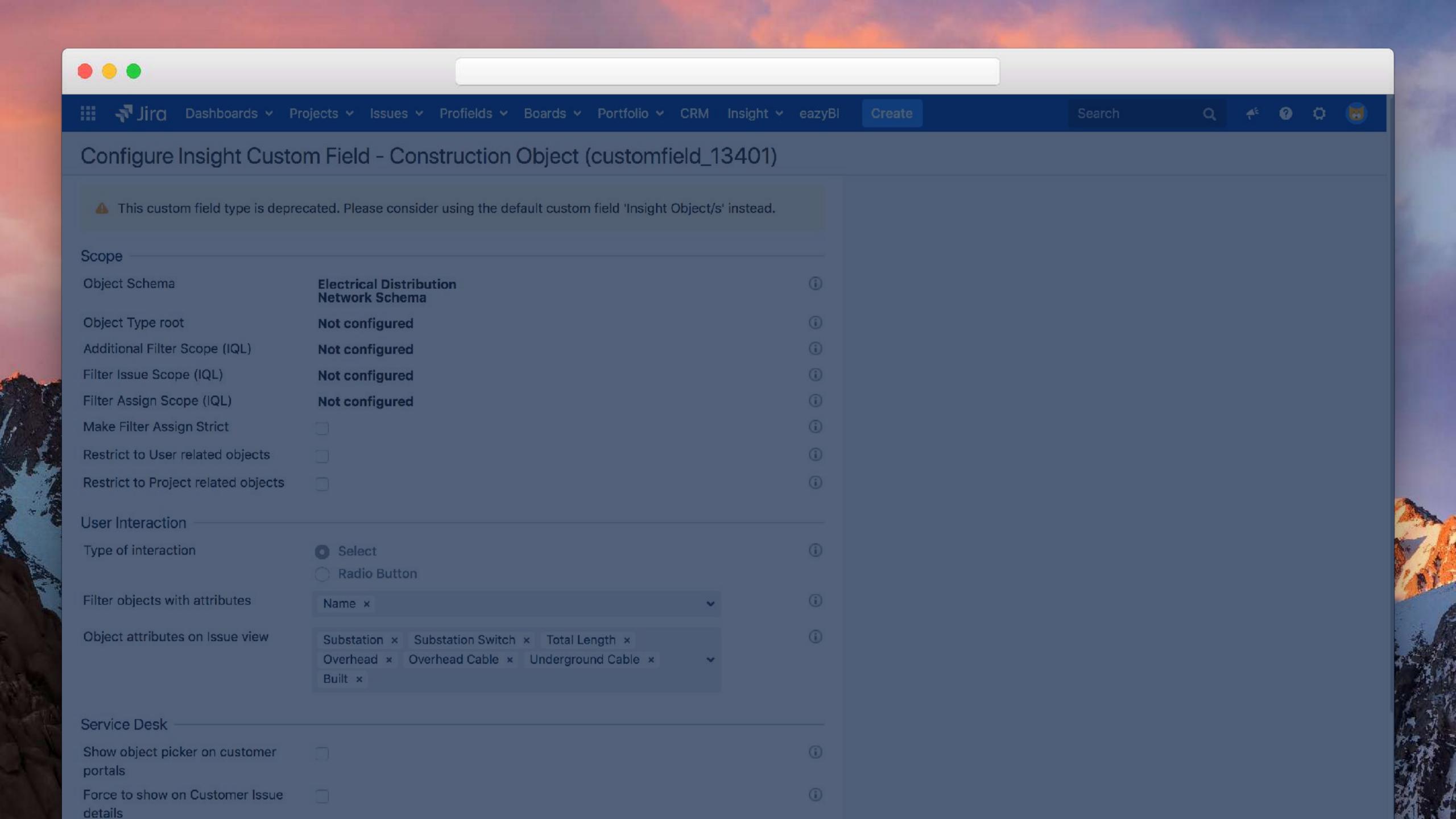

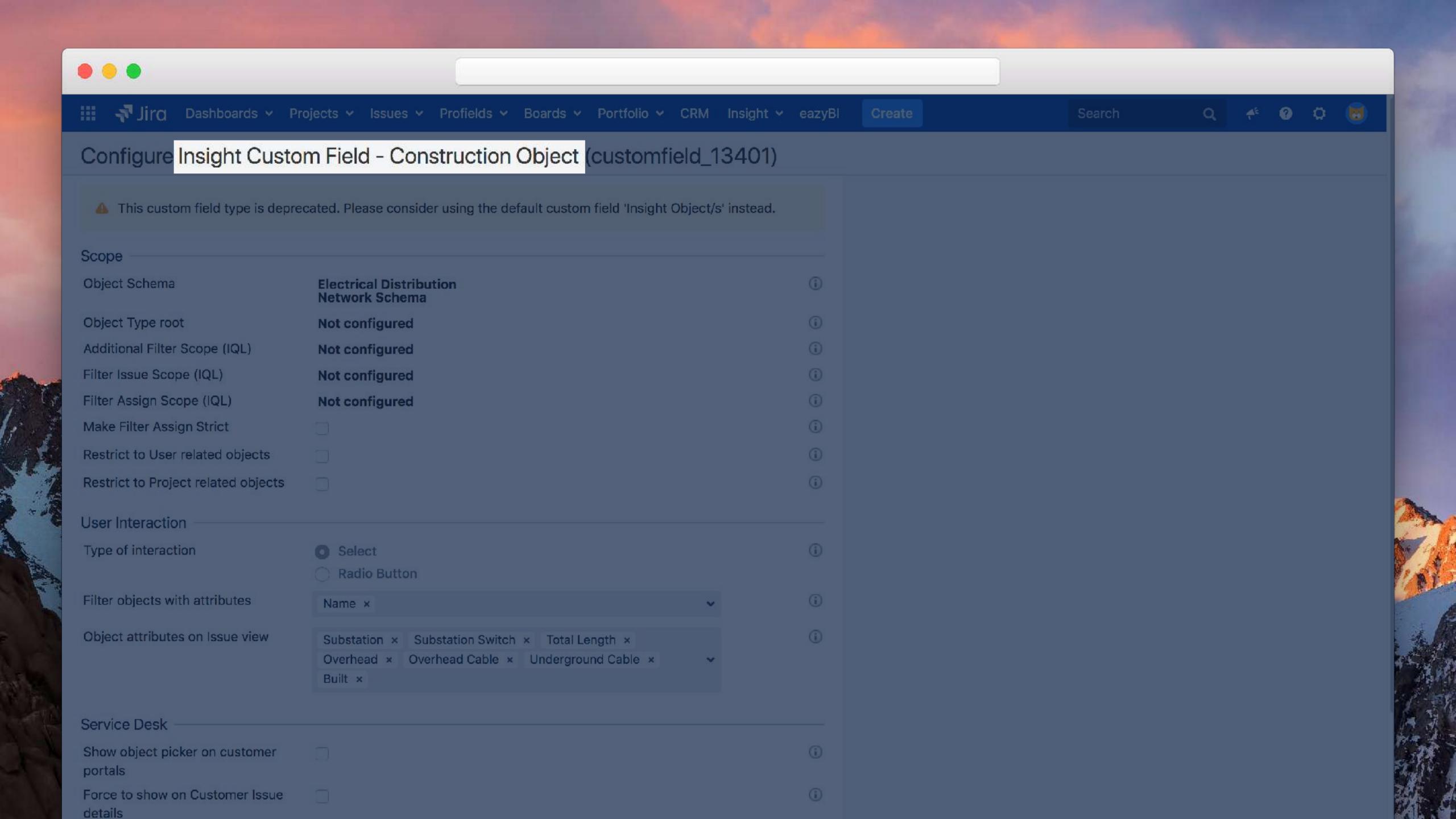

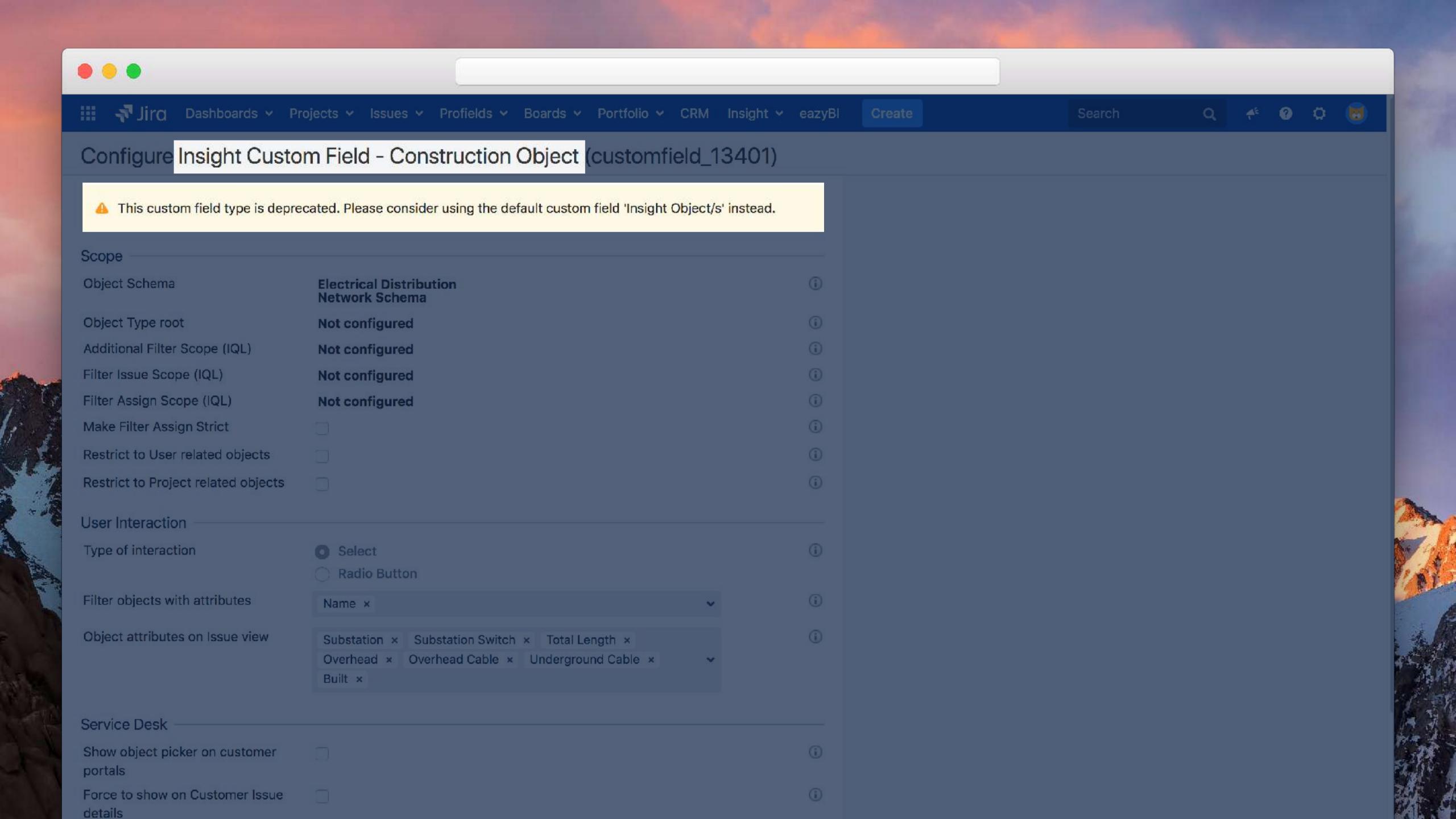

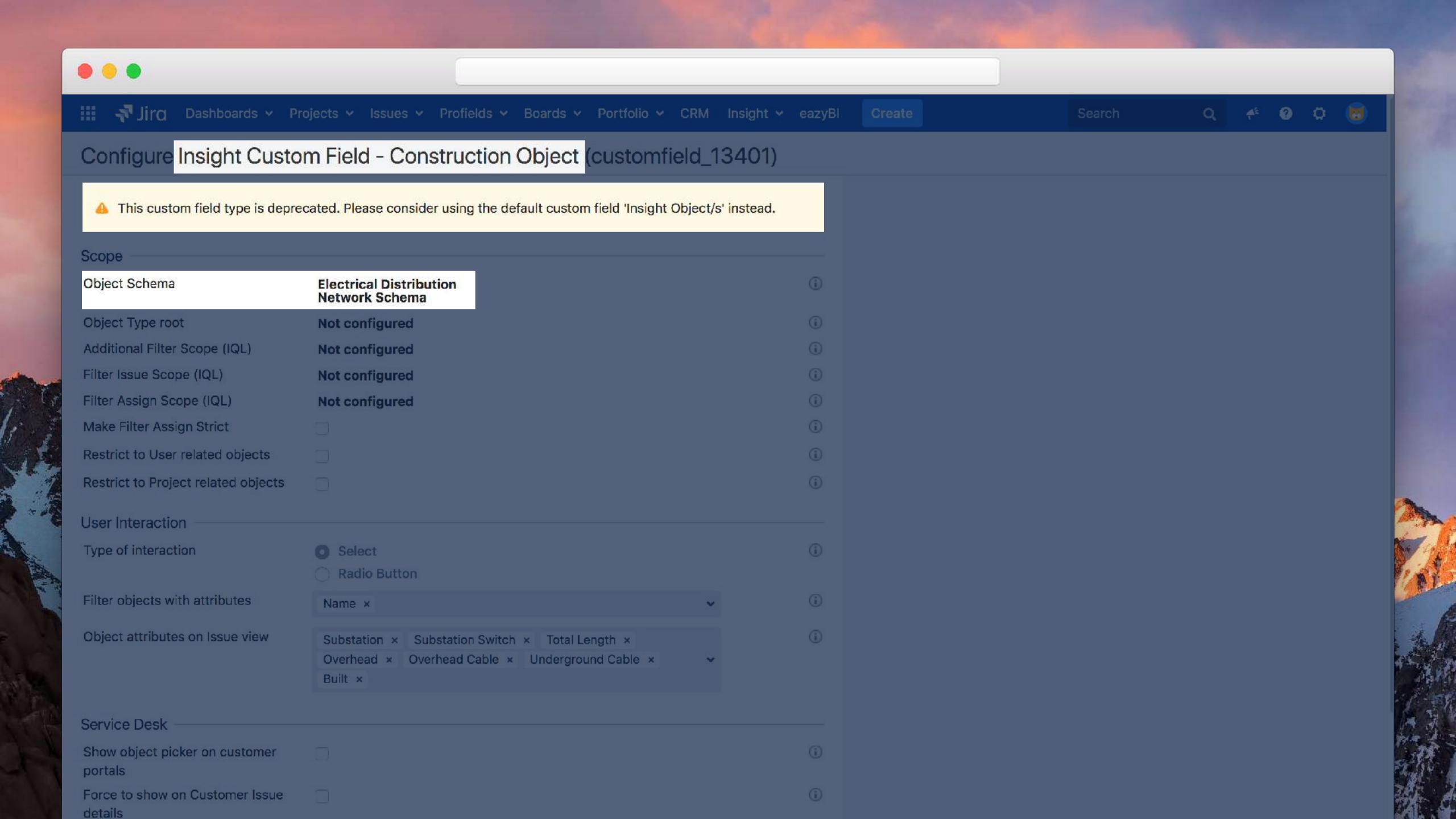

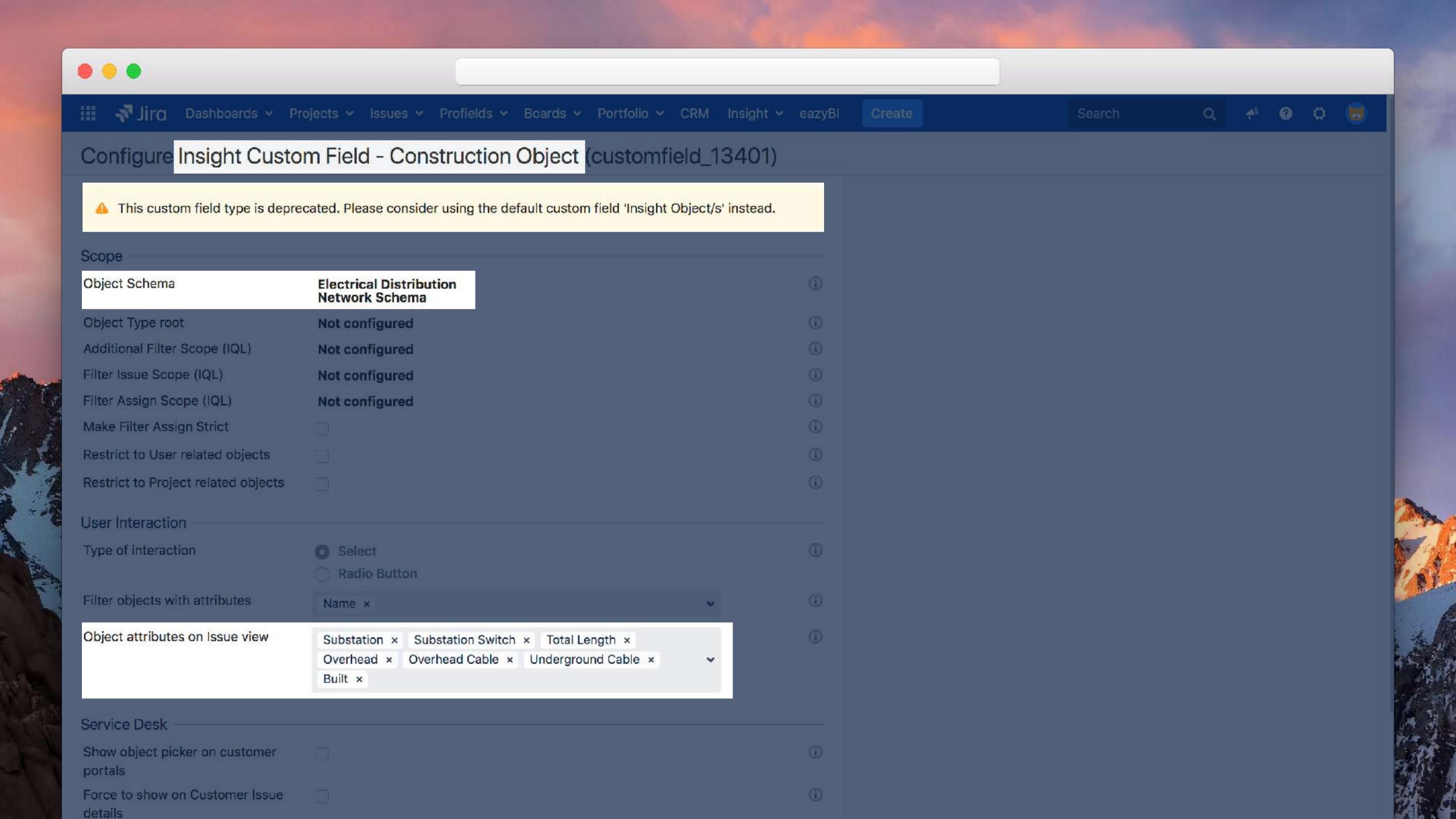

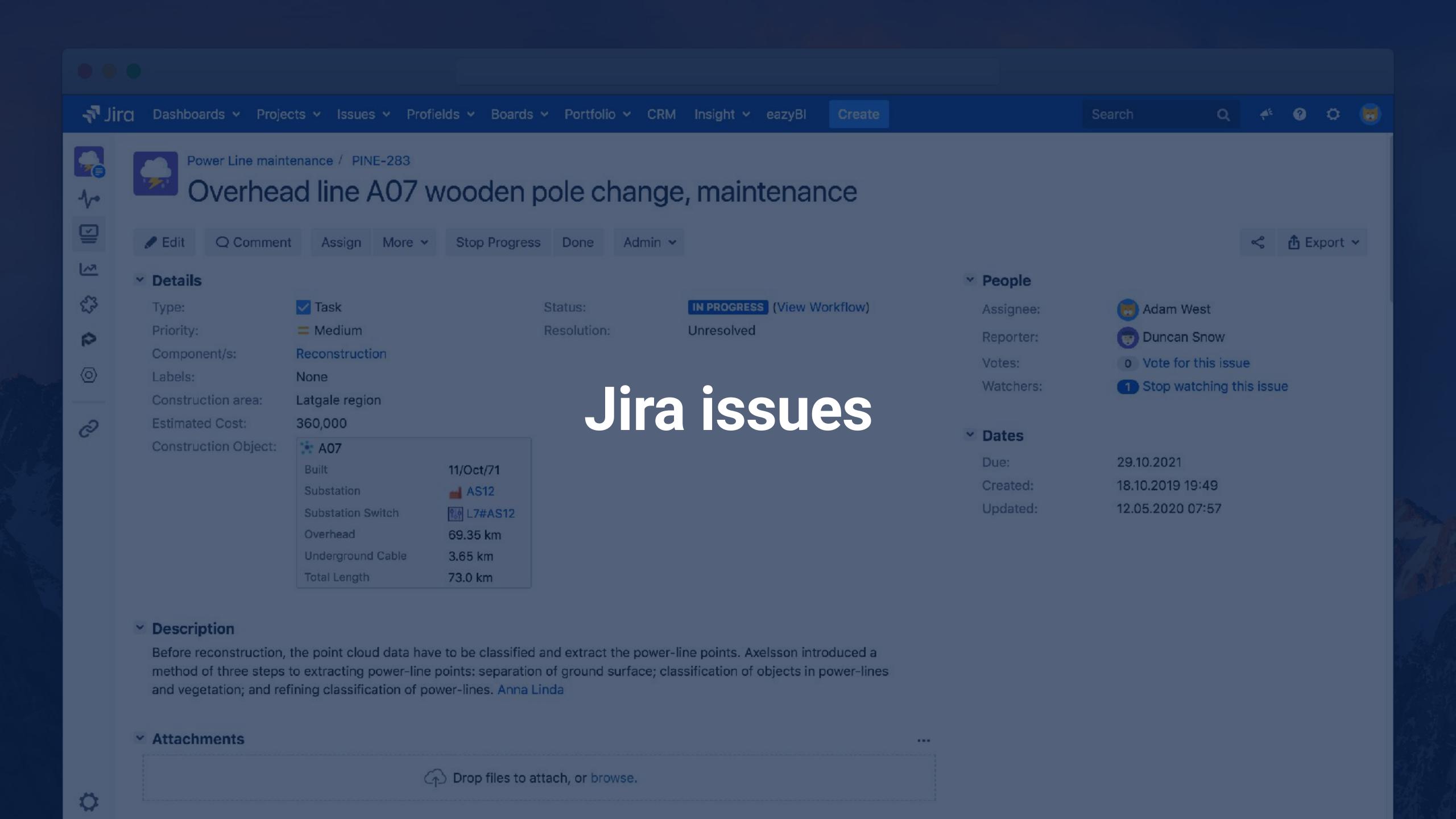

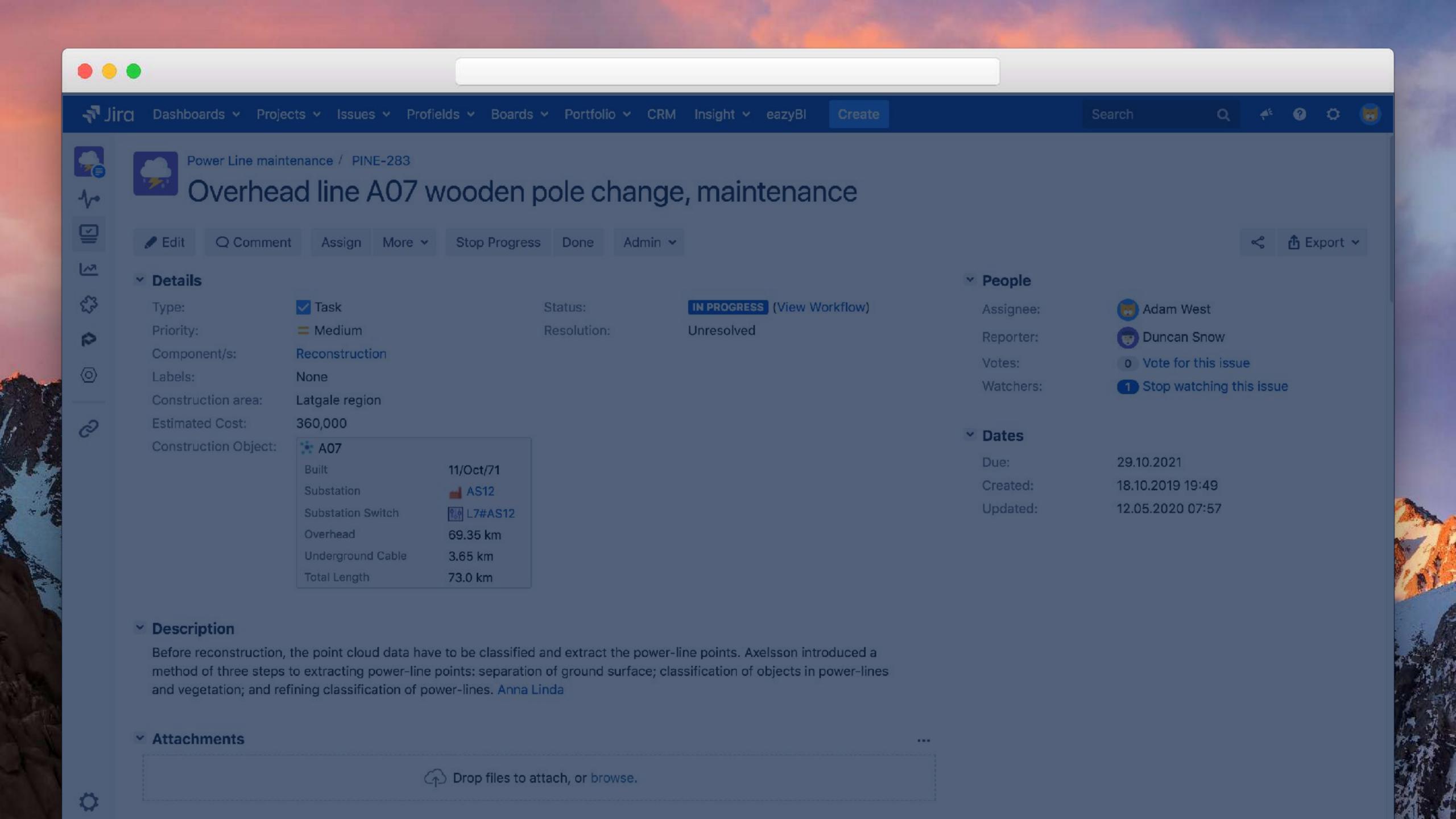

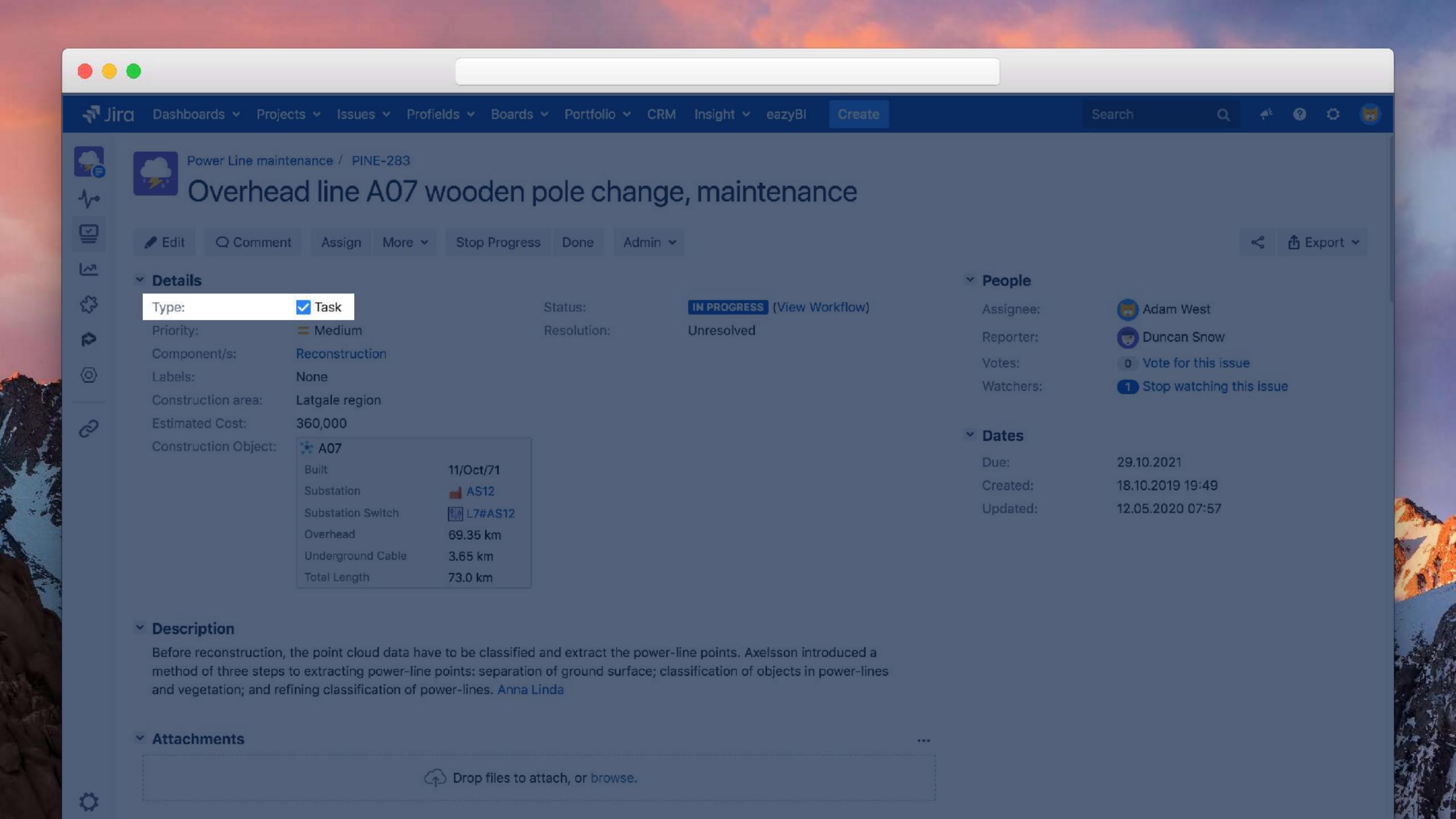

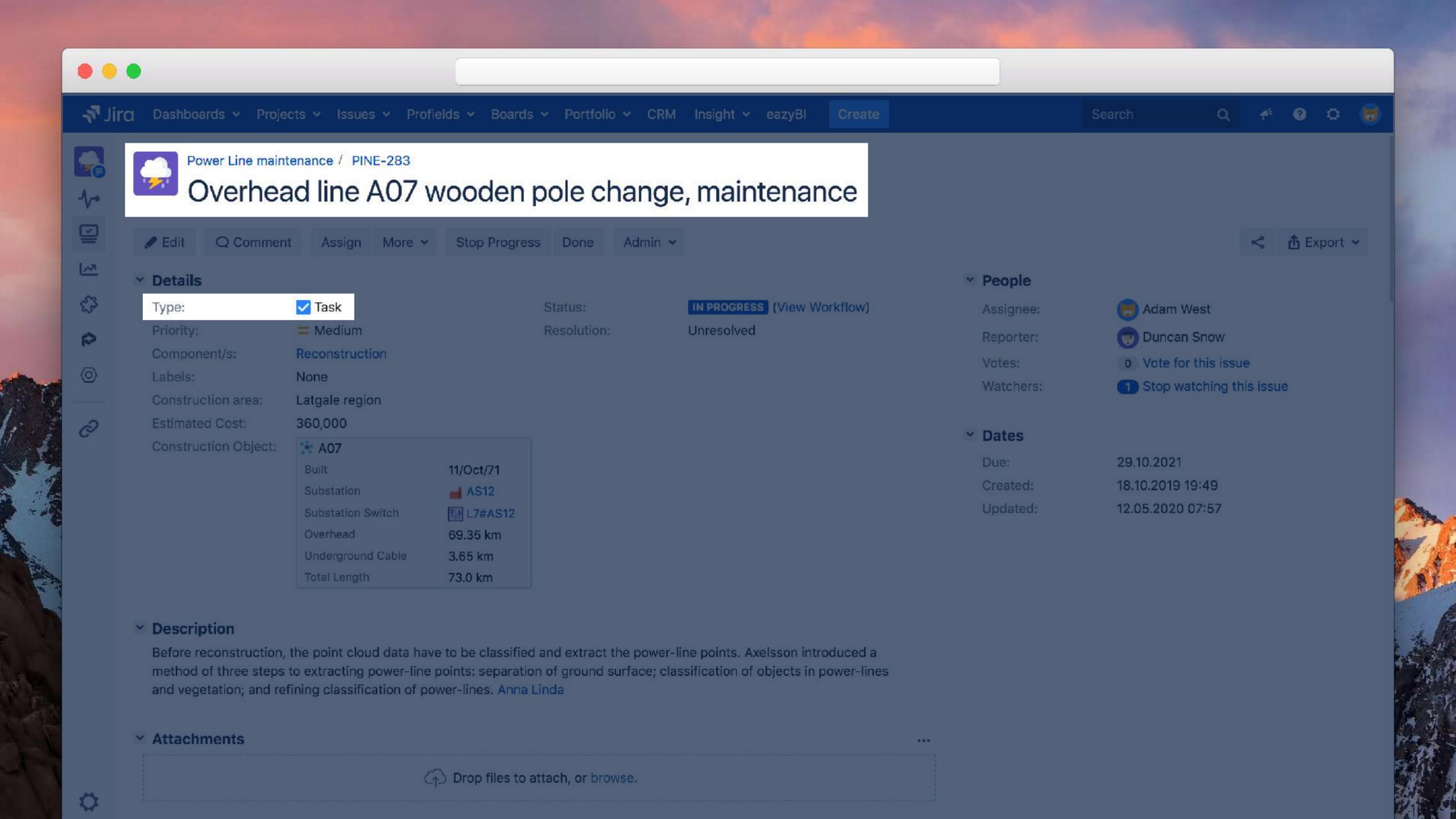

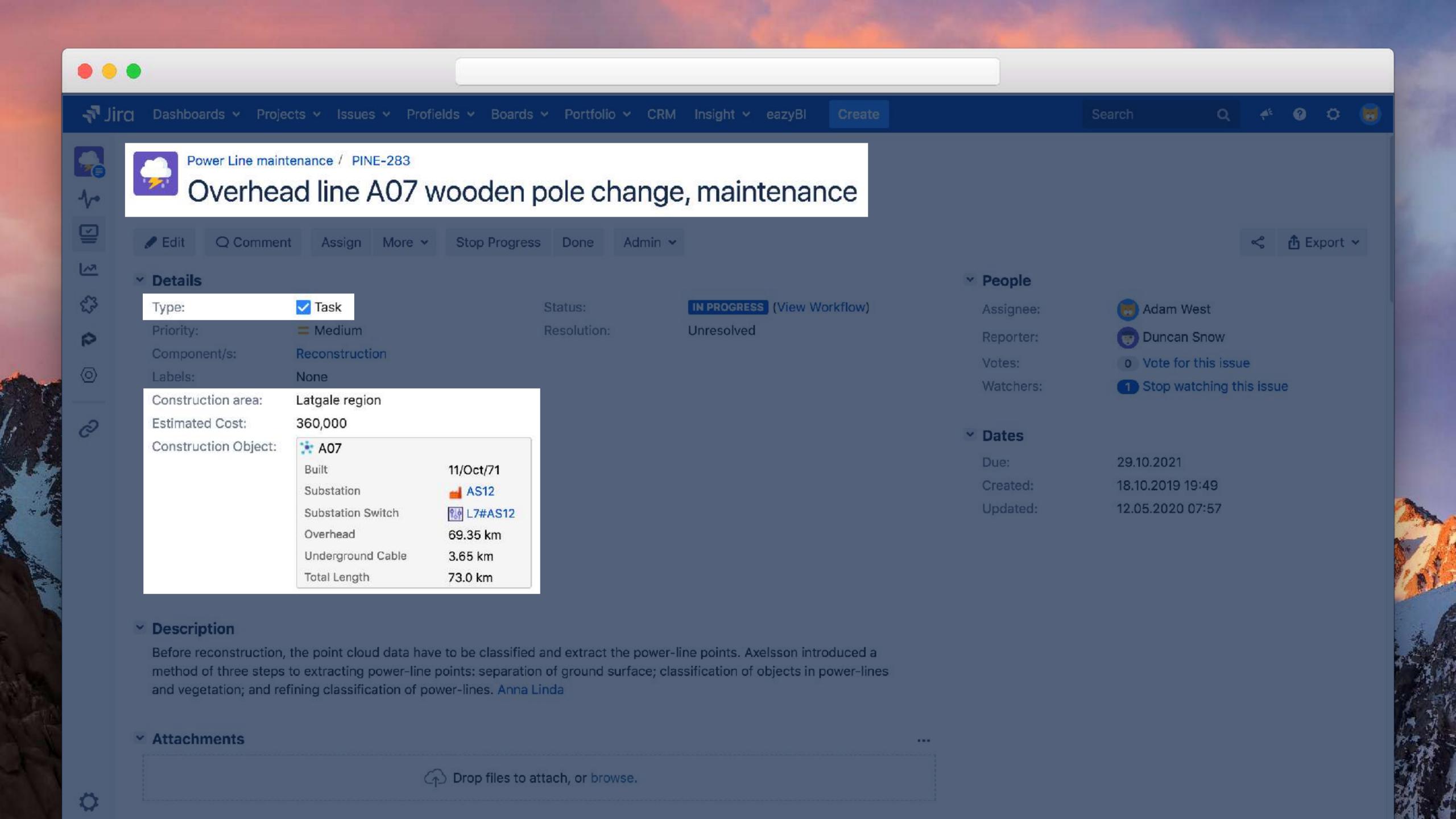

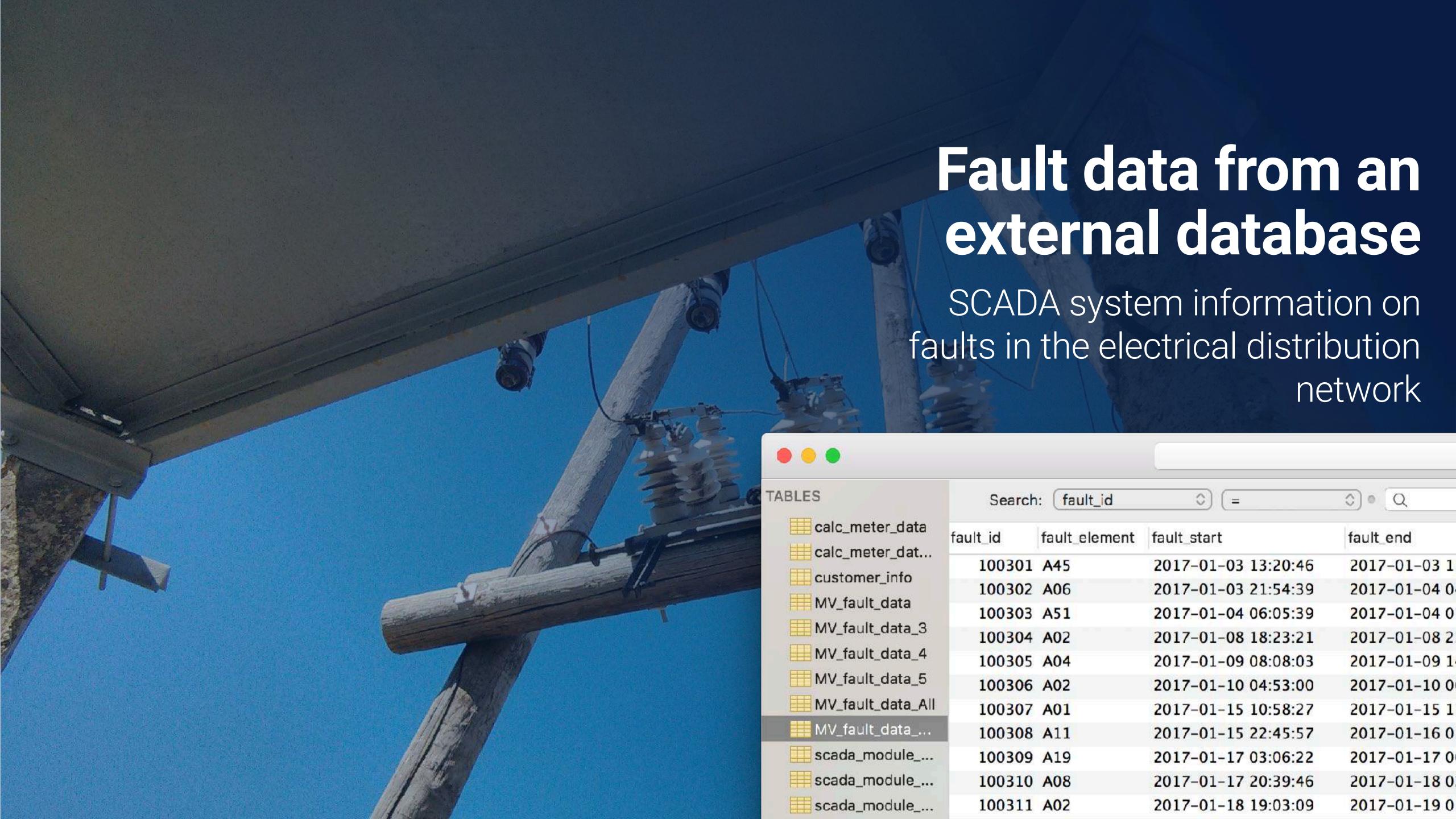

TABLES 0)0 Q Search: fault\_id ♦ ( = calc\_meter\_data fault\_id fault\_element fault\_start fault\_end affected\_customers non\_dlivered\_energy complaints duration calc\_meter\_dat... 100301 A45 2017-01-03 13:20:46 2017-01-03 15:39:18 8312 225 20572.2 0 \_\_\_customer\_info 100302 A06 2017-01-03 21:54:39 2017-01-04 04:30:57 23778 258 67482 MV\_fault\_data 100303 A51 3680 2017-01-04 06:05:39 2017-01-04 07:06:59 22 890.56 0 MV\_fault\_data\_3 100304 A02 2017-01-08 18:23:21 2017-01-08 23:38:34 18913 58 12066.5 0 MV\_fault\_data\_4 100305 A04 24108 10607.5 2017-01-09 08:08:03 2017-01-09 14:49:51 40 MV\_fault\_data\_5 100306 A02 2017-01-10 04:53:00 2017-01-10 06:25:20 5540 433 26387 MV\_fault\_data\_All 100307 A01 2017-01-15 10:58:27 21804 66 15829.7 2017-01-15 17:01:51 5147.6 100308 A11 2017-01-15 22:45:57 2017-01-16 01:51:39 11142 42 scada\_module\_... 100309 A19 11403 2017-01-17 03:06:22 2017-01-17 06:16:25 13 1630.63 scada\_module\_... 100310 A08 2017-01-17 20:39:46 2017-01-18 02:22:23 20557 484 109445 scada\_module\_... 100311 A02 2017-01-18 19:03:09 2017-01-19 01:54:43 24694 158 42918.2 12366 44344.5 100312 A01 2017-01-18 22:41:51 2017-01-19 02:07:57 326 scada\_module\_... 100313 A59 2017-01-19 08:34:34 2017-01-19 14:53:49 22755 170 42551.9 100314 A51 5121 2017-01-19 10:09:32 2017-01-19 11:34:53 0 100315 A12 18451.4 2017-01-20 03:54:53 2017-01-20 10:02:44 22071 76 0 100316 A13 2017-01-20 04:37:35 2017-01-20 08:24:51 13636 143 21449.4 100317 A51 2017-01-23 03:56:58 10289 257 29087 2017-01-23 06:48:27 100318 A51 135974 2017-01-24 12:07:55 2017-01-24 18:47:11 23956 516 2017-01-24 22:46:10 68613.6 100319 A45 2017-01-25 01:50:10 11040 565 100320 A03 2017-01-25 19:42:01 2017-01-25 20:57:34 4533 173 8626.3 0 100321 A14 173 2017-01-27 04:27:53 2017-01-27 11:47:47 26394 50227.8 100322 A59 2017-01-27 12:45:33 2017-01-27 20:28:00 27747 54 16481.7 100323 A08 18670 182 37377.3 2017-01-28 05:37:57 2017-01-28 10:49:07 0 100324 A02 2017-01-29 14:39:12 2017-01-29 15:55:23 4571 533 26799.8 4 100325 A04 2017-01-31 04:47:44 2017-01-31 08:00:18 11554 399 50710.5 0 100326 A09 11573 56013.3 2017-02-01 05:57:59 2017-02-01 09:10:52 440 15500 282 48081 100327 A14 2017-02-03 16:17:58 2017-02-03 20:36:18

TABLES Search: fault\_id ♦ (= 0) 0 Q calc\_meter\_data fault\_id fault\_element fault\_start fault\_end affected\_customers non\_dlivered\_energy complaints duration calc\_meter\_dat... 100301 A45 2017-01-03 13:20:46 2017-01-03 15:39:18 8312 225 20572.2 0 customer\_info 100302 A06 2017-01-03 21:54:39 2017-01-04 04:30:57 23778 258 67482 MV\_fault\_data 100303 A51 2017-01-04 06:05:39 3680 2017-01-04 07:06:59 22 890.56 0 MV\_fault\_data\_3 100304 A02 2017-01-08 18:23:21 2017-01-08 23:38:34 18913 58 12066.5 0 MV\_fault\_data\_4 100305 A04 2017-01-09 08:08:03 24108 10607.5 2017-01-09 14:49:51 40 MV\_fault\_data\_5 100306 A02 2017-01-10 04:53:00 2017-01-10 06:25:20 5540 433 26387 MV\_fault\_data\_All 100307 A01 2017-01-15 10:58:27 21804 66 15829.7 2017-01-15 17:01:51 100308 A11 5147.6 2017-01-15 22:45:57 2017-01-16 01:51:39 11142 42 scada\_module\_... 100309 A19 11403 2017-01-17 03:06:22 2017-01-17 06:16:25 13 1630.63 scada\_module\_... 100310 A08 2017-01-17 20:39:46 2017-01-18 02:22:23 20557 484 109445 100311 A02 scada\_module\_... 2017-01-18 19:03:09 2017-01-19 01:54:43 24694 158 42918.2 100312 A01 2017-01-18 22:41:51 2017-01-19 02:07:57 12366 44344.5 326 scada\_module\_... 100313 A59 2017-01-19 08:34:34 2017-01-19 14:53:49 22755 170 42551.9 100314 A51 5121 2017-01-19 10:09:32 2017-01-19 11:34:53 0 100315 A12 18451.4 2017-01-20 03:54:53 2017-01-20 10:02:44 22071 76 0 100316 A13 2017-01-20 04:37:35 2017-01-20 08:24:51 13636 143 21449.4 100317 A51 2017-01-23 03:56:58 2017-01-23 06:48:27 10289 257 29087 100318 A51 2017-01-24 12:07:55 2017-01-24 18:47:11 23956 516 135974 2017-01-24 22:46:10 100319 A45 2017-01-25 01:50:10 11040 565 68613.6 100320 A03 2017-01-25 19:42:01 2017-01-25 20:57:34 4533 173 8626.3 0 100321 A14 173 2017-01-27 04:27:53 2017-01-27 11:47:47 26394 50227.8 0 100322 A59 2017-01-27 12:45:33 2017-01-27 20:28:00 27747 54 16481.7 100323 A08 2017-01-28 05:37:57 18670 182 37377.3 2017-01-28 10:49:07 0 26799.8 100324 A02 2017-01-29 14:39:12 2017-01-29 15:55:23 4571 533 4 100325 A04 2017-01-31 08:00:18 2017-01-31 04:47:44 11554 399 50710.5 100326 A09 11573 56013.3 2017-02-01 05:57:59 2017-02-01 09:10:52 440 100327 A14 2017-02-03 16:17:58 2017-02-03 20:36:18 15500 282 48081

TABLES Search: fault\_id 0) 0 Q ♦ ( = calc\_meter\_data fault\_id fault element fault\_start fault\_end affected\_customers non\_dlivered\_energy complaints duration calc\_meter\_dat... 100301 A45 2017-01-03 13:20:46 2017-01-03 15:39:18 8312 225 20572.2 customer\_info 100302 A06 2017-01-03 21:54:39 2017-01-04 04:30:57 23778 258 67482 MV\_fault\_data 2017-01-04 06:05:39 100303 A51 2017-01-04 07:06:59 3680 890.56 22 0 MV\_fault\_data\_3 100304 A02 2017-01-08 18:23:21 2017-01-08 23:38:34 18913 58 12066.5 0 MV\_fault\_data\_4 100305 A04 2017-01-09 08:08:03 2017-01-09 14:49:51 24108 10607.5 40 MV\_fault\_data\_5 100306 A02 2017-01-10 04:53:00 2017-01-10 06:25:20 5540 433 26387 MV\_fault\_data\_All 100307 A01 2017-01-15 10:58:27 2017-01-15 17:01:51 21804 66 15829.7 100308 A11 11142 5147.6 2017-01-15 22:45:57 2017-01-16 01:51:39 42 scada\_module\_... 100309 A19 2017-01-17 03:06:22 11403 2017-01-17 06:16:25 13 1630.63 scada\_module\_... 100310 A08 2017-01-17 20:39:46 2017-01-18 02:22:23 20557 484 109445 scada\_module\_... 100311 A02 2017-01-18 19:03:09 2017-01-19 01:54:43 24694 158 42918.2 100312 A01 2017-01-18 22:41:51 2017-01-19 02:07:57 12366 326 44344.5 scada\_module\_... 100313 A59 2017-01-19 08:34:34 2017-01-19 14:53:49 22755 170 42551.9 100314 A51 2017-01-19 10:09:32 5121 2017-01-19 11:34:53 0 100315 A12 22071 18451.4 2017-01-20 03:54:53 2017-01-20 10:02:44 76 0 100316 A13 2017-01-20 04:37:35 2017-01-20 08:24:51 13636 143 21449.4 100317 A51 2017-01-23 03:56:58 2017-01-23 06:48:27 10289 257 29087 100318 A51 2017-01-24 12:07:55 2017-01-24 18:47:11 23956 135974 516 2017-01-24 22:46:10 2017-01-25 01:50:10 68613.6 100319 A45 11040 565 100320 A03 2017-01-25 19:42:01 2017-01-25 20:57:34 4533 173 8626.3 0 100321 A14 173 50227.8 2017-01-27 04:27:53 2017-01-27 11:47:47 26394 100322 A59 16481.7 2017-01-27 12:45:33 2017-01-27 20:28:00 27747 54 100323 A08 2017-01-28 10:49:07 18670 182 37377.3 2017-01-28 05:37:57 0 100324 A02 2017-01-29 14:39:12 2017-01-29 15:55:23 4571 533 26799.8 100325 A04 2017-01-31 04:47:44 2017-01-31 08:00:18 11554 399 50710.5 100326 A09 2017-02-01 09:10:52 11573 56013.3 2017-02-01 05:57:59 440 100327 A14 2017-02-03 16:17:58 2017-02-03 20:36:18 15500 282 48081

TABLES Search: [fault\_id] 0) 0 Q calc\_meter\_data non\_dlivered\_energy complaints fault\_id fault\_element fault\_start fault\_end duration affected\_customers calc\_meter\_dat... 2017-01-03 13:20:46 2017-01-03 15:39:18 8312 225 100301 A45 20572.2 0 customer\_info 100302 A06 2017-01-03 21:54:39 2017-01-04 04:30:57 258 67482 23778 MV\_fault\_data 100303 A51 22 2017-01-04 06:05:39 2017-01-04 07:06:59 3680 890.56 0 MV\_fault\_data\_3 100304 A02 2017-01-08 18:23:21 2017-01-08 23:38:34 18913 58 12066.5 0 MV\_fault\_data\_4 100305 A04 24108 40 10607.5 2017-01-09 08:08:03 2017-01-09 14:49:51 0 MV\_fault\_data\_5 100306 A02 2017-01-10 04:53:00 2017-01-10 06:25:20 5540 433 26387 4 MV\_fault\_data\_All 66 100307 A01 2017-01-15 10:58:27 2017-01-15 17:01:51 21804 15829.7 0 100308 A11 2017-01-15 22:45:57 2017-01-16 01:51:39 11142 42 5147.6 0 scada\_module\_... 13 1630.63 100309 A19 2017-01-17 03:06:22 2017-01-17 06:16:25 11403 0 scada\_module\_... 2017-01-17 20:39:46 2017-01-18 02:22:23 484 100310 A08 20557 109445 scada\_module\_... 100311 A02 2017-01-18 19:03:09 2017-01-19 01:54:43 24694 158 42918.2 100312 A01 2017-01-18 22:41:51 2017-01-19 02:07:57 12366 326 44344.5 scada\_module\_... 100313 A59 2017-01-19 08:34:34 2017-01-19 14:53:49 22755 170 42551.9 100314 A51 5121 2017-01-19 10:09:32 2017-01-19 11:34:53 0 0 0 100315 A12 2017-01-20 03:54:53 2017-01-20 10:02:44 22071 76 18451.4 0 100316 A13 2017-01-20 04:37:35 2017-01-20 08:24:51 143 21449.4 13636 29087 100317 A51 2017-01-23 03:56:58 2017-01-23 06:48:27 10289 257 100318 A51 2017-01-24 12:07:55 2017-01-24 18:47:11 23956 516 135974 2 2017-01-24 22:46:10 68613.6 100319 A45 2017-01-25 01:50:10 11040 565 100320 A03 2017-01-25 19:42:01 2017-01-25 20:57:34 4533 8626.3 0 173 173 100321 A14 2017-01-27 04:27:53 2017-01-27 11:47:47 26394 50227.8 0 100322 A59 2017-01-27 12:45:33 2017-01-27 20:28:00 27747 54 16481.7 37377.3 100323 A08 2017-01-28 10:49:07 18670 2017-01-28 05:37:57 182 0 100324 A02 2017-01-29 14:39:12 2017-01-29 15:55:23 4571 533 26799.8 2017-01-31 08:00:18 100325 A04 2017-01-31 04:47:44 11554 399 50710.5 0 100326 A09 2017-02-01 09:10:52 2 2017-02-01 05:57:59 11573 440 56013.3 2017-02-03 16:17:58 15500 282 48081 2017-02-03 20:36:18 100327 A14

TABLES Search: [fault\_id] 0) 0 Q calc\_meter\_data fault\_id ault\_element fault\_start fault\_end duration affected\_customers non\_dlivered\_energy complaints calc\_meter\_dat... 100301 A45 2017-01-03 13:20:46 2017-01-03 15:39:18 8312 225 20572.2 0 \_\_\_customer\_info 100302 A06 2017-01-03 21:54:39 2017-01-04 04:30:57 23778 258 67482 MV\_fault\_data 100303 A51 22 890.56 2017-01-04 06:05:39 2017-01-04 07:06:59 3680 0 MV\_fault\_data\_3 100304 A02 2017-01-08 18:23:21 2017-01-08 23:38:34 18913 58 12066.5 0 MV\_fault\_data\_4 100305 A04 24108 40 10607.5 2017-01-09 08:08:03 2017-01-09 14:49:51 0 MV\_fault\_data\_5 100306 A02 2017-01-10 04:53:00 2017-01-10 06:25:20 5540 433 26387 4 MV\_fault\_data\_All 2017-01-15 17:01:51 100307 A01 2017-01-15 10:58:27 66 15829.7 21804 0 42 100308 A11 2017-01-15 22:45:57 2017-01-16 01:51:39 11142 5147.6 0 scada\_module\_... 100309 A19 2017-01-17 06:16:25 11403 13 1630.63 2017-01-17 03:06:22 0 scada\_module\_... 100310 A08 2017-01-17 20:39:46 2017-01-18 02:22:23 484 20557 109445 scada\_module\_... 100311 A02 2017-01-18 19:03:09 2017-01-19 01:54:43 24694 158 42918.2 100312 A01 2017-01-18 22:41:51 2017-01-19 02:07:57 44344.5 12366 326 scada\_module\_... 100313 A59 2017-01-19 08:34:34 2017-01-19 14:53:49 22755 170 42551.9 5121 100314 A51 2017-01-19 10:09:32 2017-01-19 11:34:53 0 0 0 18451.4 100315 A12 2017-01-20 03:54:53 2017-01-20 10:02:44 22071 76 0 100316 A13 2017-01-20 04:37:35 2017-01-20 08:24:51 13636 143 21449.4 257 29087 100317 A51 2017-01-23 03:56:58 2017-01-23 06:48:27 10289 100318 A51 2017-01-24 18:47:11 2 2017-01-24 12:07:55 23956 516 135974 2017-01-24 22:46:10 68613.6 100319 A45 2017-01-25 01:50:10 11040 565 100320 A03 2017-01-25 19:42:01 2017-01-25 20:57:34 4533 8626.3 0 173 173 50227.8 100321 A14 2017-01-27 04:27:53 2017-01-27 11:47:47 26394 0 100322 A59 2017-01-27 12:45:33 2017-01-27 20:28:00 27747 54 16481.7 0 100323 A08 2017-01-28 05:37:57 2017-01-28 10:49:07 18670 182 37377.3 0 100324 A02 2017-01-29 14:39:12 2017-01-29 15:55:23 4571 533 26799.8 100325 A04 2017-01-31 04:47:44 2017-01-31 08:00:18 11554 399 50710.5 0 100326 A09 2017-02-01 09:10:52 11573 56013.3 2 2017-02-01 05:57:59 440 100327 A14 2017-02-03 20:36:18 15500 282 48081 2017-02-03 16:17:58

## All The Imports!

## Jira and Insight custom field import

Select the Jira project or projects, and the Insight custom field for import in the eazyBI import option

#### Jira import options

| General Add-ons                | Custom fields Additional options                                                                                                    |  |
|--------------------------------|----------------------------------------------------------------------------------------------------|--|
|                                | Jira projects                                                                                                    |  |
| Select Jira projects           | © Projects ○ Categories  Select individual Jira projects or project categories which you would like to import into eazyBl.    FOII0 (FU)       |  |
|                                | Statuses and history                                                                                                    |  |
| Import issue<br>change history | Import issue change history including issue status workflow transitions, remaining estimated hours changes, and selected custom field changes. |  |
| Closed statuses                | Closed ×  Select which statuses are final closed statuses - issues in these statuses will be counted in the Issues closed measure.             |  |

## Jira and Insight custom field import

Select the Jira project or projects, and the Insight custom field for import in the eazyBI import option

#### Jira import options

| Add-ons Custom fields                 | Additional options  |                      |                    |                         |
|---------------------------------------|---------------------|----------------------|--------------------|-------------------------|
|                                       | Insight Cus         | tom fields           |                    |                         |
| Read more about Insight custom fields |                     |                      |                    |                         |
| Custom field                          | Import as dimension | Import as<br>measure | Import as property | Import<br>value changes |
| Affected Application                  |                     |                      |                    |                         |
| Affected Business Service             |                     |                      |                    |                         |
| Affected Server                       |                     |                      |                    |                         |
| Affected Server Components            |                     |                      |                    |                         |
| Available Server Components           |                     |                      |                    |                         |
| Construction Object                   |                     |                      |                    |                         |
| Owner country                         |                     |                      |                    |                         |
| Owner department                      |                     |                      |                    |                         |
| Related Server                        |                     |                      |                    |                         |
| Server Owner                          |                     |                      |                    |                         |
| Service Owner                         |                     |                      |                    |                         |

Click Import to start the import right now. Click Save to change the options for the next regular import.

# Enable additional data mapping

eazyBl advanced settings

Import Jira data

```
[jira.customfield_NNNNN]
data_type = "string"
dimension = true
separate_table = true
```

# Enable additional data mapping

eazyBl advanced settings

**Import Jira data** 

IMPORT!

## The additional data import into the Jira Issues cube

Adding the source data and mapping it to the Jira Issues cube

#### Add new source application

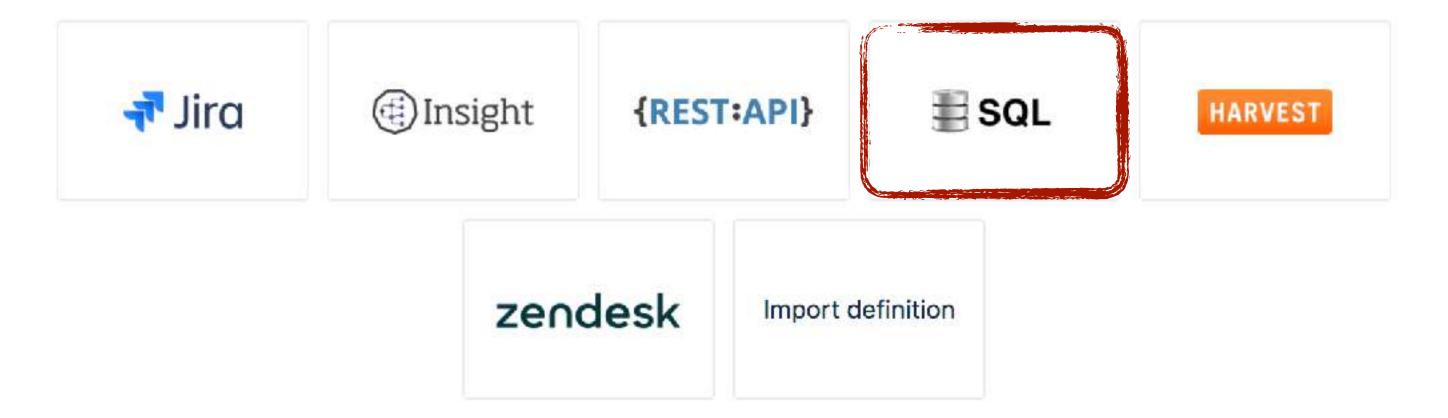

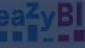

### The additional data import into the Jira Issues cube

Adding the source data and mapping it to the Jira Issues cube

#### SQL source parameters

Read more about specifying SQL source parameters in Import from SQL SELECT documentation page.

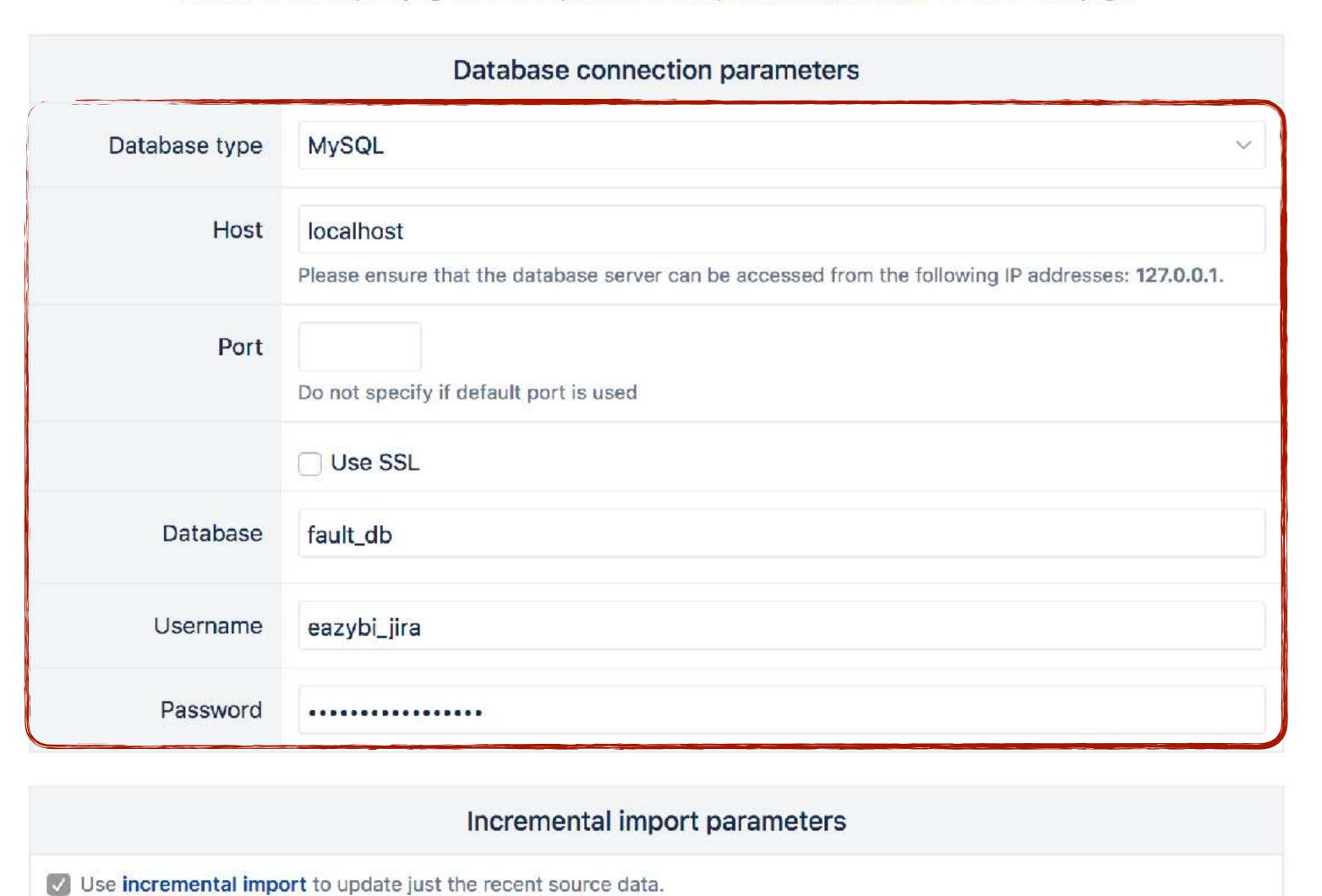

#### SQL SELECT statement

# The additional data import into the Jira Issues cube

Adding the source data and mapping it to the Jira Issues cube

#### Incremental import parameters

Use incremental import to update just the recent source data.

#### SQL SELECT statement

```
Select fault_ID, fault_element,
fault_start, fault_end,
duration, affected_customers,
non_dlivered_energy, complaints,
las count, timestampdiff(second, fault_start, fault_end) as fault_duration
From MV_fault_data_eazybi_import
Where
lif incremental
fault_start > DATE_SUB(CURDATE(), INTERVAL 3 DAY)
-- else
fault_end IS NOT NULL
-- end
```

## Regular import frequency Default (every day) Select how frequently automatic data import from data source should be performed.

Continue or bac

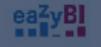

Home Source Data Analyze Dashboards Jira

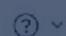

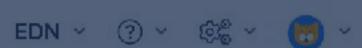

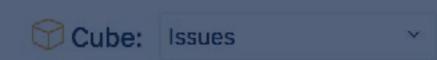

Start import

Clear columns mapping Back to edit

Select at first cube (or write new name) where to import data. Then for each column review (or change) data type and enter dimension which corresponds to this column. If several columns are mapped to the same dimension then either specify in advanced options column type (ID, key, name or property name) or map columns to different dimension hierarchy levels in in Level or Measure field. For measures specify Measures in Dimension field and measure field. If you want column to be ignored by import then leave dimension field blank. Please read more in columns mapping documentation page.

Generate default names Hide unmapped columns

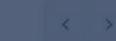

| fault_ID                 | fault_element                       | fault_start             | fault_end               | duration         | affected_customers     | non_dlivered_energy   | complaints count               |    |
|--------------------------|-------------------------------------|-------------------------|-------------------------|------------------|------------------------|-----------------------|--------------------------------|----|
| integer ~                | string ~                            | datetime ~              | datetime ~              | integer          | integer                | decimal               | integer v integer              | ٧  |
| ~                        | Construction Objec Y                | Time ~                  | ~                       | Measures ~       | Measures ~             | Measures ~            | Measures   Measures            | ~  |
|                          | Construction Objec ~                |                         |                         | Fault duration ~ | Fault affected cust: Y | Fault non delivered ~ | Fault complaints ~ Fault count | (S |
| Source ID column<br>edit | Name column<br>Skip missing<br>edit |                         |                         | edit             | edit                   | Scale 2<br>edit       | edit edit                      |    |
| 100,301                  | A45                                 | Jan 03 2017<br>13:20:46 | Jan 03 2017 15:39:18    | 8,312            | 225                    | 20,572.20             | 0                              |    |
| 100,302                  | A06                                 | Jan 03 2017<br>21:54:39 | Jan 04 2017<br>04:30:57 | 23,778           | 258                    | 67,482.00             | 3                              |    |
| 100,303                  | A51                                 | Jan 04 2017<br>06:05:39 | Jan 04 2017<br>07:06:59 | 3,680            | 22                     | 890.56                | 0                              |    |
| 100,304                  | A02                                 | Jan 08 2017 18:23:21    | Jan 08 2017<br>23:38:34 | 18,913           | 58                     | 12,066.50             | 00                             |    |
| 100,305                  | A04                                 | Jan 09 2017<br>08:08:03 | Jan 09 2017<br>14:49:51 | 24,108           | 40                     | 10,607.50             | 0                              |    |
| 100,306                  | A02                                 | Jan 10 2017<br>04:53:00 | Jan 10 2017<br>06:25:20 | 5,540            | 433                    | 26,387.00             | 4                              |    |
| 100,307                  | A01                                 | Jan 15 2017 10:58:27    | Jan 15 2017 17:01:51    | 21,804           | 66                     | 15,829.70             | 0                              |    |
| 100.308                  | A11                                 | Jan 15 2017             | Jan 16 2017 01:51:39    | 11.142           | 42                     | 5,147.60              | 0                              |    |

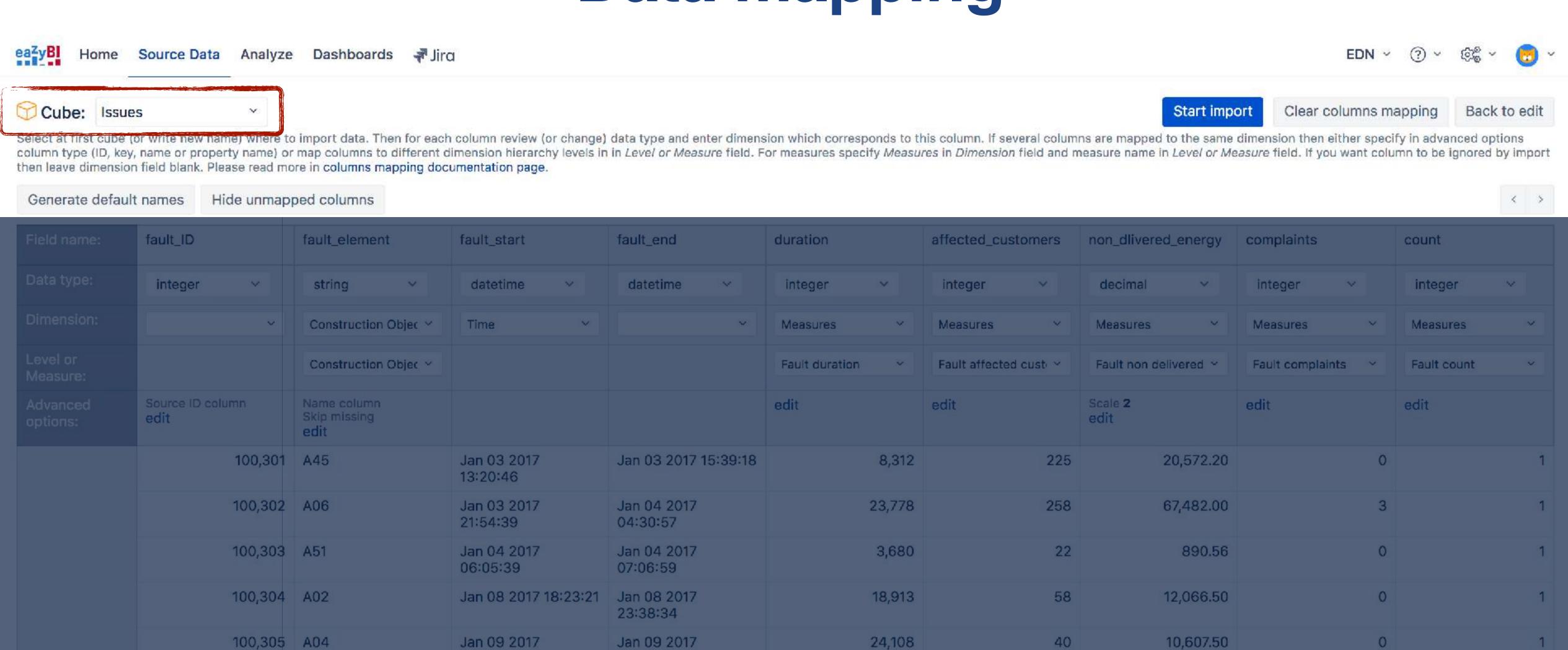

433

66

42

5,540

21,804

11.142

26,387.00

15,829.70

5.147.60

0

08:08:03

04:53:00

Jan 10 2017

Jan 15 2017

Jan 15 2017 10:58:27

100,306 A02

100,307 A01

100.308 A11

14:49:51

Jan 10 2017

Jan 15 2017 17:01:51

Jan 16 2017 01:51:39

06:25:20

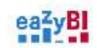

Cube:

Source Data Analyze Dashboards Jira

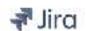

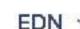

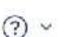

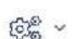

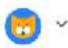

Issues

Start import

Clear columns mapping

Back to edit

Select at first cube (or write new name) where to import data. Then for each column review (or change) data type and enter dimension which corresponds to this column. If several columns are mapped to the same dimension then either specify in advanced options column type (ID, key, name or property name) or map columns to different dimension hierarchy levels in in Level or Measure field. For measures specify Measures in Dimension field and measure field. For measures specify Measures in Dimension field and measures specify Measures in Dimension field and measures specify Measures in Di then leave dimension field blank. Please read more in columns mapping documentation page.

Generate default names

Hide unmapped columns

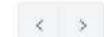

| Field name:          | fault_ID  | fault_element                       | fault_start             | fault_end               | duration         | affected_customers     | non_dlivered_energy   | complaints         | count                                                                                                    |
|----------------------|-----------|-------------------------------------|-------------------------|-------------------------|------------------|------------------------|-----------------------|--------------------|----------------------------------------------------------------------------------------------------|
|                      |           |                                     |                         |                         |                  |                        |                       | a a conference of  | TO TO THE STATE OF THE STATE OF |
| Data type:           | integer v | string ~                            | datetime ~              | datetime                | integer ~        | integer                | decimal               | integer v          | integer v                                                                                                    |
| Dimension:           | ~]        | Construction Objec Y                | Time ~                  | ~                       | Measures Y       | Measures ~             | Measures ~            | Measures Y         | Measures Y                                                                                                    |
| Level or<br>Measure: |           | Construction Objec ~                |                         |                         | Fault duration ~ | Fault affected cust: ~ | Fault non delivered ~ | Fault complaints ~ | Fault count ~                                                                                                    |
| Advanced options:    |           | Name column<br>Skip missing<br>edit |                         |                         | edit             | edit                   | Scale 2<br>edit       | edit               | edit                                                                                                    |
|                      | 100,301   | A45                                 | Jan 03 2017<br>13:20:46 | Jan 03 2017 15:39:18    | 8,312            | 225                    | 20,572.20             | 0                  | 1                                                                                                    |
|                      | 100,302   | A06                                 | Jan 03 2017<br>21:54:39 | Jan 04 2017<br>04:30:57 | 23,778           | 258                    | 67,482.00             | 3                  | 1                                                                                                    |
|                      | 100,303   | A51                                 | Jan 04 2017<br>06:05:39 | Jan 04 2017<br>07:06:59 | 3,680            | 22                     | 890.56                | 0                  | 1                                                                                                    |
|                      | 100,304   | A02                                 | Jan 08 2017 18:23:21    | Jan 08 2017<br>23:38:34 | 18,913           | 58                     | 12,066.50             | 0                  | 1                                                                                                    |
|                      | 100,305   | A04                                 | Jan 09 2017<br>08:08:03 | Jan 09 2017<br>14:49:51 | 24,108           | 40                     | 10,607.50             | 0                  | 1                                                                                                    |
|                      | 100,306   | A02                                 | Jan 10 2017<br>04:53:00 | Jan 10 2017<br>06:25:20 | 5,540            | 433                    | 26,387.00             | 4                  | 1                                                                                                    |
|                      | 100,307   | A01                                 | Jan 15 2017 10:58:27    | Jan 15 2017 17:01:51    | 21,804           | 66                     | 15,829.70             | 0                  | 1                                                                                                    |
|                      | 100.308   | A11                                 | Jan 15 2017             | Jan 16 2017 01:51:39    | 11.142           | 42                     | 5.147.60              | 0                  | 1                                                                                                    |

Back to edit

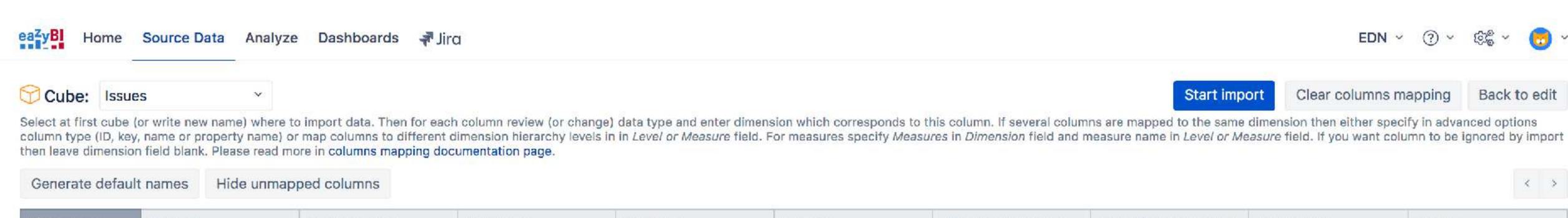

| Field name:          | fault_ID                 | fault_element                       | fault_start             | fault_end               | duration         | affected_customers     | non_dlivered_energy   | complaints         | unt          |
|----------------------|--------------------------|-------------------------------------|-------------------------|-------------------------|------------------|------------------------|-----------------------|--------------------|--------------|
| Data type:           | integer                  | string ~                            | datetime ~              | datetime v              | integer          | integer                | decimal ~             | integer v i        | nteger v     |
| Dimension:           | ~                        | Construction Objec ~                | Time ~                  | ~                       | Measures ~       | Measures ~             | Measures ~            | Measures V M       | leasures ×   |
| Level or<br>Measure: |                          | Construction Objec ~                |                         |                         | Fault duration ~ | Fault affected cust: Y | Fault non delivered ~ | Fault complaints Y | ault count ~ |
| Advanced options:    | Source ID column<br>edit | Name column<br>Skip missing<br>edit |                         |                         | edit             | edit                   | Scale 2<br>edit       | edit ed            | lit          |
|                      | 100,301                  | A45                                 | Jan 03 2017<br>13:20:46 | Jan 03 2017 15:39:18    | 8,312            | 225                    | 20,572.20             | 0                  |              |
|                      | 100,302                  | A06                                 | Jan 03 2017<br>21:54:39 | Jan 04 2017<br>04:30:57 | 23,778           | 258                    | 67,482.00             | 3                  |              |
|                      | 100,303                  | A51                                 | Jan 04 2017<br>06:05:39 | Jan 04 2017<br>07:06:59 | 3,680            | 22                     | 890.56                | 0                  |              |
|                      | 100,304                  | A02                                 | Jan 08 2017 18:23:21    | Jan 08 2017<br>23:38:34 | 18,913           | 58                     | 12,066.50             | 0                  |              |
|                      | 100,305                  | A04                                 | Jan 09 2017<br>08:08:03 | Jan 09 2017<br>14:49:51 | 24,108           | 40                     | 10,607.50             | 0                  |              |
|                      | 100,306                  | A02                                 | Jan 10 2017<br>04:53:00 | Jan 10 2017<br>06:25:20 | 5,540            | 433                    | 26,387.00             | 4                  |              |
|                      | 100,307                  | A01                                 | Jan 15 2017 10:58:27    | Jan 15 2017 17:01:51    | 21,804           | 66                     | 15,829.70             | 0                  |              |
|                      | 100.308                  | A11                                 | Jan 15 2017             | Jan 16 2017 01:51:39    | 11.142           | 42                     | 5.147.60              | 0                  |              |

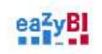

Cube:

Source Data

Analyze

Dashboards

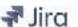

Jira

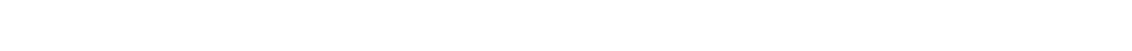

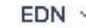

Clear columns mapping

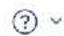

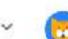

Start import

Back to edit

Select at first cube (or write new name) where to import data. Then for each column review (or change) data type and enter dimension which corresponds to this column. If several columns are mapped to the same dimension then either specify in advanced options column type (ID, key, name or property name) or map columns to different dimension field and measure field. For measures specify Measures in Dimension field and measure field. For measures specify Measures in Dimension field and measures specify Measures in Dimension field and measures in Dimension field and measures in Dimension field and measures in Dimension fiel then leave dimension field blank. Please read more in columns mapping documentation page.

Generate default names

Issues

Hide unmapped columns

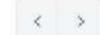

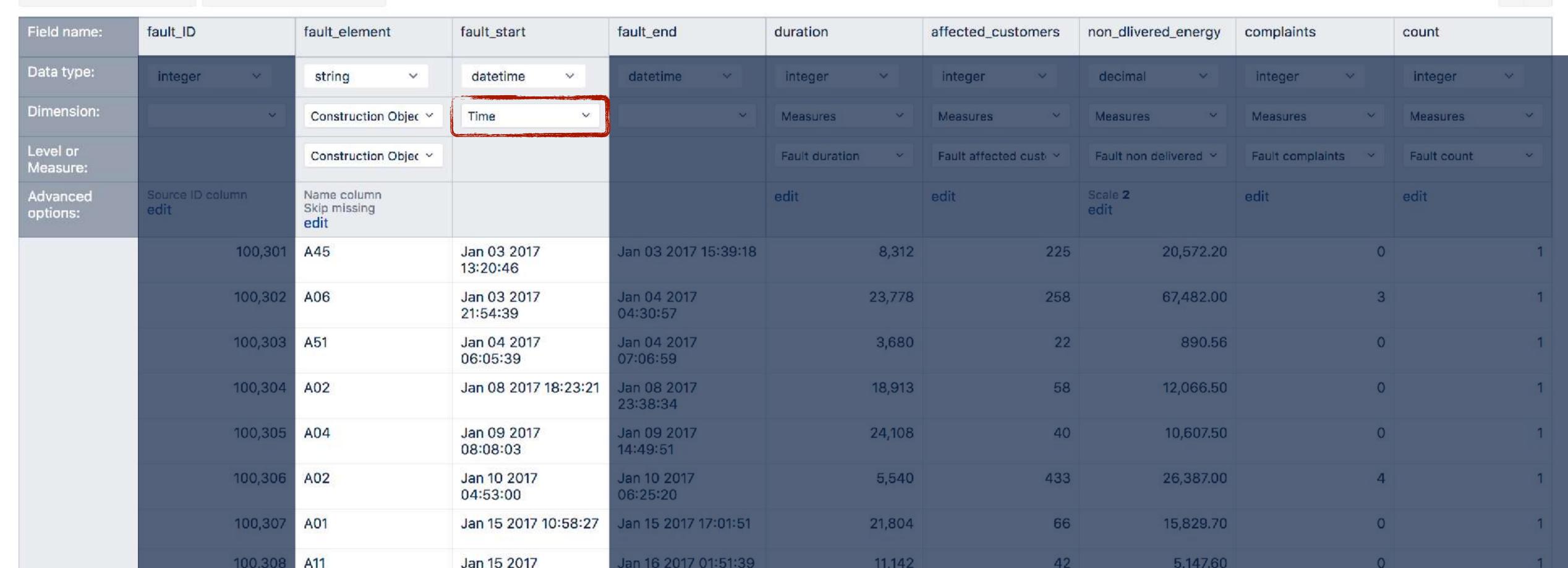

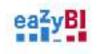

Source Data Analyze Dashboards - Jiro

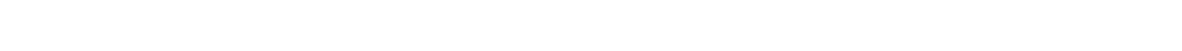

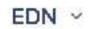

Clear columns mapping

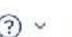

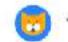

Start import

Select at first cube (or write new name) where to import data. Then for each column review (or change) data type and enter dimension which corresponds to this column. If several columns are mapped to the same dimension then either specify in advanced options column type (ID, key, name or property name) or map columns to different dimension hierarchy levels in in Level or Measure field. For measures specify Measures in Dimension field and measure field. For measures specify Measures in Dimension field and measures specify Measures in Dimension field and measures specify Measures in Di then leave dimension field blank. Please read more in columns mapping documentation page.

Generate default names

Cube: Issues

Hide unmapped columns

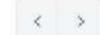

Back to edit

| Field name:          | fault_ID                 | fault_element                       | fault_start             | fault_end               | duration         | affected_customers     | non_dlivered_energy   | complaints         | count         |
|----------------------|--------------------------|-------------------------------------|-------------------------|-------------------------|------------------|------------------------|-----------------------|--------------------|---------------|
| Data type:           | integer v                | string ~                            | datetime ~              | datetime ~              | integer          | integer                | decimal ~             | integer v          | integer v     |
| Dimension:           | ~                        | Construction Objec ~                | Time ~                  | ~:]                     | Measures ~       | Measures ~             | Measures ~            | Measures V         | Measures ~    |
| Level or<br>Measure: |                          | Construction Objec ~                |                         |                         | Fault duration ~ | Fault affected cust: Y | Fault non delivered ~ | Fault complaints ~ | Fault count ~ |
| Advanced options:    | Source ID column<br>edit | Name column<br>Skip missing<br>edit |                         |                         | edit             | edit                   | Scale 2<br>edit       | edit               | edit          |
|                      | 100,301                  | A45                                 | Jan 03 2017<br>13:20:46 | Jan 03 2017 15:39:18    | 8,312            | 225                    | 20,572.20             | 0                  | 1             |
|                      | 100,302                  | A06                                 | Jan 03 2017<br>21:54:39 | Jan 04 2017<br>04:30:57 | 23,778           | 258                    | 67,482.00             | 3                  | 1             |
|                      | 100,303                  | A51                                 | Jan 04 2017<br>06:05:39 | Jan 04 2017<br>07:06:59 | 3,680            | 22                     | 890.56                | 0                  | 1             |
|                      | 100,304                  | A02                                 | Jan 08 2017 18:23:21    | Jan 08 2017<br>23:38:34 | 18,913           | 58                     | 12,066.50             | 0                  | 1             |
|                      | 100,305                  | A04                                 | Jan 09 2017<br>08:08:03 | Jan 09 2017<br>14:49:51 | 24,108           | 40                     | 10,607.50             | 0                  | 1             |
|                      | 100,306                  | A02                                 | Jan 10 2017<br>04:53:00 | Jan 10 2017<br>06:25:20 | 5,540            | 433                    | 26,387.00             | 4                  | 1             |
|                      | 100,307                  | A01                                 | Jan 15 2017 10:58:27    | Jan 15 2017 17:01:51    | 21,804           | 66                     | 15,829.70             | 0                  | 1             |
|                      | 100.308                  | A11                                 | Jan 15 2017             | Jan 16 2017 01:51:39    | 11.142           | 42                     | 5.147.60              | 0                  | 1             |

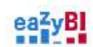

Source Data Analyze Dashboards - Jirg

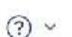

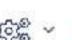

Cube: Issues

Start import

Clear columns mapping

Back to edit

Select at first cube (or write new name) where to import data. Then for each column review (or change) data type and enter dimension which corresponds to this column. If several columns are mapped to the same dimension then either specify in advanced options column type (ID, key, name or property name) or map columns to different dimension hierarchy levels in in Level or Measure field. For measures specify Measures in Dimension field and measure field. For measures specify Measures in Dimension field and measures specify Measures in Dimension field and measures specify Measures in Di then leave dimension field blank. Please read more in columns mapping documentation page.

Generate default names

Hide unmapped columns

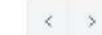

| Field name:          | fault_ID                 | fault_element                       | fault_start             | fault_end               | duration         | affected_customers     | non_dlivered_energy   | complaints         | count         |
|----------------------|--------------------------|-------------------------------------|-------------------------|-------------------------|------------------|------------------------|-----------------------|--------------------|---------------|
| Data type:           | integer v                | string ~                            | datetime ~              | datetime                | integer          | integer                | decimal               | integer ~          | integer ∨     |
| Dimension:           | ~                        | Construction Objec ~                | Time ~                  | ~:]                     | Measures v       | Measures ~             | Measures              | Measures ~         | Measures      |
| Level or<br>Measure: |                          | Construction Objec ~                |                         |                         | Fault duration ~ | Fault affected cust: ~ | Fault non delivered ~ | Fault complaints ~ | Fault count ~ |
| Advanced options:    | Source ID column<br>edit | Name column<br>Skip missing<br>edit |                         |                         | edit             | edit                   | Scale 2<br>edit       | edit               | edit          |
|                      | 100,301                  | A45                                 | Jan 03 2017<br>13:20:46 | Jan 03 2017 15:39:18    | 8,312            | 225                    | 20,572.20             | 0                  |               |
|                      | 100,302                  | A06                                 | Jan 03 2017<br>21:54:39 | Jan 04 2017<br>04:30:57 | 23,778           | 258                    | 67,482.00             | 3                  |               |
|                      | 100,303                  | A51                                 | Jan 04 2017<br>06:05:39 | Jan 04 2017<br>07:06:59 | 3,680            | 22                     | 890.56                | 0                  |               |
|                      | 100,304                  | A02                                 | Jan 08 2017 18:23:21    | Jan 08 2017<br>23:38:34 | 18,913           | 58                     | 12,066.50             | 0                  |               |
|                      | 100,305                  | A04                                 | Jan 09 2017<br>08:08:03 | Jan 09 2017<br>14:49:51 | 24,108           | 40                     | 10,607.50             | 0                  |               |
|                      | 100,306                  | A02                                 | Jan 10 2017<br>04:53:00 | Jan 10 2017<br>06:25:20 | 5,540            | 433                    | 26,387.00             | 4                  |               |
|                      | 100,307                  | A01                                 | Jan 15 2017 10:58:27    | Jan 15 2017 17:01:51    | 21,804           | 66                     | 15,829.70             | 0                  |               |
|                      | 100.308                  | A11                                 | Jan 15 2017             | Jan 16 2017 01:51:39    | 11.142           | 42                     | 5.147.60              | 0                  |               |

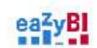

Source Data Analyze Dashboards - Jirg

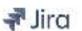

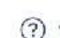

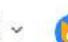

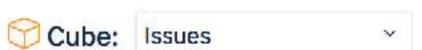

Start import

Clear columns mapping

Back to edit

Select at first cube (or write new name) where to import data. Then for each column review (or change) data type and enter dimension which corresponds to this column. If several columns are mapped to the same dimension then either specify in advanced options column type (ID, key, name or property name) or map columns to different dimension hierarchy levels in in Level or Measure field. For measures specify Measures in Dimension field and measure field. For measures specify Measures in Dimension field and measures specify Measures in Dimension field and measures specify Measures in Di then leave dimension field blank. Please read more in columns mapping documentation page.

Generate default names

Hide unmapped columns

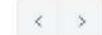

| Field name:          | fault_ID                 | fault_element                       | fault_start             | fault_end               | duration         | affected_customers     | non_dlivered_energy   | complaints         | count         |
|----------------------|--------------------------|-------------------------------------|-------------------------|-------------------------|------------------|------------------------|-----------------------|--------------------|---------------|
| Data type:           | integer ~                | string ~                            | datetime ~              | datetime                | integer          | integer                | decimal               | integer ~          | integer ∨     |
| Dimension:           | ~                        | Construction Objec ~                | Time ~                  |                         | Measures ~       | Measures ~             | Measures              | Measures ~         | Measures ~    |
| Level or<br>Measure: |                          | Construction Objec ~                |                         |                         | Fault duration ~ | Fault affected cust: ~ | Fault non delivered ~ | Fault complaints ~ | Fault count ~ |
| Advanced options:    | Source ID column<br>edit | Name column<br>Skip missing<br>edit |                         |                         | edit             | edit                   | Scale 2<br>edit       | edit               | edit          |
|                      | 100,301                  | A45                                 | Jan 03 2017<br>13:20:46 | Jan 03 2017 15:39:18    | 8,312            | 225                    | 20,572.20             | 0                  |               |
|                      | 100,302                  | A06                                 | Jan 03 2017<br>21:54:39 | Jan 04 2017<br>04:30:57 | 23,778           | 258                    | 67,482.00             | 3                  |               |
|                      | 100,303                  | A51                                 | Jan 04 2017<br>06:05:39 | Jan 04 2017<br>07:06:59 | 3,680            | 22                     | 890.56                | 0                  |               |
|                      | 100,304                  | A02                                 | Jan 08 2017 18:23:21    | Jan 08 2017<br>23:38:34 | 18,913           | 58                     | 12,066.50             | 0                  |               |
|                      | 100,305                  | A04                                 | Jan 09 2017<br>08:08:03 | Jan 09 2017<br>14:49:51 | 24,108           | 40                     | 10,607.50             | 0                  |               |
|                      | 100,306                  | A02                                 | Jan 10 2017<br>04:53:00 | Jan 10 2017<br>06:25:20 | 5,540            | 433                    | 26,387.00             | 4                  |               |
|                      | 100,307                  | A01                                 | Jan 15 2017 10:58:27    | Jan 15 2017 17:01:51    | 21,804           | 66                     | 15,829.70             | 0                  |               |
|                      | 100.308                  | A11                                 | Jan 15 2017             | Jan 16 2017 01:51:39    | 11.142           | 42                     | 5.147.60              | 0                  |               |

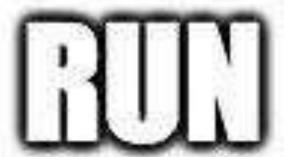

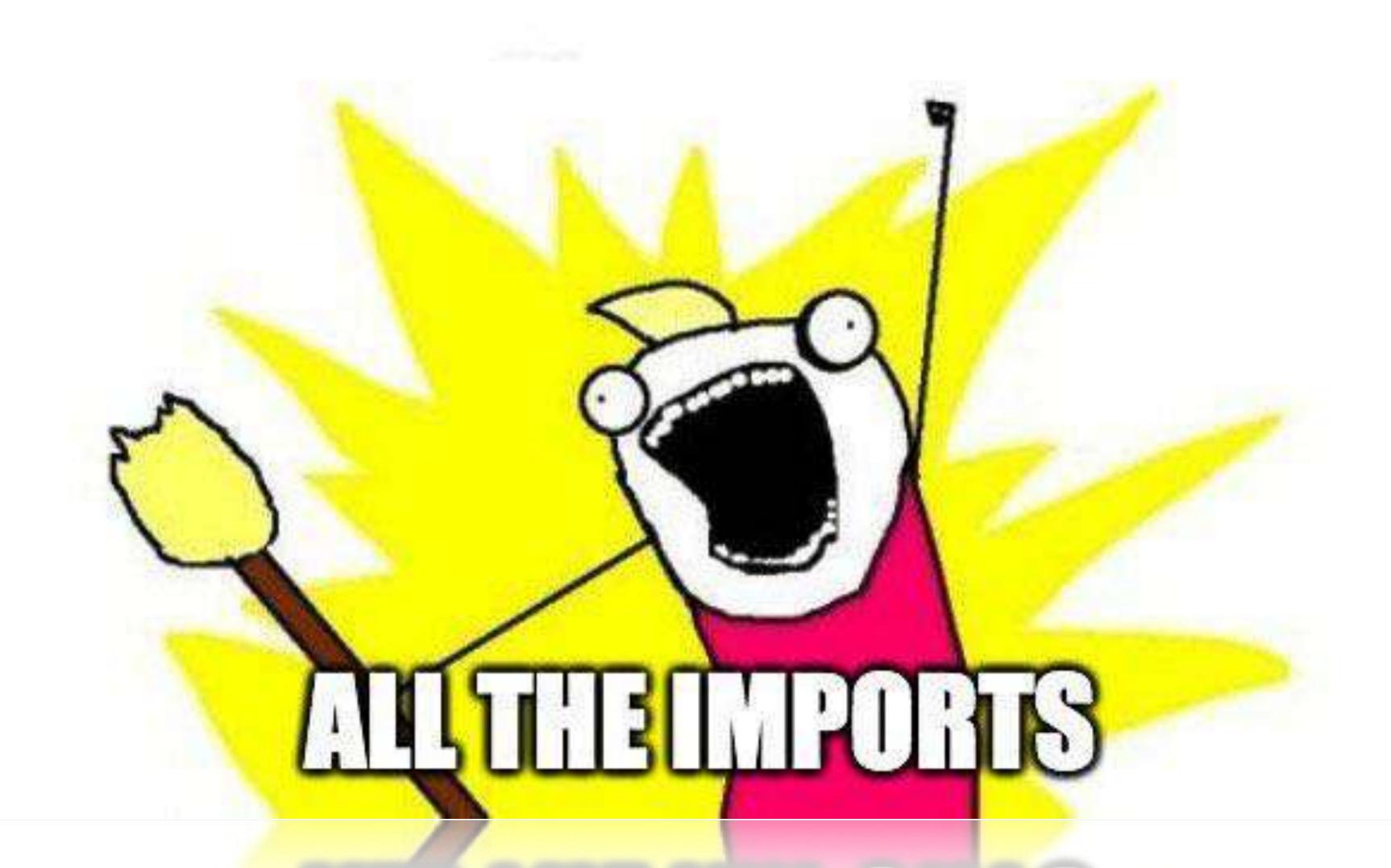

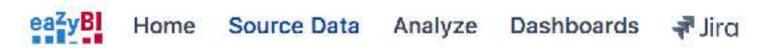

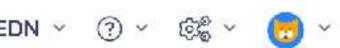

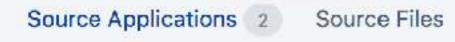

| Application  | Source selection                                                                                                | Created        | Cube   | Status                          | Actions         |
|--------------|----------------------------------------------------------------------------------------------------|----------------|--------|---------------------------------|-----------------|
| <b>#</b> SQL | Host: localhost MySQL database: fault_db Username: root Select fault_ID, fault_element, fault From MV_fault_dat | 14 minutes ago | Issues | Imported less than a minute ago | Import Edit     |
| ₹ Jira       | http://jira87.internal:8870<br>User: admin<br>Projects: PINE                                                    | 19 minutes ago | Issues | Imported less than a minute ago | Import Edit ··· |

To refresh data now, press the Import button. If you have scheduled regular automatic data imports, they still will be performed at the scheduled time.

Add new source application

## Deliver

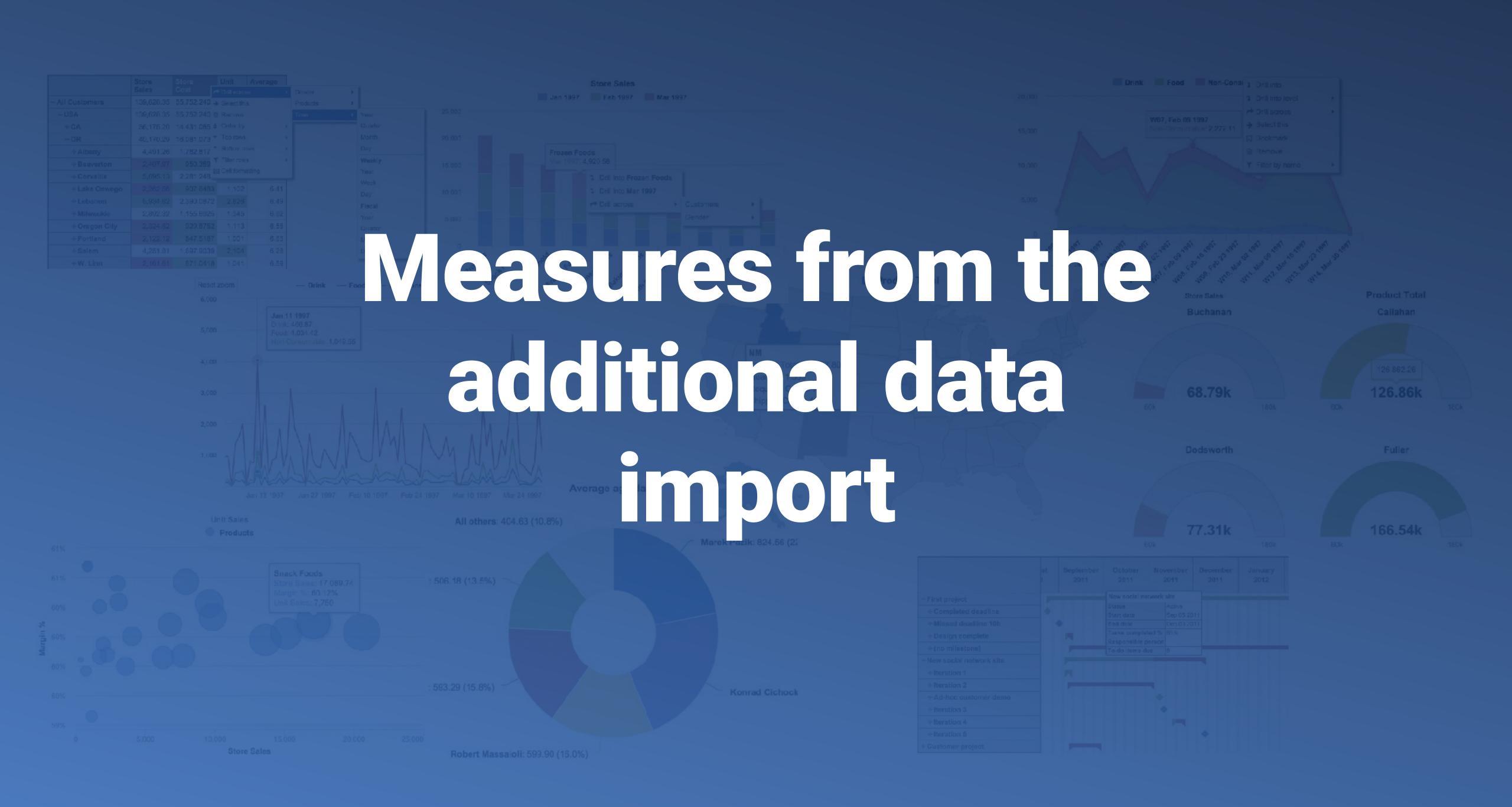

#### MEASURES FROM THE ADDITIONAL DATA IMPORT

#### **Dimensions**

Measures from the additional data import will work in detailed level only with the dimensions they were linked to in mapping

#### Context

You can change the context set by the report with DefaultContext() or Default members

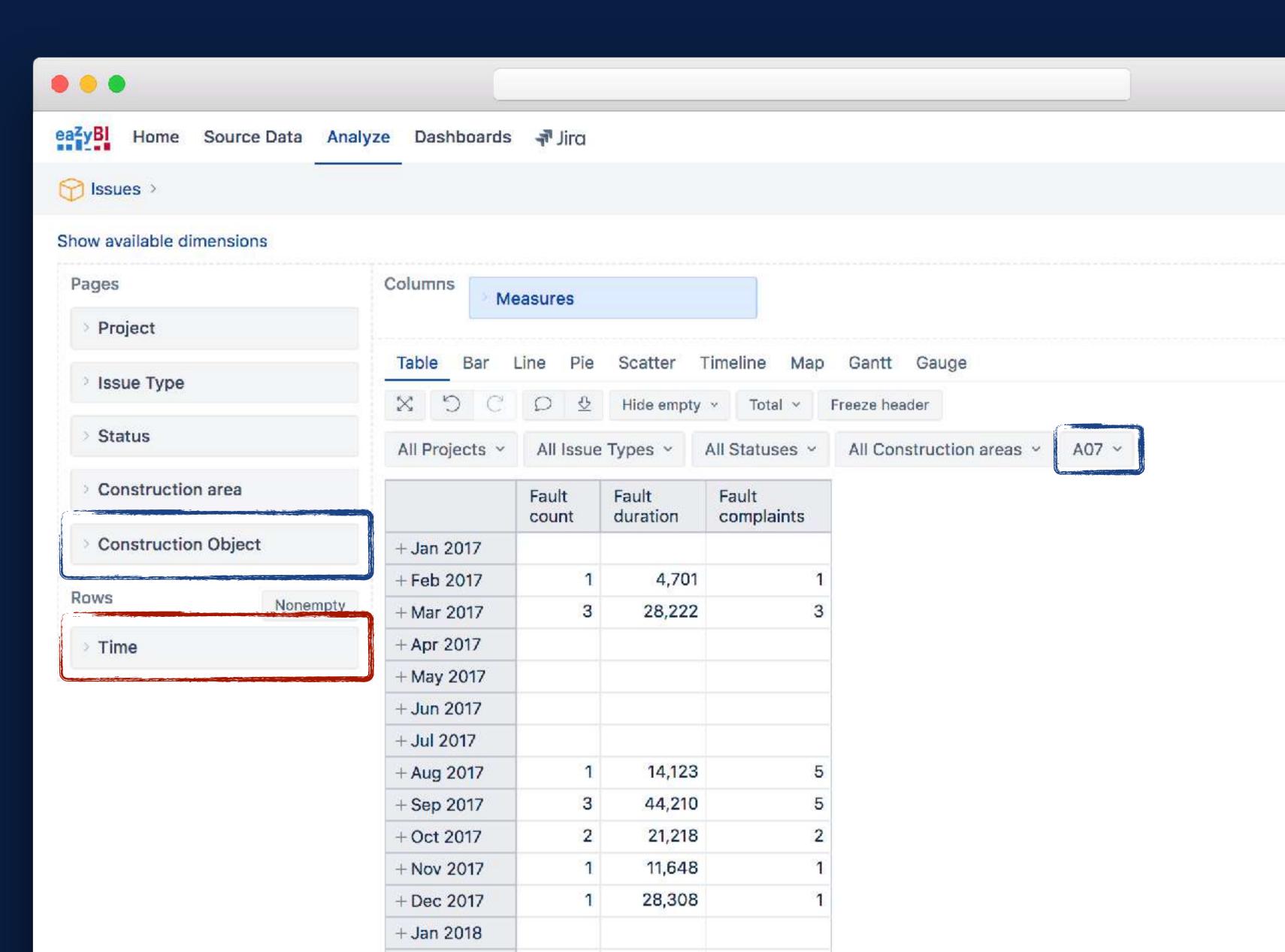

#### MEASURES FROM THE ADDITIONAL DATA IMPORT

#### Dimensions

Measures from the additional data import will work in detailed level only with the dimensions they were linked to in mapping

#### Context

You can change the context set by the report with DefaultContext() or Default members

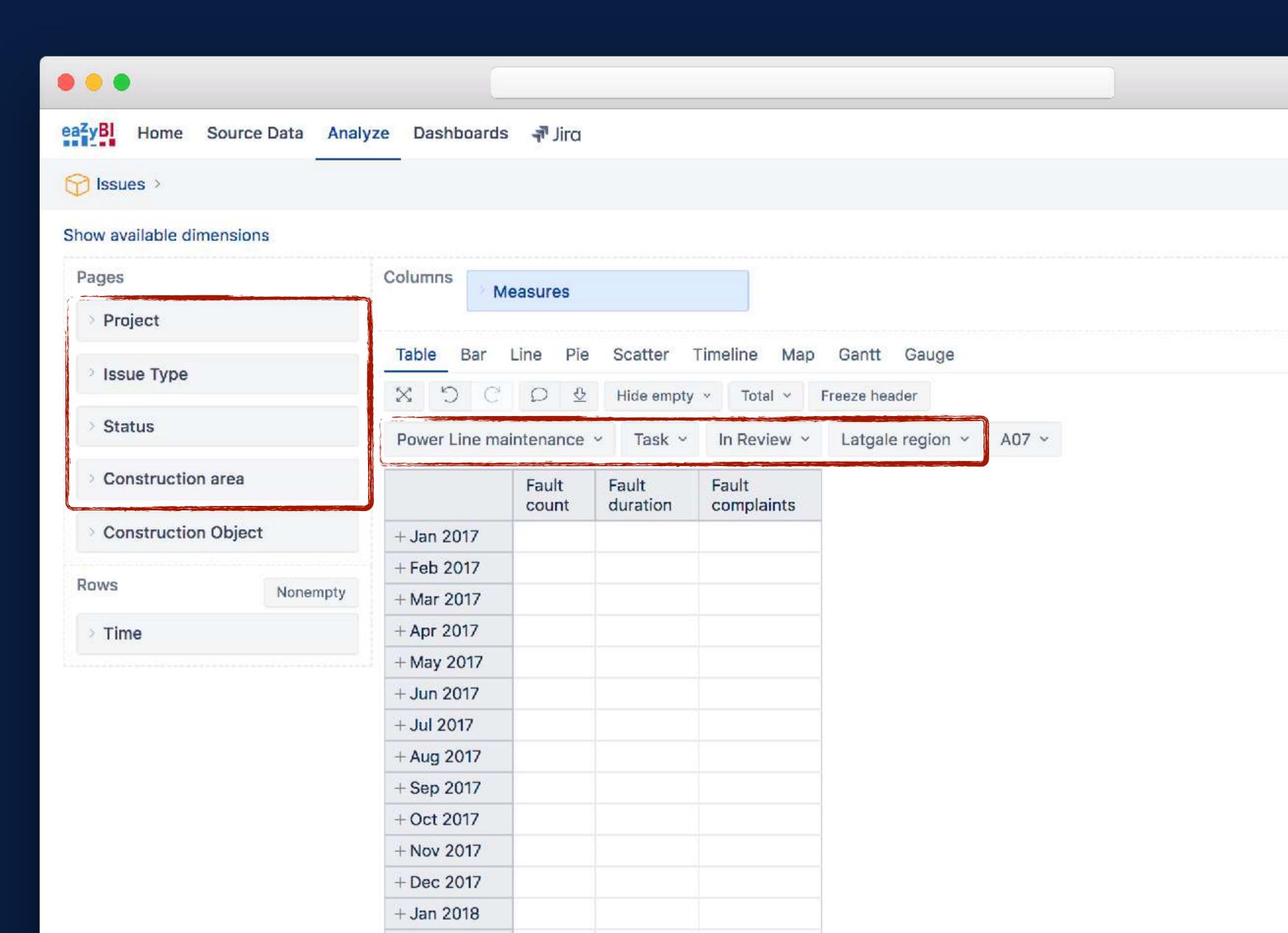

## **Changing context**

Additionally imported measures

Jira issues measures

```
--Fault count default

DefaultContext((

   [Measures].[Fault count],

   [Time].CurrentHierarchyMember,

   [Construction Object].CurrentMember

))
```

#### MEASURES FROM THE ADDITIONAL DATA IMPORT

#### **Dimensions**

Measures from the additional data import will work in detailed level only with the dimensions they were linked to in mapping

#### Context

You can change the context set by the report with DefaultContext() or Default members

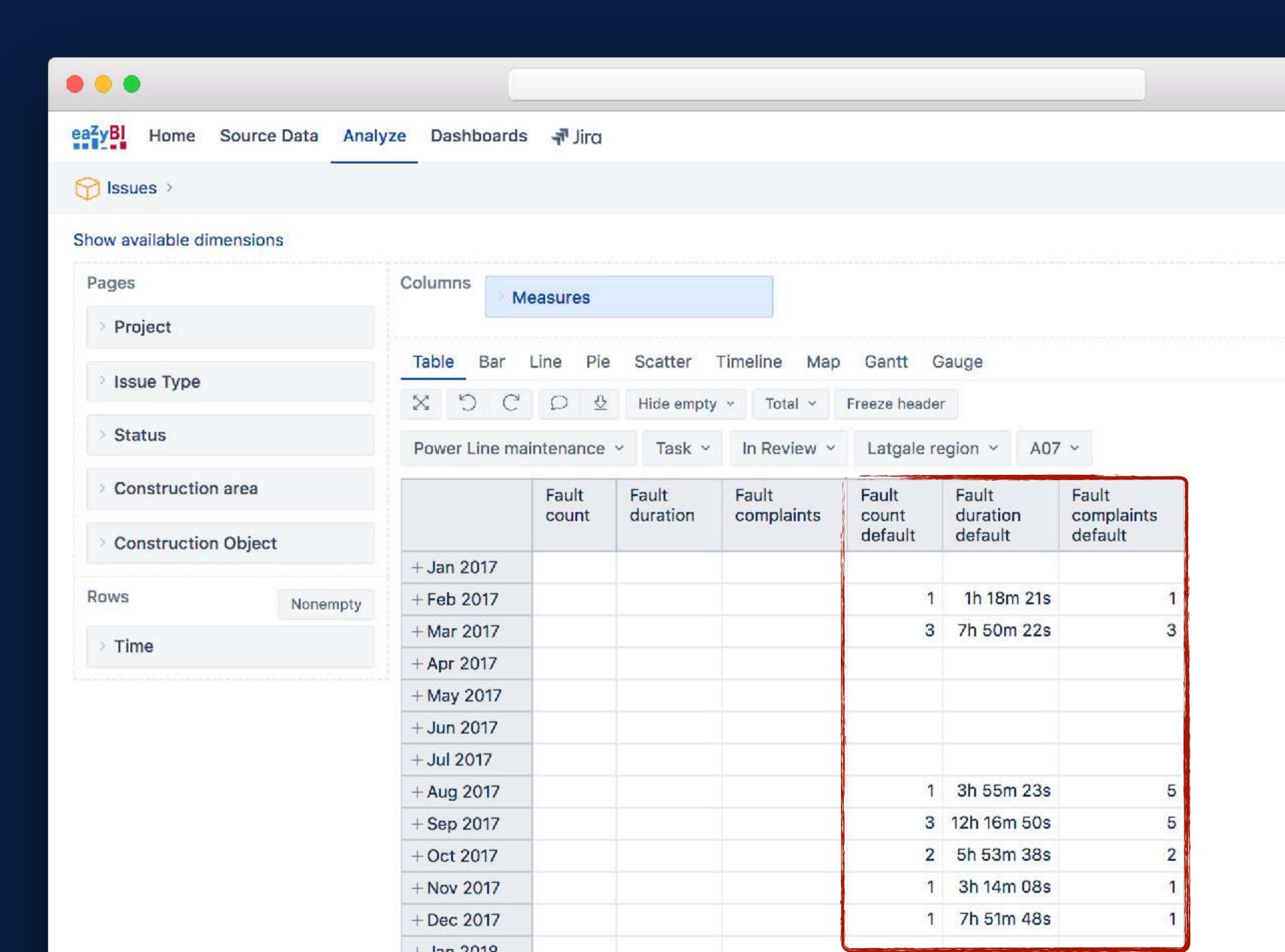

## **Changing context**

Additionally imported measures

Jira issues measures

```
--Issues default created
([Measures].[Issues created],
[Time].CurrentHierarchy.DefaultMember)
```

```
--Estimated cost default

([Measures].[Estimated Cost created],

[Time].CurrentHierarchy.DefaultMember)
```

#### FAULT COUNT VS ESTIMATED COST

#### Measures

The first two measures in a Scatter chart from the X and Y axes

#### **Bubble chart**

Other measures can be used to form bubbles.

#### **Bubble size**

Bubble size is relevant to the value of the selected measure

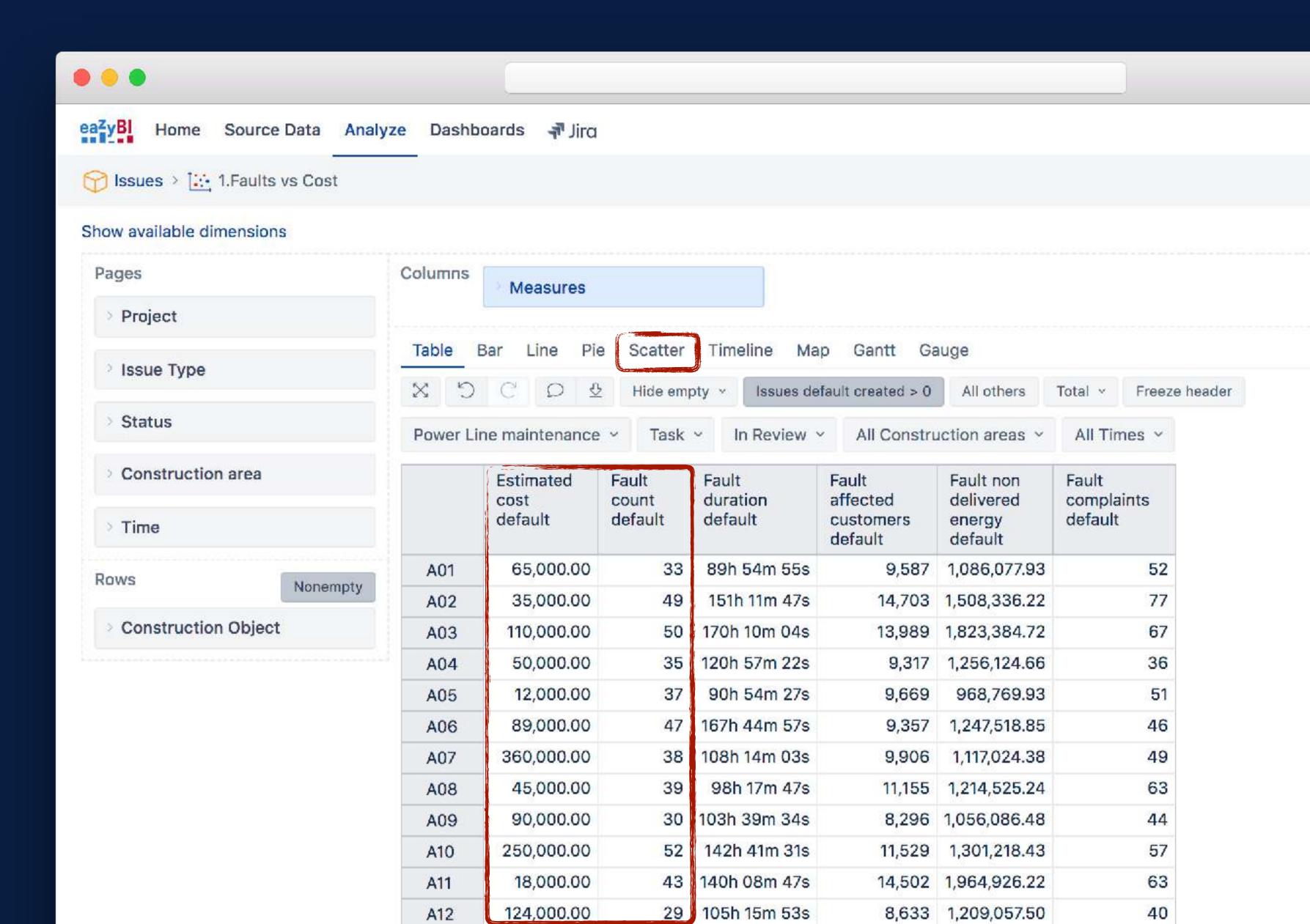

#### FAULT COUNT VS ESTIMATED COST

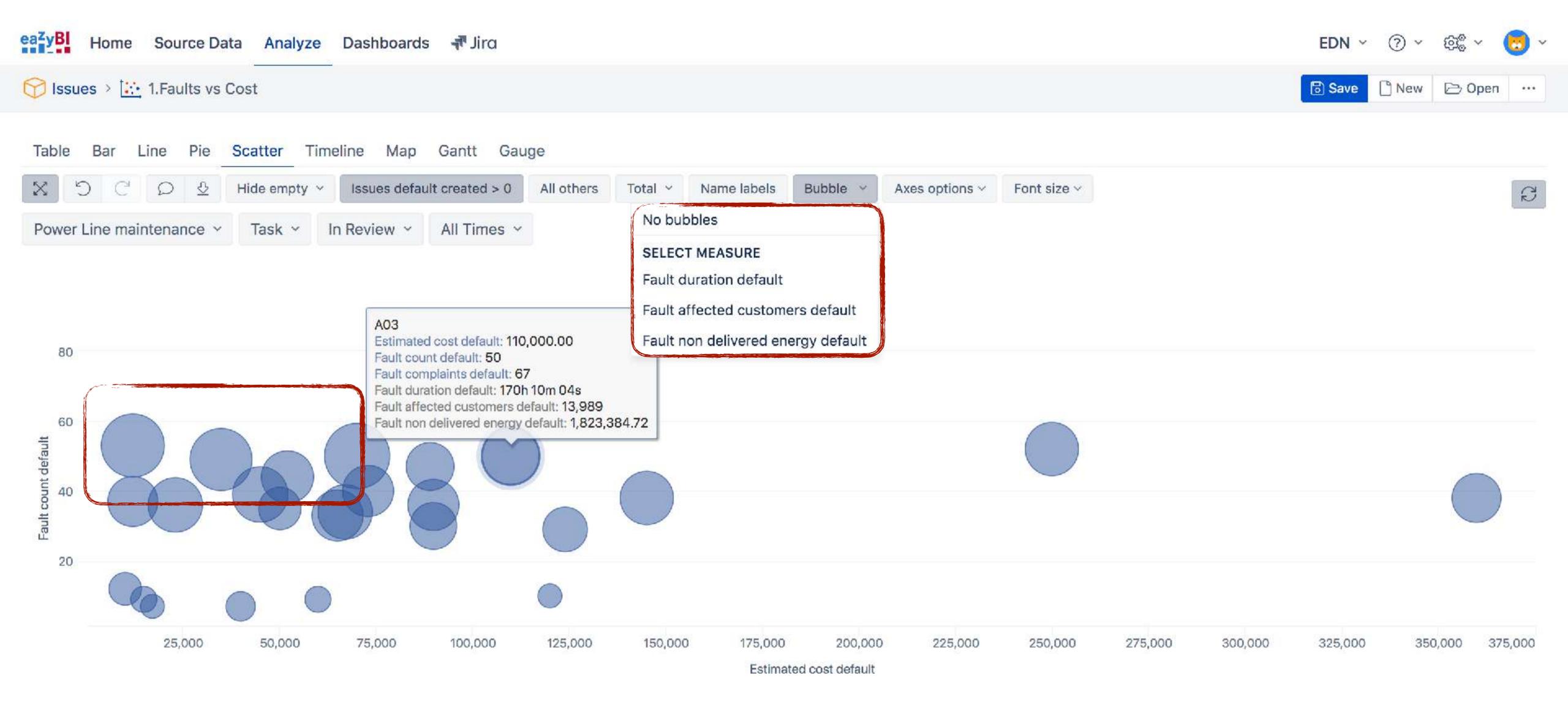

#### FAULT COUNT VS ESTIMATED COST

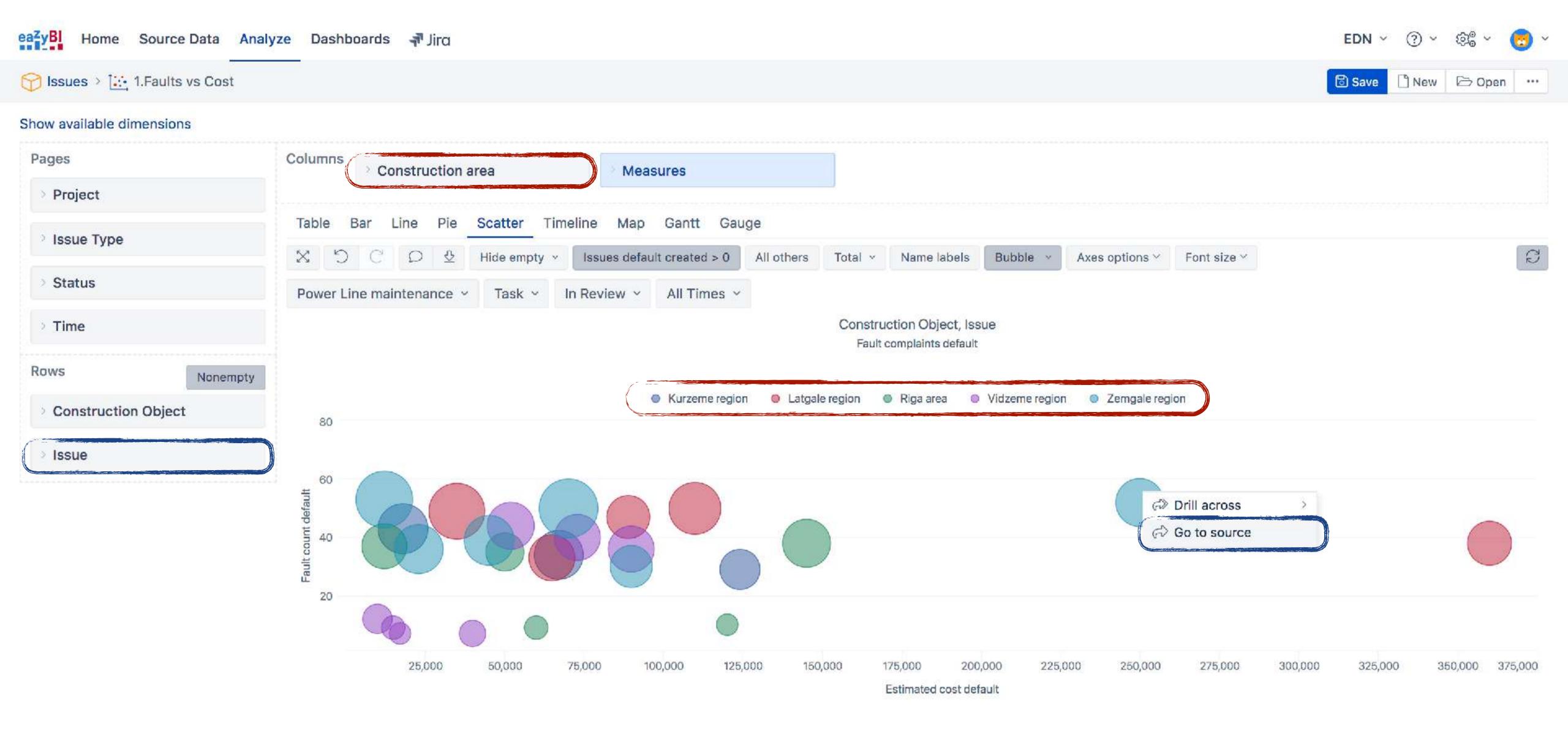

#### FAULT COUNT AND NON DELIVERED ENERGY TREND

#### **Bar chart**

Bar and Line charts can have all kind of chart types in them

#### Bubbles

To form a bubble chart in a Bar or Line chart, have to measures side by side. Select the bubble for the first one

## Standard calculations

Fast and convenient way to alter the data you have, without opening the formula editor

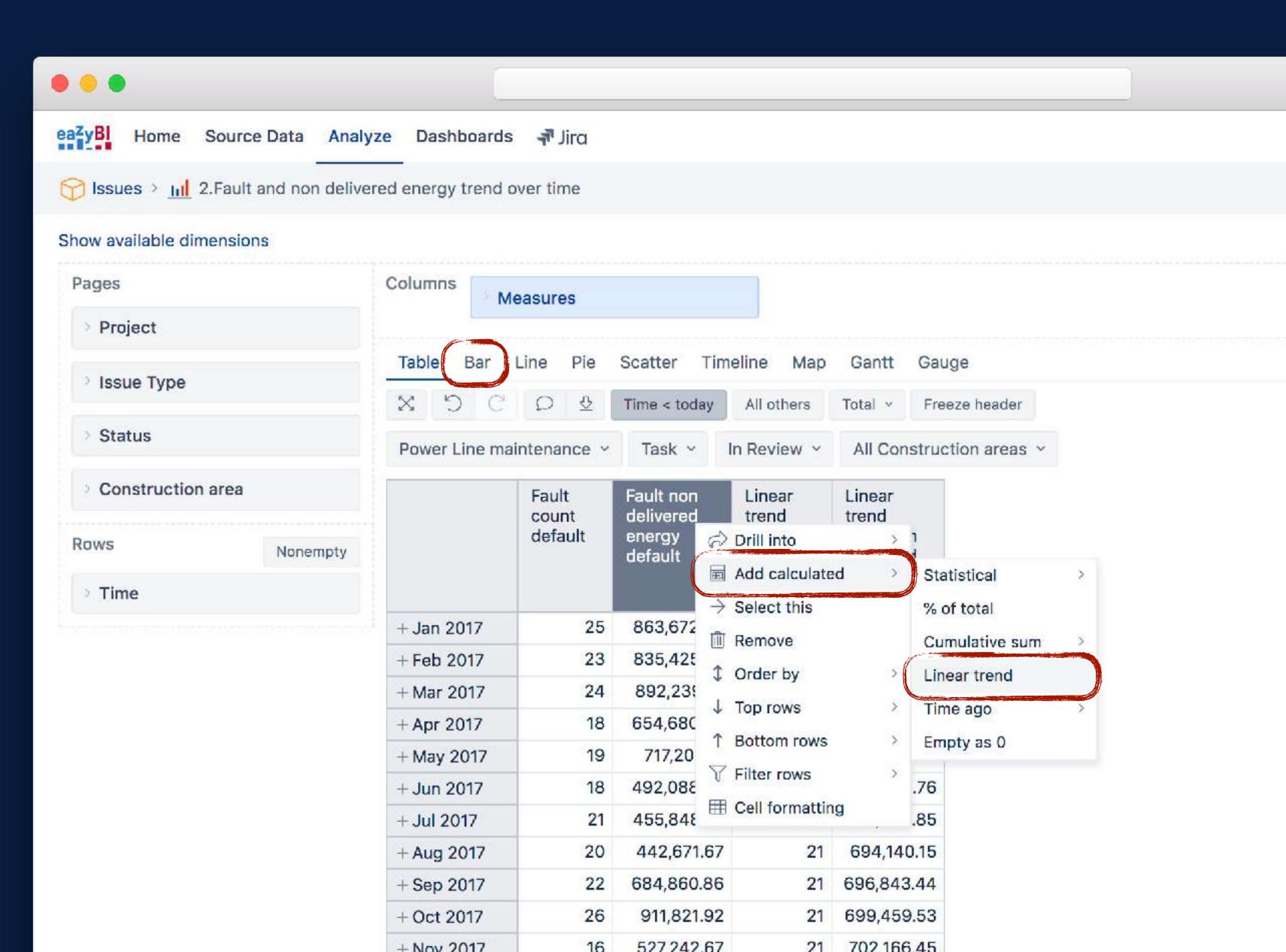

#### FAULT COUNT AND NON DELIVERED ENERGY TREND

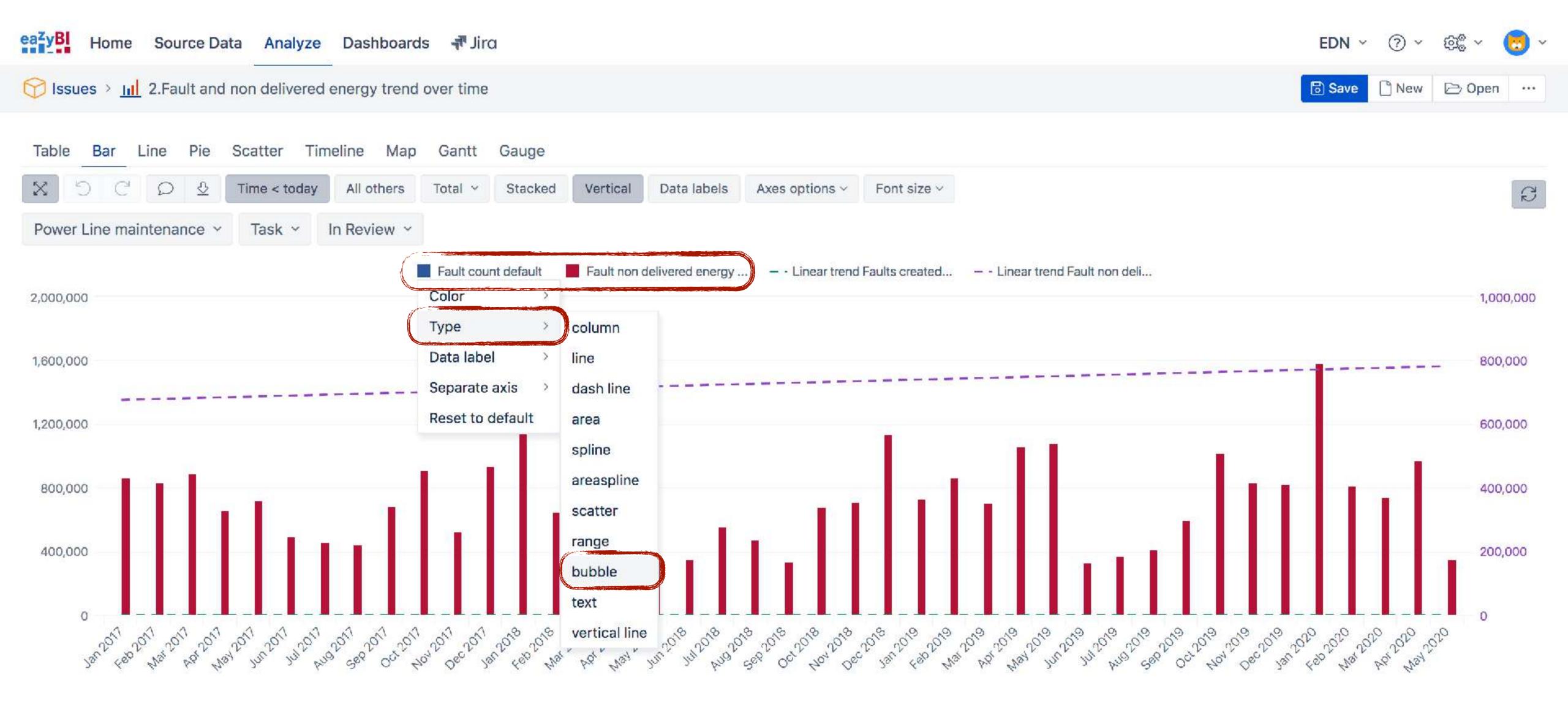

#### FAULT COUNT AND NON DELIVERED ENERGY TREND

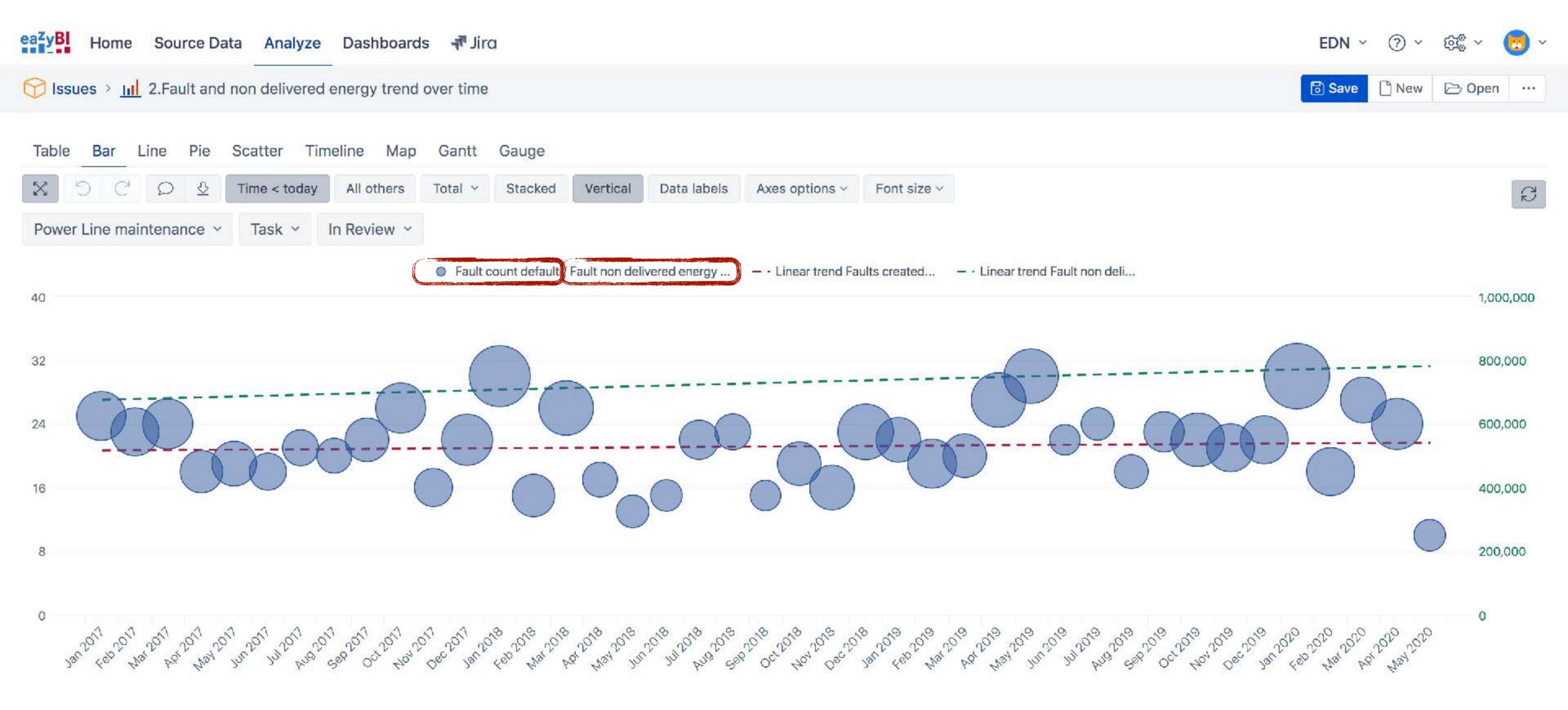

## **Calculated measures**

Sometimes advanced calculated measures are a necessity.

#### Rank()

The Rank() function can rank the current dimension member and determine its position in a set.

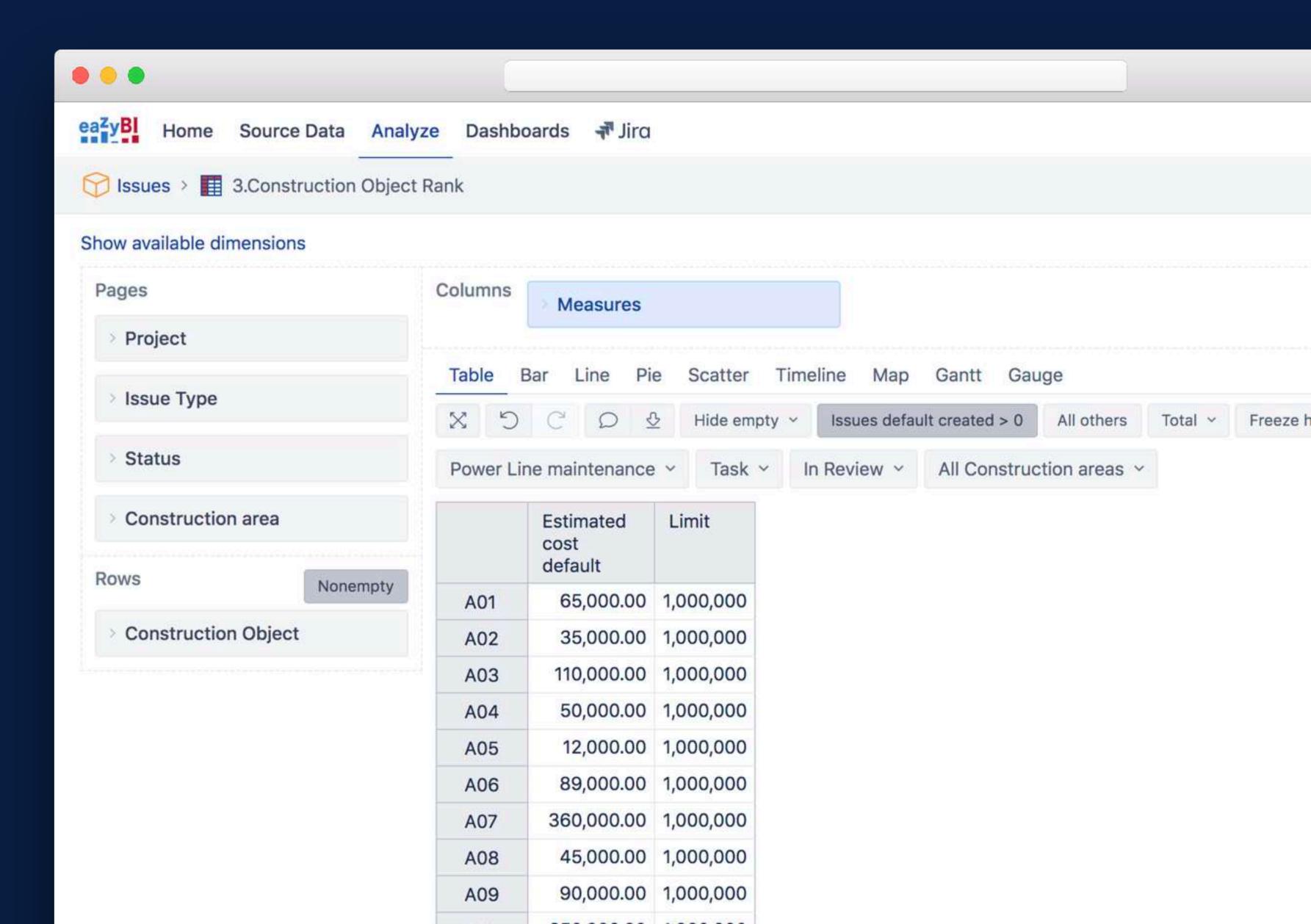

## **Calculated measures**

Sometimes advanced calculated measures are a necessity.

#### Rank()

The Rank() function can rank the current dimension member and determine its position in a set.

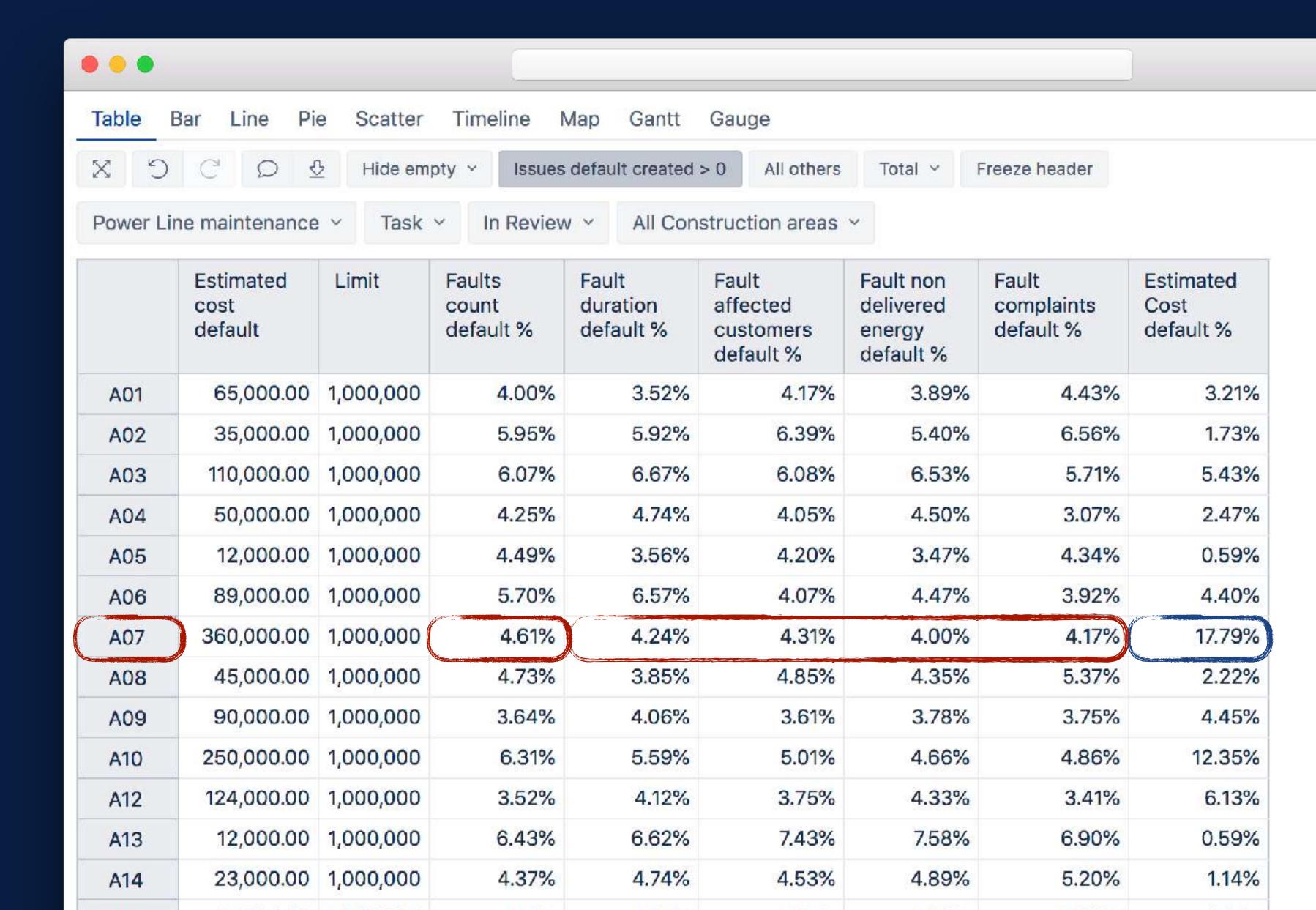

## Creating a rank

## Construction object rank

```
Rank (
   [Construction Object].CurrentMember,
   Filter(
     [Construction Object].[Construction Object].Members,
     [Measures].[Issues default created] > 0
     AND
     [Measures].[Fault count default] > 0
  ([Measures].[Faults count default %]
  [Measures].[Fault duration default %]
  [Measures].[Fault non delivered energy default %]
  +
  [Measures].[Fault affected customers default %]
  [Measures].[Fault complaints default %]
  [Measures]. [Estimated Cost default %])
```

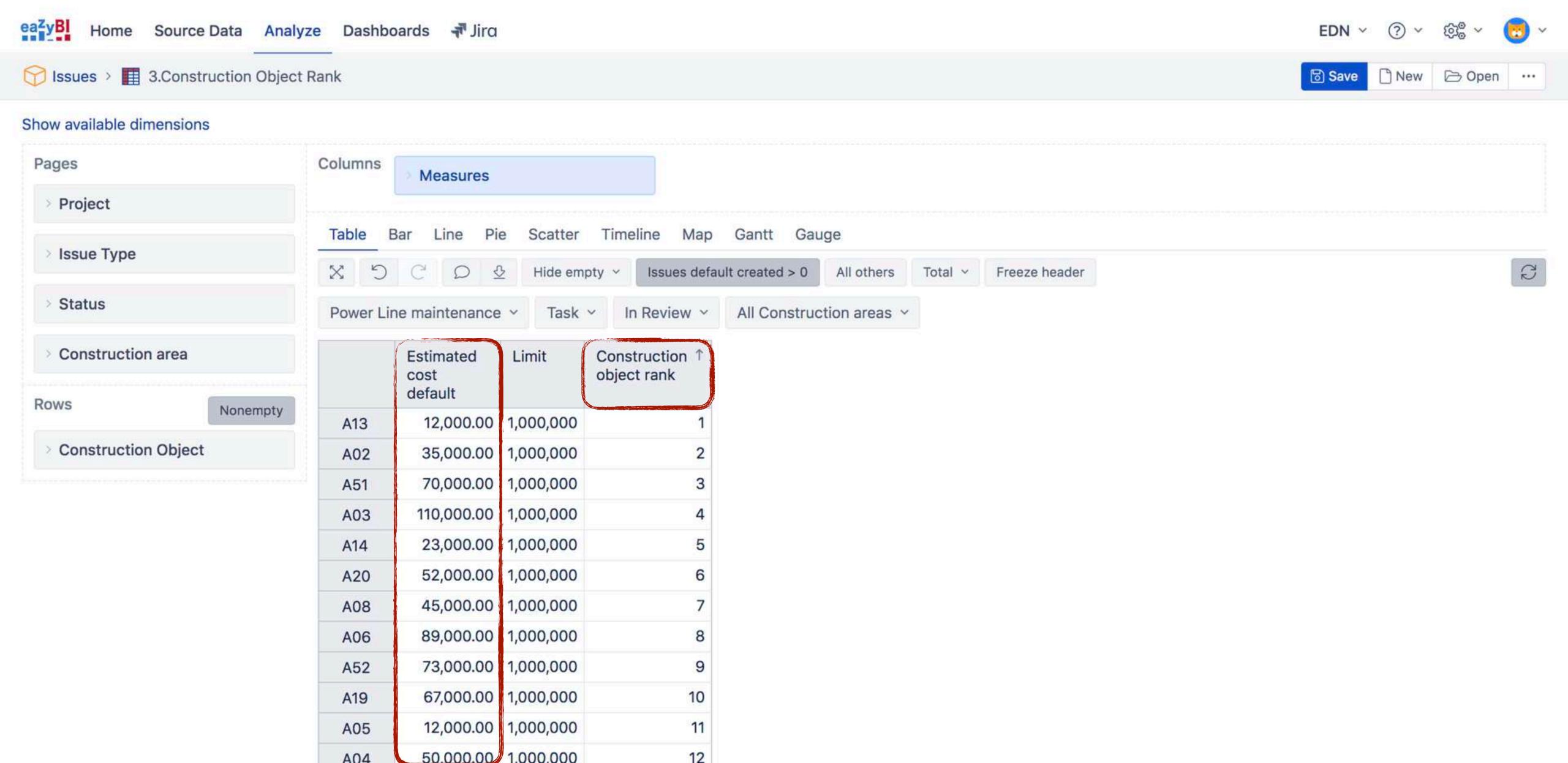

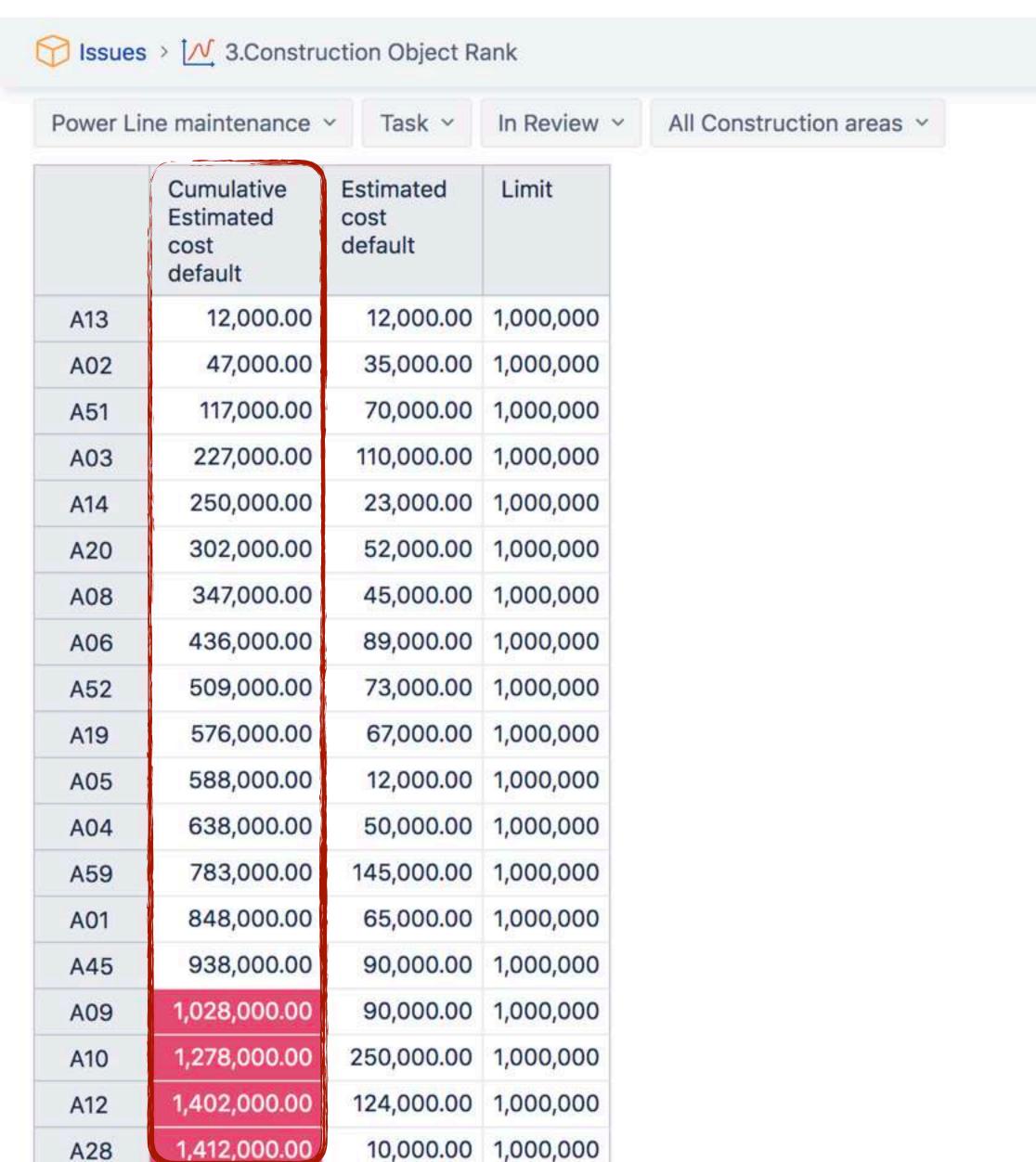

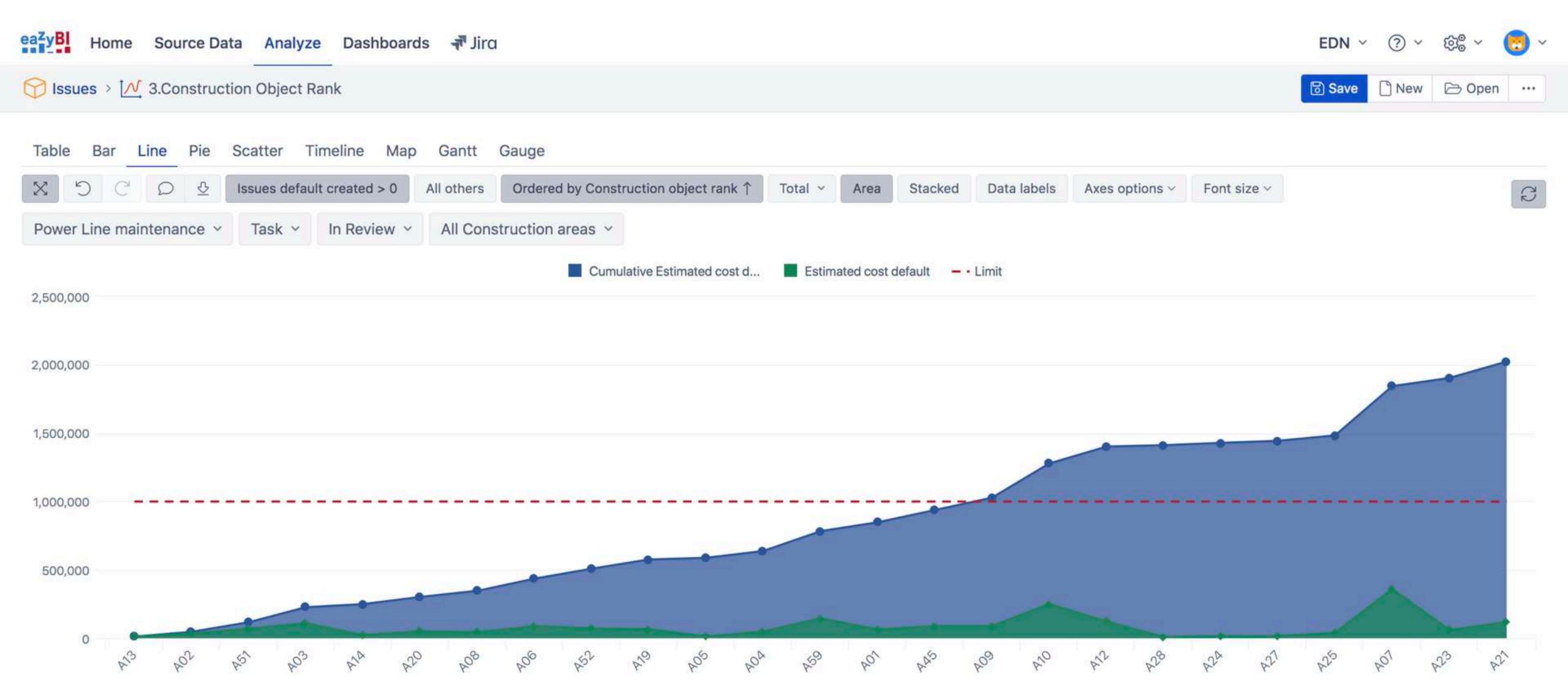

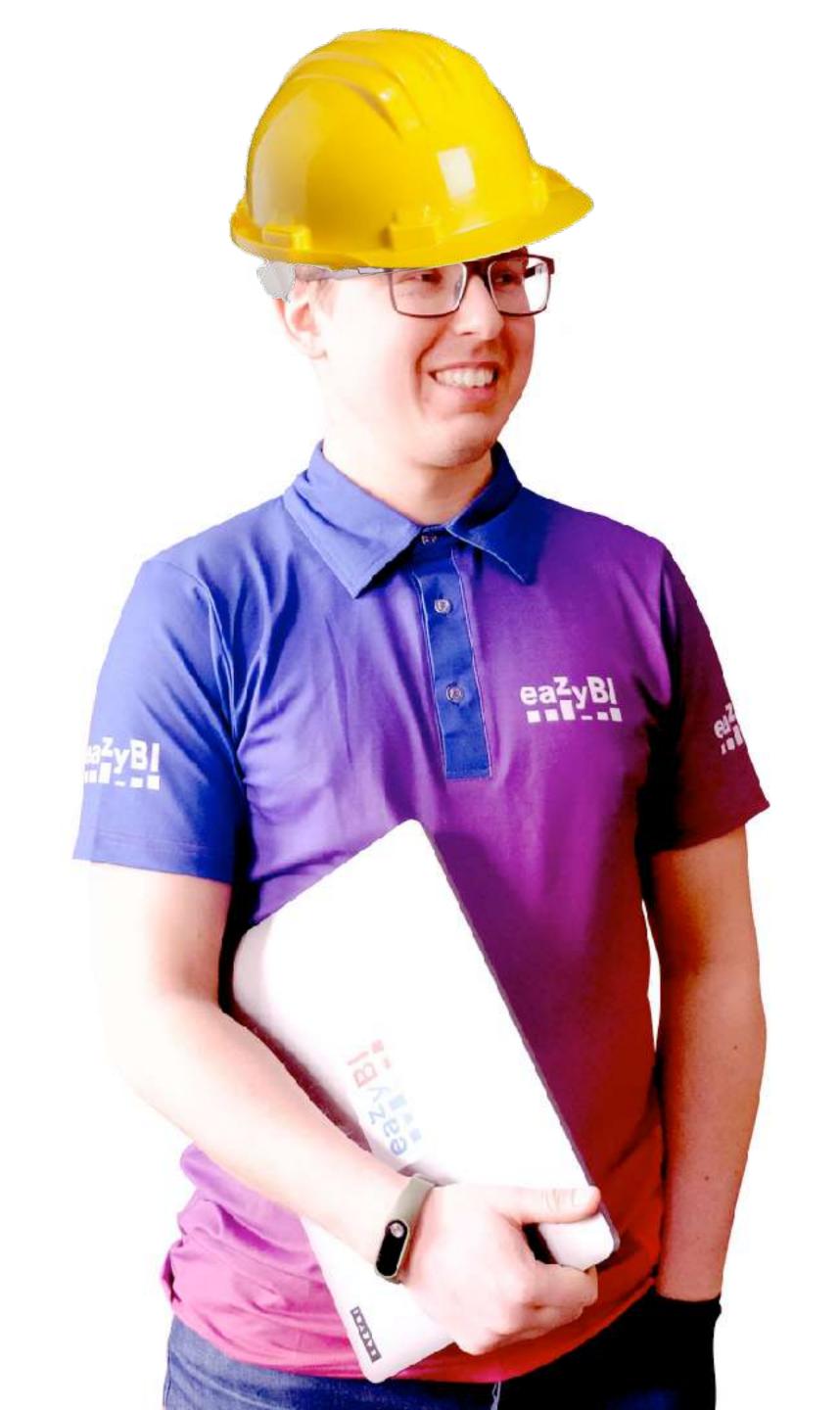

Additional data imports won't break my bones

Roberts Čāčus

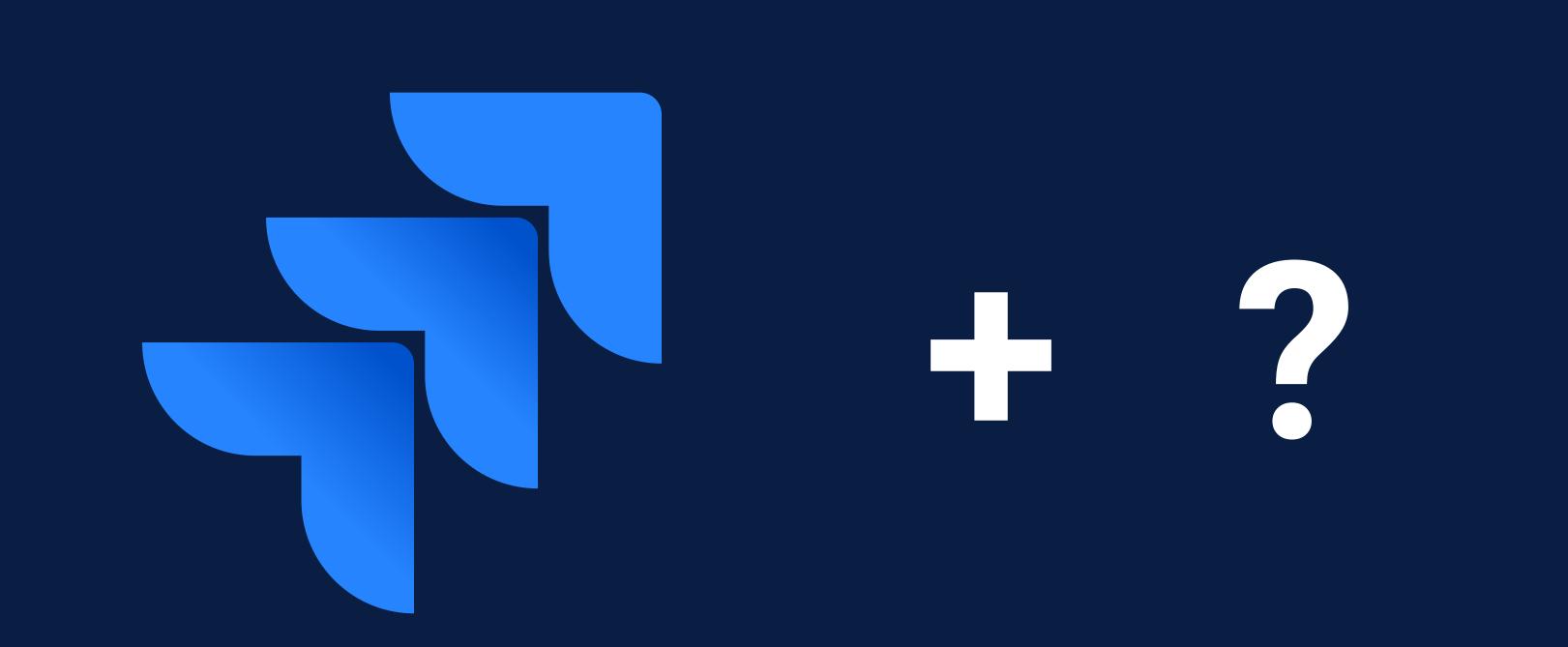

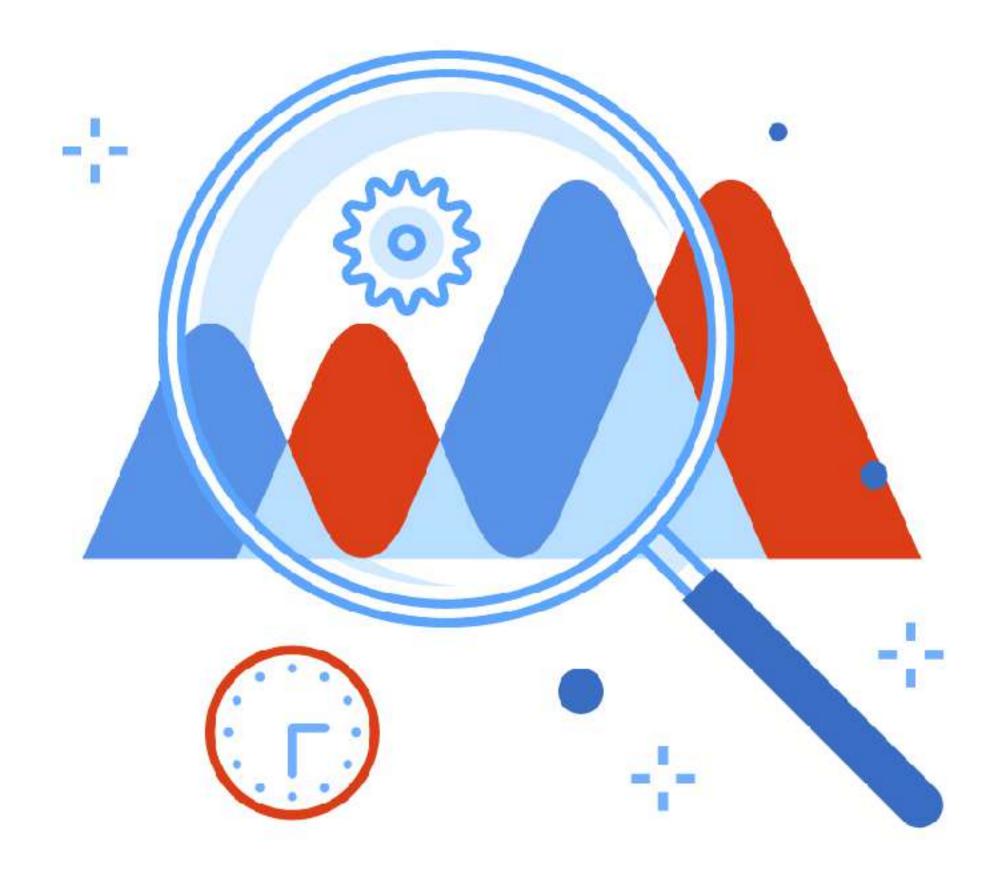

# Prepare your data!

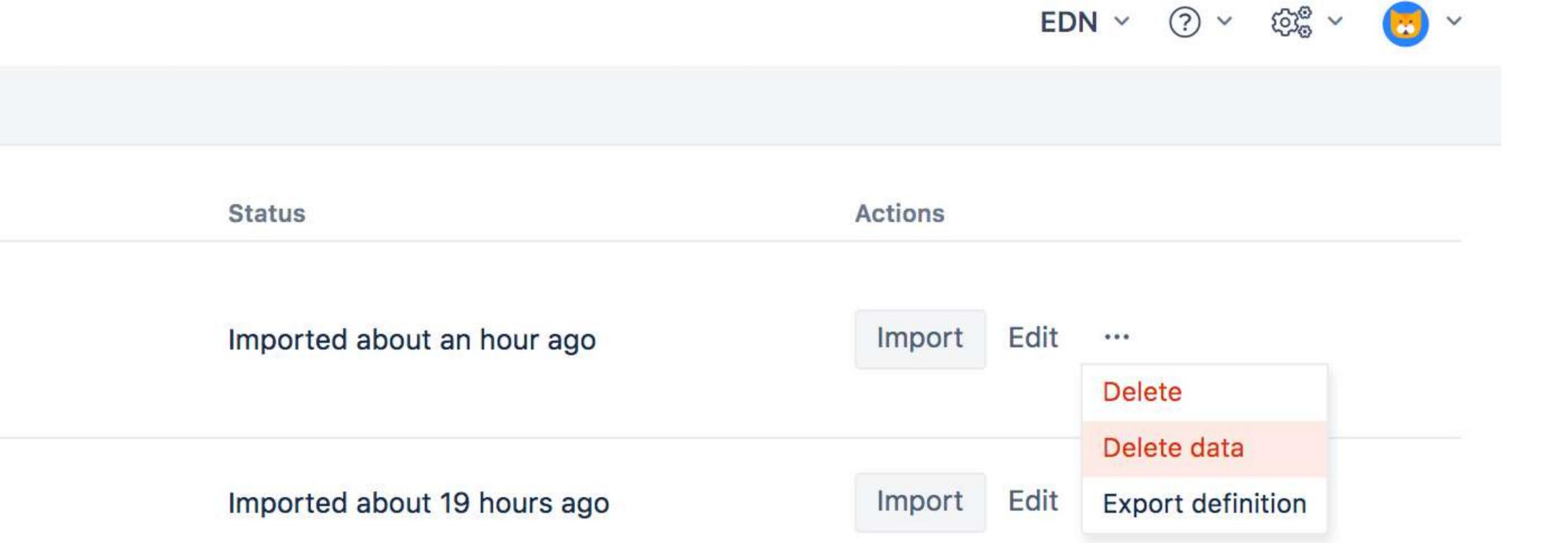

time.

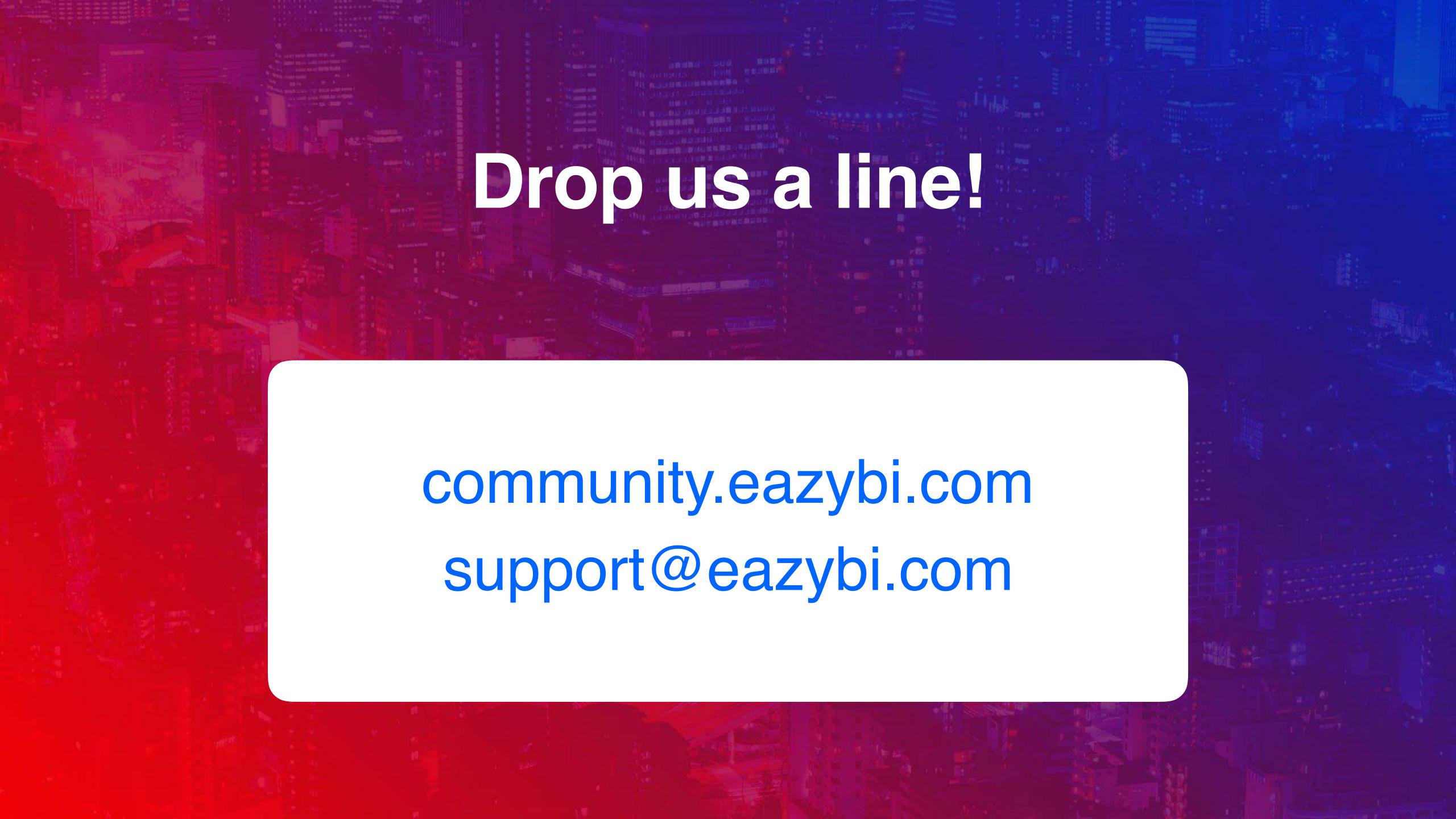